# **Com express**

# **User Manual**

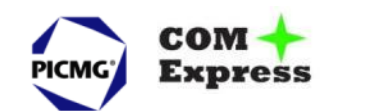

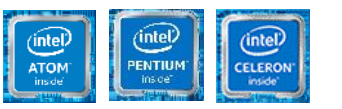

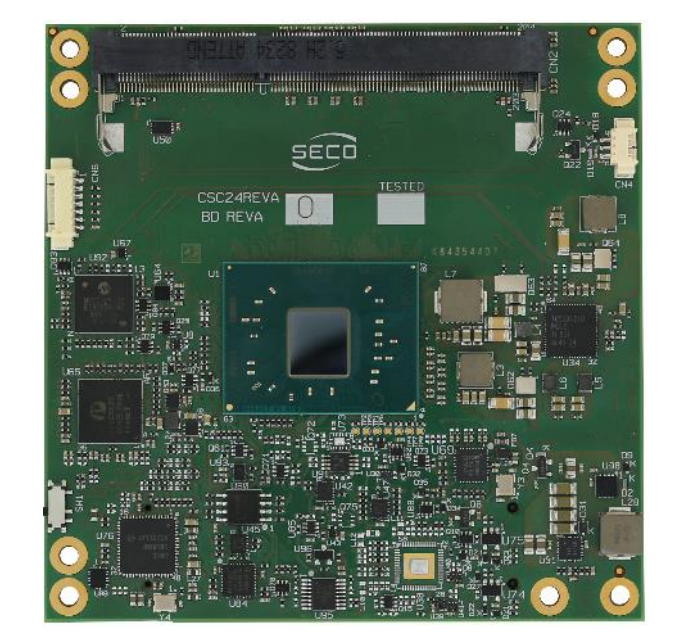

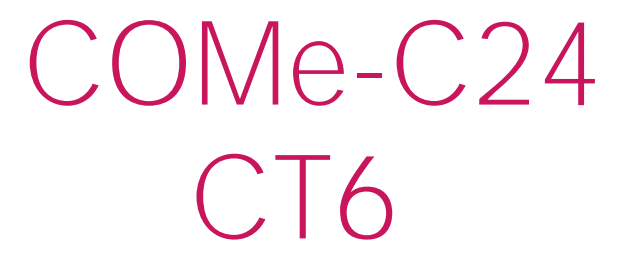

COM-Express<sup>™</sup> Type 6 Module with the Intel<sup>®</sup> Atom™. Pentium<sup>®</sup> and Celeron<sup>®</sup> CPUs

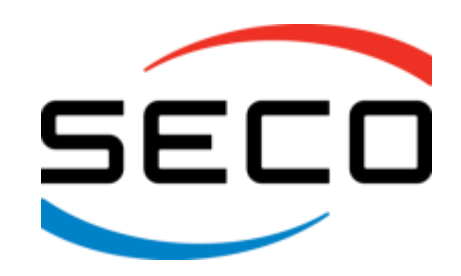

www.seco.com

### REVISION HISTORY

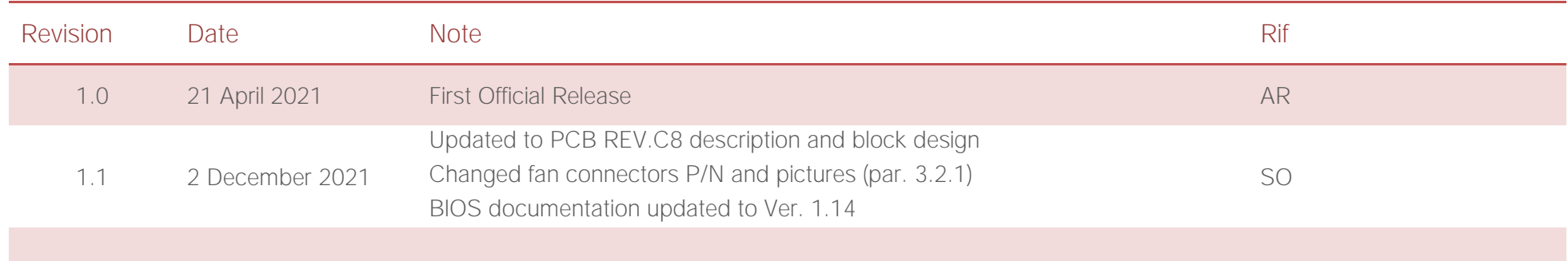

#### All rights reserved. All information contained in this manual is proprietary material of SECO S.p.A.

Unauthorized use, duplication, or modification by any means without prior consent of SECO S.p.A. is prohibited.

Every effort has been made to ensure the accuracy of this manual. However, SECO S.p.A. accepts no responsibility for any inaccuracies, errors or omissions herein. SECO S.p.A. reserves the right to change precise specifications without prior notice to supply the best product possible.

For further information on this module or other SECO products, but also to get the required assistance for any and possible issues, please contact us using the dedicated web form available at http://www.seco.com (registration required).

Our team is ready to assist.

### **INDEX**

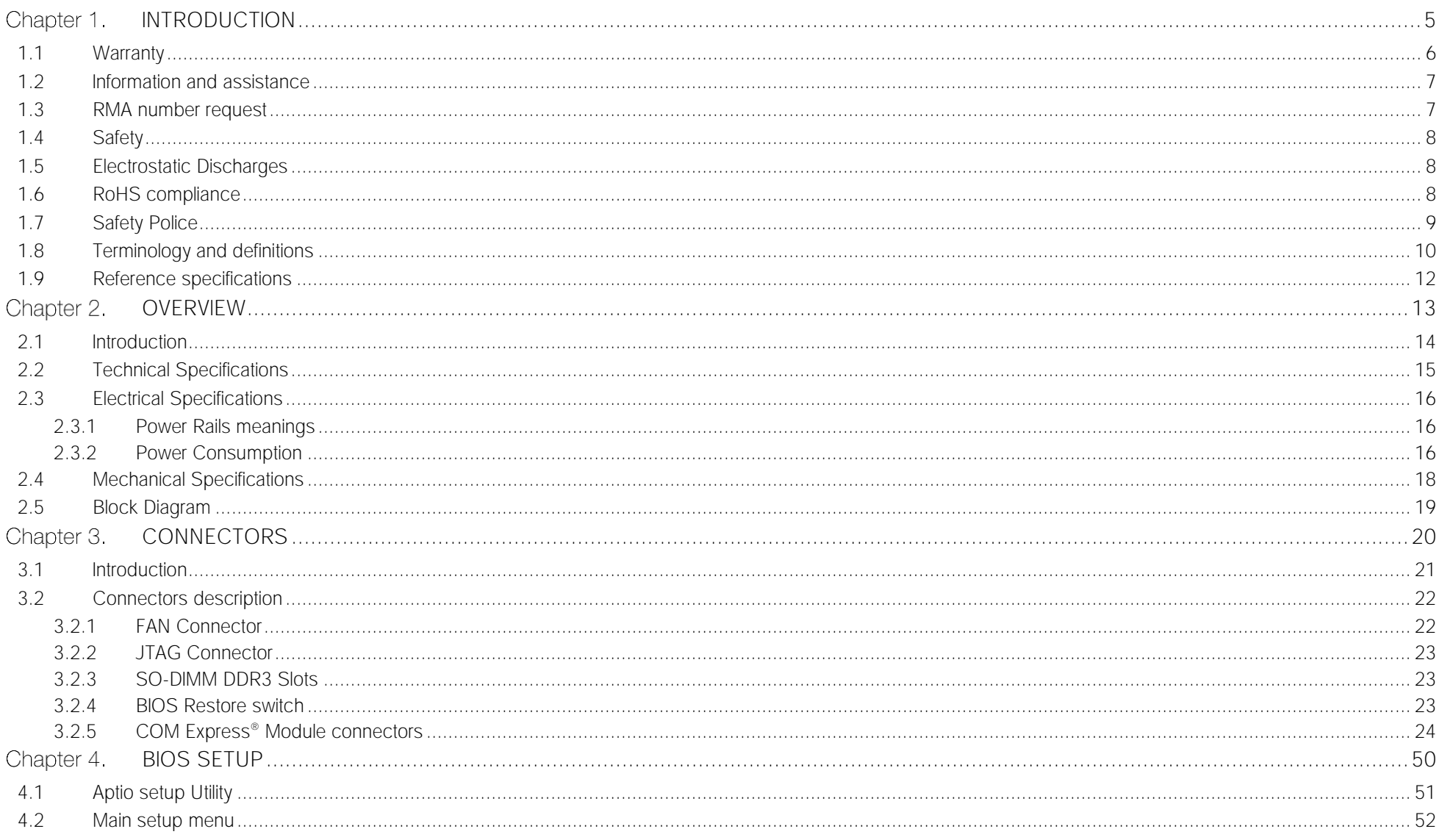

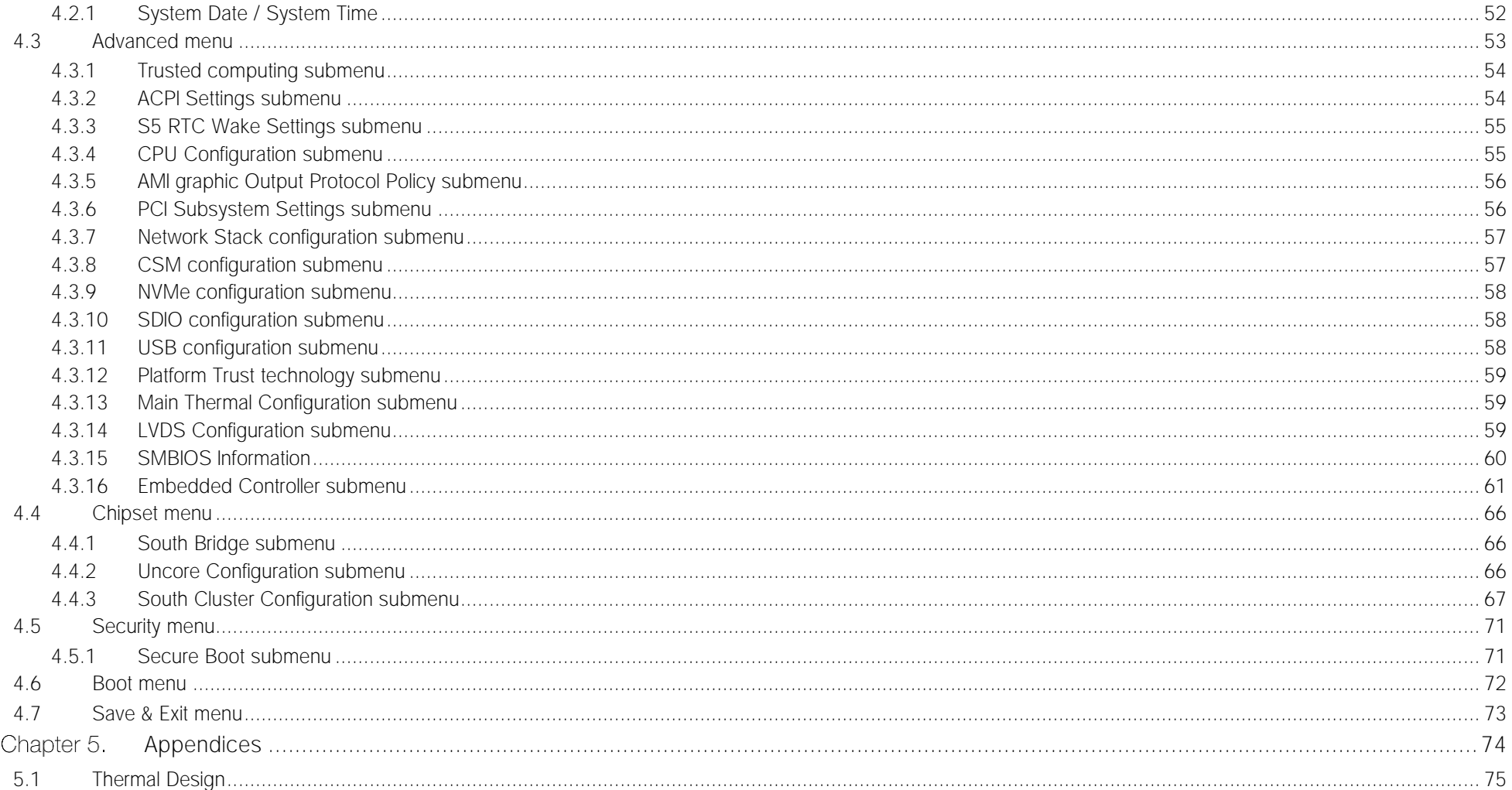

# <span id="page-4-0"></span>Chapter 1. INTRODUCTION

- **[Warranty](#page-5-0)**
- [Information and assistance](#page-6-0)
- [RMA number request](#page-6-1)
- **[Safety](#page-7-0)**
- [Electrostatic Discharges](#page-7-1)
- [RoHS compliance](#page-7-2)
- [Safety Police](#page-8-0)
- [Terminology and definitions](#page-9-0)
- [Reference specifications](#page-11-0)

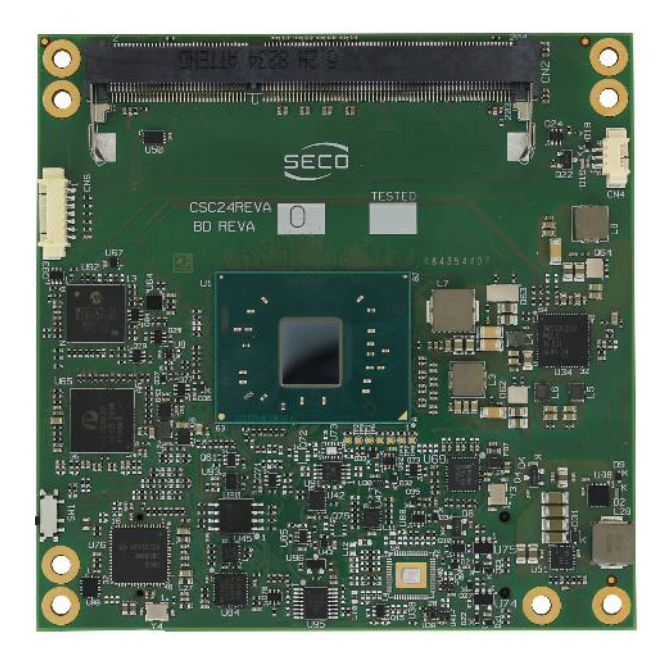

### <span id="page-5-0"></span>1.1 Warranty

This product is subject to the Italian Law Decree 24/2002, acting European Directive 1999/44/CE on matters of sale and warranties to consumers. The warranty on this product lasts 1 year.

Under the warranty period, the Supplier guarantees the buyer assistance and service for repairing, replacing or credit of the item, at the Supplier's own discretion.

Shipping costs that apply to non-conforming items or items that need replacement are to be paid by the customer.

Items cannot be returned unless previously authorised by the supplier.

The authorisation is released after completing the specific form available on the web-site<http://www.seco.com/en/prerma> (RMA Online). The RMA authorisation number must be put both on the packaging and on the documents shipped with the items, which must include all the accessories in their original packaging, with no signs of damage to, or tampering with, any returned item.

The error analysis form identifying the fault type must be completed by the customer and must accompany the returned item.

If any of the above mentioned requirements for RMA is not satisfied, the item will be shipped back and the customer will have to pay any and all shipping costs.

Following a technical analysis, the supplier will verify if all the requirements for which a warranty service applies are met. If the warranty cannot be applied, the Supplier will calculate the minimum cost of this initial analysis on the item and the repair costs. Costs for replaced components will be calculated separately.

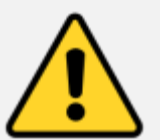

Warning! All changes or modifications to the equipment not explicitly approved by SECO S.p.A. could impair the equipments and could void the warranty

### 1.2 Information and assistance

<span id="page-6-0"></span>What do I have to do if the product is faulty?

SECO S.p.A. offers the following services:

- SECO website: visit [http://www.seco.com](http://www.seco.com/) to receive the latest information on the product. In most cases it is possible to find useful information to solve the problem.
- SECO Sales Representative: the Sales Rep can help to determine the exact cause of the problem and search for the best solution.
- SECO Help-Desk: contact SECO Technical Assistance. A technician is at disposal to understand the exact origin of the problem and suggest the correct solution.

E-mail: [technical.service@seco.com](mailto:technical.service@seco.com)

Fax (+39) 0575 340434

- Repair centre: it is possible to send the faulty product to the SECO Repair Centre. In this case, follow this procedure:
	- o Returned items must be accompanied by a RMA Number. Items sent without the RMA number will be not accepted.
	- o Returned items must be shipped in an appropriate package. SECO is not responsible for damages caused by accidental drop, improper usage, or customer neglect.

Note: Please have the following information before asking for technical assistance:

- Name and serial number of the product;
- Description of Customer's peripheral connections;
- Description of Customer's software (operating system, version, application software, etc.);
- A complete description of the problem;
- The exact words of every kind of error message encountered.

### <span id="page-6-1"></span>1.3 RMA number request

To request a RMA number, please visit SECO's web-site. On the home page, please select "RMA Online" and follow the procedure described. A RMA Number will be sent within 1 working day (only for on-line RMA requests).

### <span id="page-7-0"></span>1.4 Safety

The COMe-C24-CT6 module uses only extremely-low voltages.

While handling the board, please use extreme caution to avoid any kind of risk or damages to electronic components.

Always switch the power off, and unplug the power supply unit, before handling the board and/or connecting cables or other boards.

Avoid using metallic components - like paper clips, screws and similar - near the board when connected to a power supply, to avoid short circuits due to unwanted contacts with other board components.

If the board has become wet, never connect it to any external power supply unit or battery.

Check carefully that all cables are correctly connected and that they are not damaged.

### <span id="page-7-1"></span>1.5 Electrostatic Discharges

The COMe-C24-CT6 module, like any other electronic product, is an electrostatic sensitive device: high voltages caused by static electricity could damage some or all the devices and/or components on-board.

Whenever handling a COMe-C24-CT6 module, ground yourself through an anti-static wrist strap. Placement of the board on an antistatic surface is also highly recommended.

### <span id="page-7-2"></span>1.6 RoHS compliance

The COMe-C24-CT6 module is designed using RoHS compliant components and is manufactured on a lead-free production line. It is therefore fully RoHS compliant.

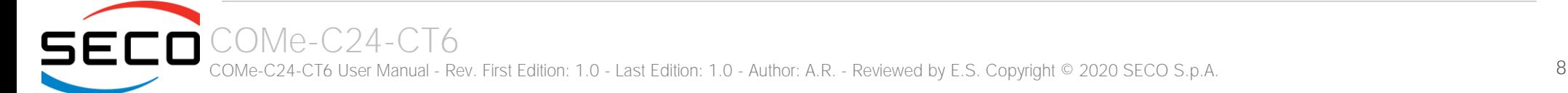

### <span id="page-8-0"></span>1.7 Safety Police

In order to meet the safety requirements of EN62368-1:2014 standard for Audio/Video, information and communication technology equipment, the COMe-C24 Module shall be:

- used inside a fire enclosure made of non-combustible material or V-1 material (the fire enclosure is not necessary if the maximum power supplied to the module never exceeds 100 W, even in worst-case fault);
- used inside an enclosure; the enclosure is not necessary if the temperature of the parts likely to be touched never exceeds 70 °C;
- installed inside an enclosure compliant with all applicable IEC 62368-1 requirements;

The manufacturer which include a COMe-C24 module in his end-user product shall:

- verify the compliance with B.2 and B.3 clauses of the EN62368-1 standard when the module works in its own final operating condition
- Prescribe temperature and humidity range for operating, transport and storage conditions;
- Prescribe to perform maintenance on the module only when it is off and has already cooled down;
- Prescribe that the connections from or to the Module have to be compliant to ES1 requirements;
- The module in its enclosure must be evaluated for temperature and airflow considerations.

### <span id="page-9-0"></span>1.8 Terminology and definitions

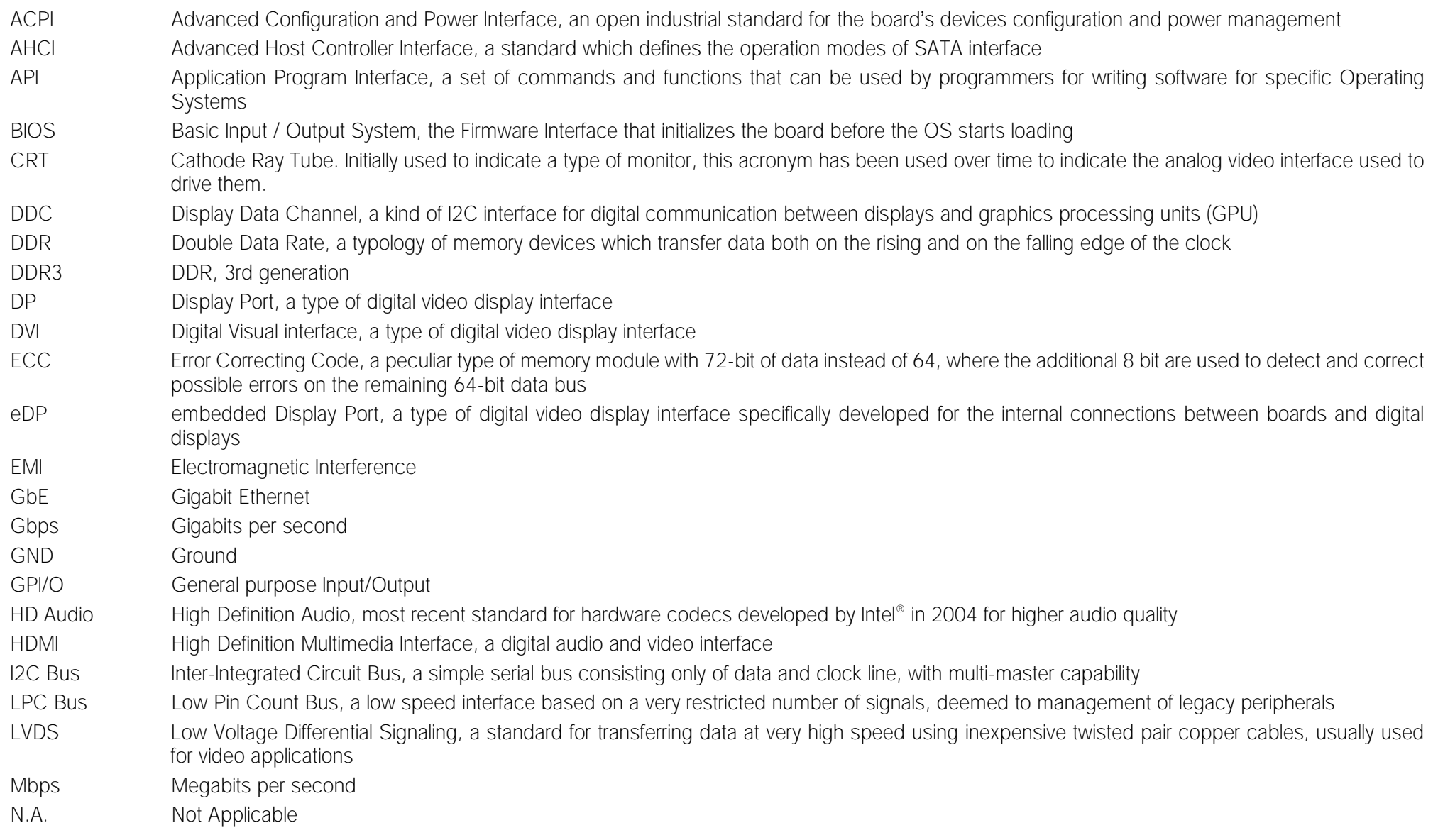

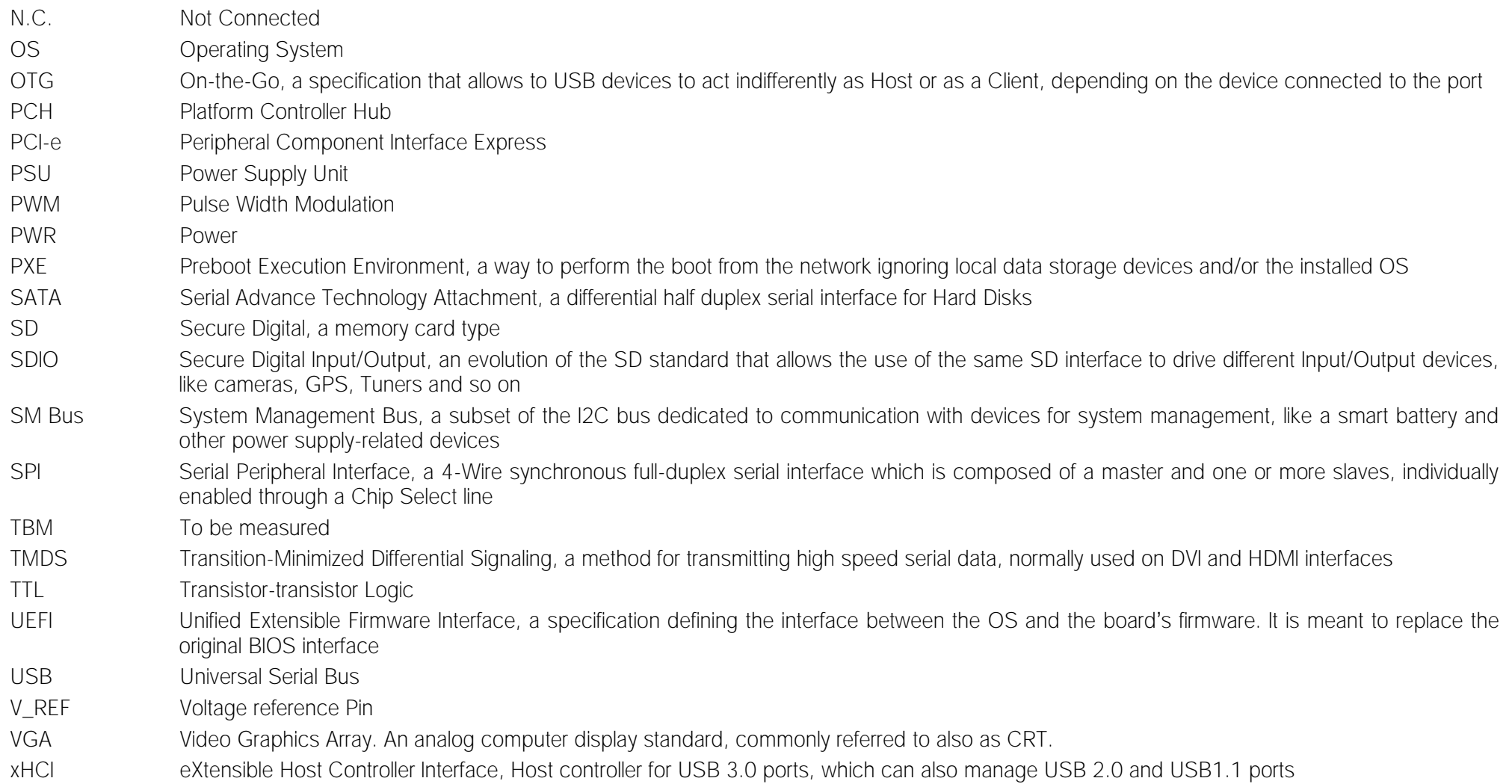

### <span id="page-11-0"></span>1.9 Reference specifications

Here below it is a list of applicable industry specifications and reference documents.

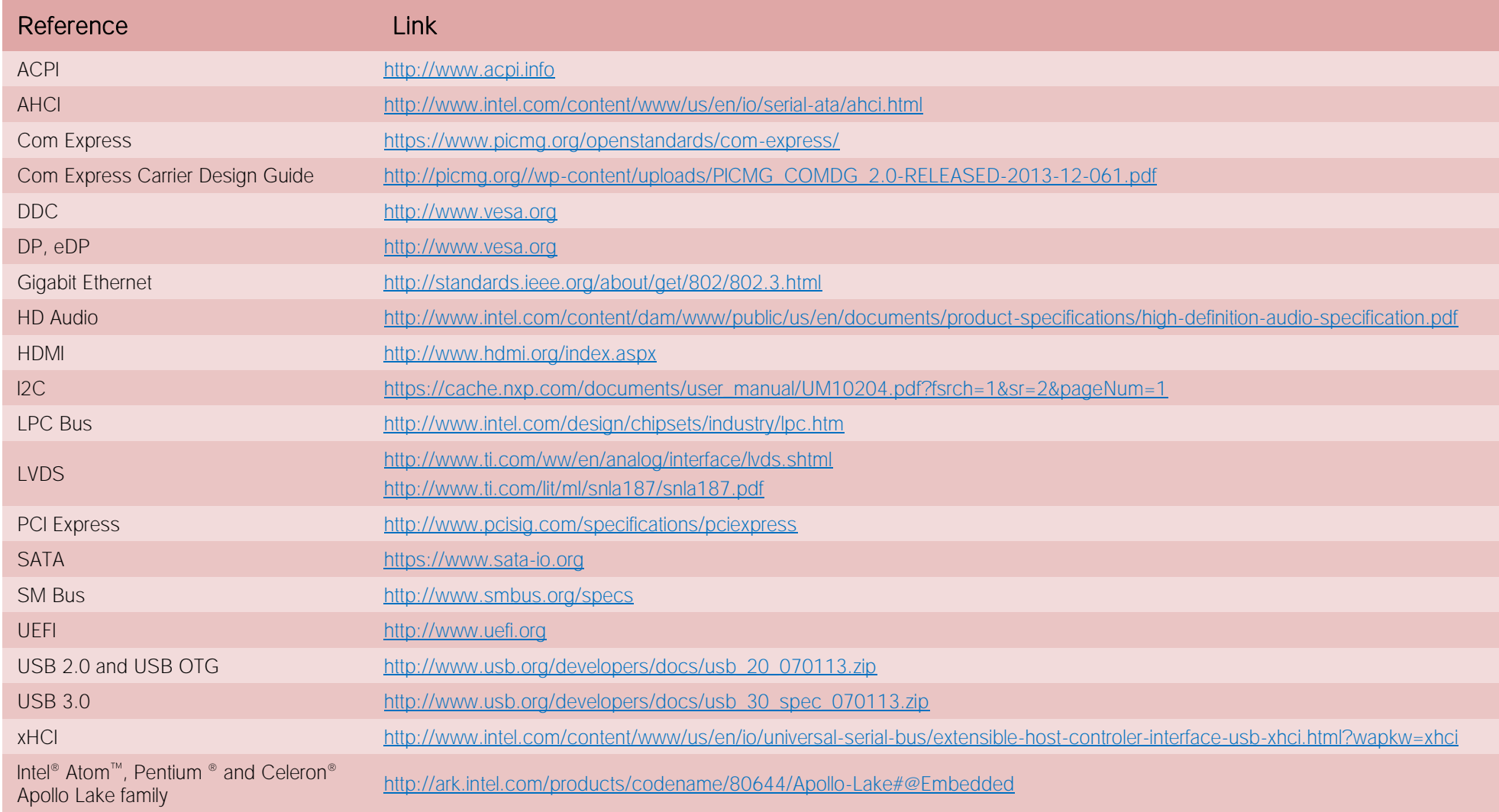

# <span id="page-12-0"></span>Chapter 2. OVERVIEW

- **[Introduction](#page-13-0)**
- **[Technical Specifications](#page-14-0)**
- [Electrical Specifications](#page-15-0)
- [Mechanical Specifications](#page-17-0)
- [Block Diagram](#page-18-0)

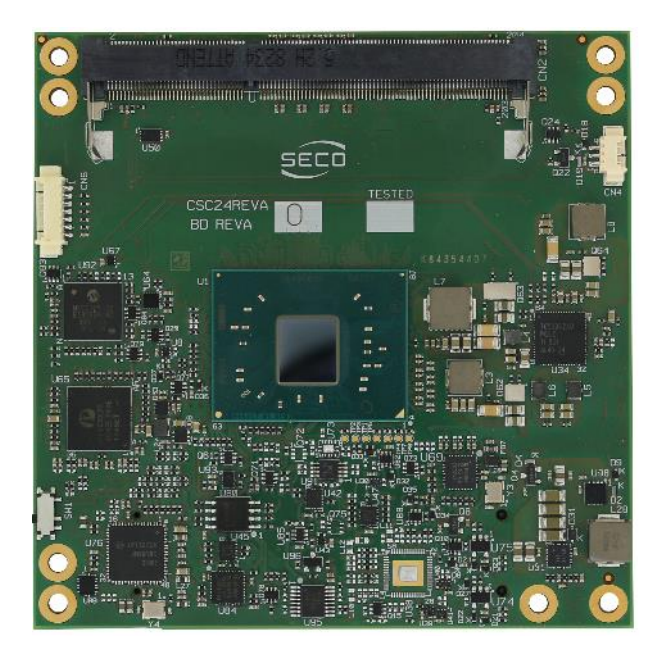

### <span id="page-13-0"></span>2.1 Introduction

The COMe-C24-CT6 is a COM Express® Type 6, basic Form Factor, based on the Intel® Atom™ , Pentium® and Celeron® family of System-on-Chips (SOCs) formerly coded as Apollo Lake, a series of Single/ Dual / Quad SOCs with 64-bit instruction set.

These SOCs embed all the features usually obtained by combination of CPU + platform Controller hubs, all in one single IC, which allows, therefore, the system minimisation and performance optimisation. The CPUs have direct access to the memory, which is available on two SODIMM DDR3L memory modules, speed up to 1866MHz. Please notice that total amount of memory available is OS dependant.

All SOCs embed an Intel<sup>®</sup> HD Graphics 500 series controller, which offers an advanced 2D and 3D graphic engine and it is able to manage up to 3 independent displays (any combination possible between HDMI, DVI, DP++, eDP, LVDS and VGA). It makes available three Digital Display Interfaces that can be used to drive external Display Port, HDMI or DVI displays; moreover, the embedded Display Port interface can be carried out on COM Express connectors directly or used to realise a Dual Channel LVDS 18/24bit interface or a VGA interface (these are factory configurations).

The embedded PCH complete the functionalities of the board offering HD Audio Interface, up to 6 x PCI Express ports (one of them used to manage a Gigabit Ethernet controller), 2 x Serial ATA channels, up to 8 USB ports with up to 4 USB 3.0, Real Time Clock, SPI interface, 2xUARTs, LPC and SM Bus.

The module can be offered with an optional additional TPM module.

Please refer to following chapter for a complete list of all peripherals integrated and characteristics.

The product is COM Express® Rel.3.0 standard compliant, an open industry standard defined specifically for COMs (computer on modules). Its definition provides the ability to make a smooth transition from legacy parallel interfaces to the newest technologies based on serial buses available. Specifically, COMe-C24-CT6 is a COM Express ® module, Basic Form factor, Type 6 (95mm x 95mm).

COM Express® module integrates all the core components and has to be mounted onto an application-specific carrier board; carrier board designers can utilize as little or as many of the I/O interfaces as deemed necessary. The carrier board can therefore provide all the interface connectors required to attach the system to the application specific peripherals. This versatility allows the designer to create a dense and optimised package, which results in a more reliable product while simplifying system integration. Most important, COM Express<sup>®</sup> modules are scalable, which means that once an application has been created there is the ability to diversify the product range through the use of different performance class or form factor size modules. Simply unplug one module and replace it with another, no redesign is necessary.

The robust thermal and mechanical concept, combined with extended power-management capabilities, is perfectly suited for all applications.

### <span id="page-14-0"></span>2.2 Technical Specifications

#### CPU

Intel® Atom™ x5-E3930 Dual Core @1.3 GHz (Burst 1.8GHz), 2MB L2 Cache, 6.5W TDP Intel® Atom™ x5-E3940 Quad Core @1.6 GHz (Burst 1.8GHz), 2MB L2 Cache, 9.5WTDP Intel® Atom™ x7-E3950 Quad Core @1.6 GHz (Burst 2.0GHz), 2MB L2 Cache, 12W TDP Intel® Pentium® N4200 Quad Core @1.1GHz (Burst 2.5GHz), 2MB L2 Cache, 6W TDP Intel® Celeron® N3350 Dual Core @1.1GHz (Burst 2.4GHz), 2MB L2 Cache, 6W TDP Intel® Celeron® J3455, Quad Core @1.5GHz (Burst 2.3GHz), 2MB L2Cache, 10W TDP Intel® Celeron® J3355, Dual Core @2.0GHz (Burst 2.5GHz), 2MB L2Cache, 10W TDP

#### Memory

Two DDR3L SO-DIMM Slots supporting DDR3L-1866 non-ECC Memory, up to 8GB

#### **Graphics**

Intel<sup>®</sup> HD Graphics 500 series controller with up to 18 Execution Units

Up to 3 independent displays supported

HW decoding of HEVC(H.265), H.264, MVC, VP8, VP9, MPEG2, VC-1, WMV9, JPEG/MJPEG formats

HW encoding of HEVC(H.265), H.264, MVC, VP8, VP9 and JPEG/MPEG format

#### Video Interfaces

Up to 2 x Digital Display Interfaces (DDIs), supporting DP1.2, DVI and HDMI 1.4 eDP 1.3 or Single/Dual-Channel 18-/24- bit LVDS interface optional VGA interface through a DP-to-VGA bridge

#### Video Resolutions

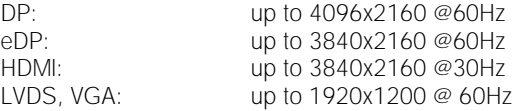

#### Mass Storage

Optional eMMC 5.0 drive soldered on-board, up to 32GB 2 x external S-ATA Gen3 Channels

#### USB

8 x USB 2.0 Host Ports Up to 4 x USB 3.0 Host ports

#### Networking

Optional Gigabit Ethernet interface Intel® I210 or I211 GbE Controller (MAC + PHY)

#### Audio

HD Audio interface

#### PCI Express

Up to 5 x PCI-e x1 Gen2 lanes

#### Serial Ports

#### 2 x UARTs

Other Interfaces

SPI, I2C, SM Bus, LPC bus, Thermal Management, FAN management 4 x GPI, 4 x GPO LID# / SLEEP# / PWRBTN#, Watchdog Optional TPM 2.0 on-board Power supply voltage:  $+12V_{DC} \pm 10\%$  and  $+5V_{SB}$  (optional)

Operating System:

Microsoft® Windows 10 Enterprise (64-bit) Microsoft® Windows 10 IoT core Wind River Linux (64 bit) Yocto (64 bit) Android (planning) Operating temperature: 0°C ÷ +60°C (Commercial version) \*\*

-40°C ÷ +85°C (Industrial version) \*\*

Dimensions: 95 x 95 mm

\*\* Temperatures indicated are the minimum and maximum temperature that the heatspreader / heatsink can reach in any of its parts. This means that it is customer*'*<sup>s</sup> responsibility to use any passive cooling solution along with an application-dependent cooling system, capable to ensure that the heatspreader / heatsink temperature remains in the range above indicated. Please also check paragrap[h 5.1](#page-74-0)

### <span id="page-15-0"></span>2.3 Electrical Specifications

According to COM Express<sup>®</sup> specifications, the COMe-C24-CT6 board needs to be supplied only with an external +12V<sub>DC</sub> power supply.

5 Volts standby voltage needs to be supplied for working in ATX mode.

For Real Time Clock working and CMOS memory data retention, it is also needed a backup battery voltage. All these voltages are supplied directly through COM Express Connectors CN1-AB and CN1-CD.

All remaining voltages needed for board's working are generated internally from  $+12V_{DC}$  power rail.

#### <span id="page-15-1"></span>2.3.1 Power Rails meanings

In all the tables contained in this manual, Power rails are named with the following meaning:

\_RUN: Switched voltages, i.e. power rails that are active only when the board is in ACPI's S0 (Working) state. Examples: +3.3V\_RUN, +5V\_RUN.

\_ALW: Always-on voltages, i.e. power rails that are active both in ACPI's S0 (Working), S3 (Standby) and S5 (Soft Off) state. Examples: +5V\_ALW, +3.3V\_ALW.

\_SUS: unswitched ACPI S3 voltages, i.e. power rails that are active both in ACPI's S0 (Working) and S3 (Standby) state. Examples: +1.5V\_SUS.

#### <span id="page-15-2"></span>2.3.2 Power Consumption

COMe-C24-CT6 module, like all COM Express<sup>™</sup> modules, needs a carrier board for its normal working. All connections with the external world come through this carrier board, which provide also the required voltage to the board, deriving it from its power supply source.

Therefore, power consumptions of the board are measured using a CCOMe-965 Carrier board on +12V. RUN power rail that supplies the board. For this reason, the values indicated in the table below are real power consumptions of the board, and are independent from those of the peripherals connected to the Carrier Board.

Power consumption in Suspend and Soft-Off States have been measured on +5V\_ALW power rail. RTC power consumption has been measured on carrier board's backup battery when the system is not powered (VCC\_RTC power rail). For the measurements, it has been used a DC Power Analyzer Keysight N6700B.

The current consumptions, written in the table of next page, have been measured using the following setup:

Board Configurations:

- O.S. Windows 10
- Intel™Atom E3950 (config 1), Intel™Atom E3940 (config 2), Intel™Atom E3930 (config 3), Intel™ Pentium N4200 (config 4), Intel™ Celeron N3350 (config 5)
- eMMC 32GB
- TPM present, LVDS + DP (config 1,2,3) or eDP + VGA (config 4,5), Packed Switch + LAN (I210 on config 1,2,3, I211 on config 4,5), UART da EC, Industrial Temperature Range (config 1,2,3,5) or Commercial Temperature Range (config 4)
- 4GB DDR3L (2 x 2GB SO-DIMM DDR3L 1600MT/s modules on config 1,2,3) or 8GB DDR3L (2 x 4GB SO-DIMM DDR3L 1866MT/s modules on config 1,2,3)
- USB mouse and keyboard connected

 $(\cdot)(\cdot)|\setminus|\ominus_{-}|$ COMe-C24-CT6 User Manual - Rev. First Edition: 1.0 - Last Edition: 1.0 - Author: A.R. - Reviewed by E.S. Copyright © 2020 SECO S.p.A. 16

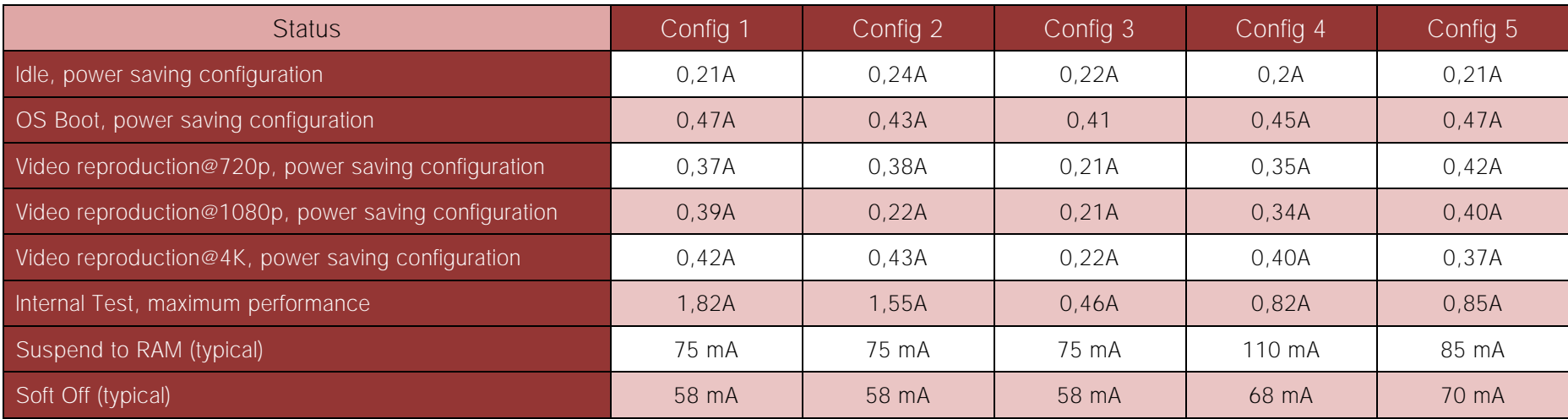

### <span id="page-17-0"></span>2.4 Mechanical Specifications

The COMe-C24-CT6 is a COM Express board, Compact form Factor type; therefore its dimensions are 95 mm x 95 mm (3.74" x 3.74" ).

Printed circuit of the board is made of twelve layers, some of them are ground planes, for disturbance rejection.

According to COM Express specifications, the carrier board plug can be of two different heights, 5mm and 8mm.

Whichever connector's height is chosen, in designing a custom carrier board please remember that the SO-DIMM connector on bottom side of COMe-C24-CT6 is 4mm high (it is the component with the maximum height).

This value must be kept in high consideration when choosing the carrier board plugs' height, if it is necessary to place components on the carrier board in the zone under the COM Express<sup>®</sup> module.

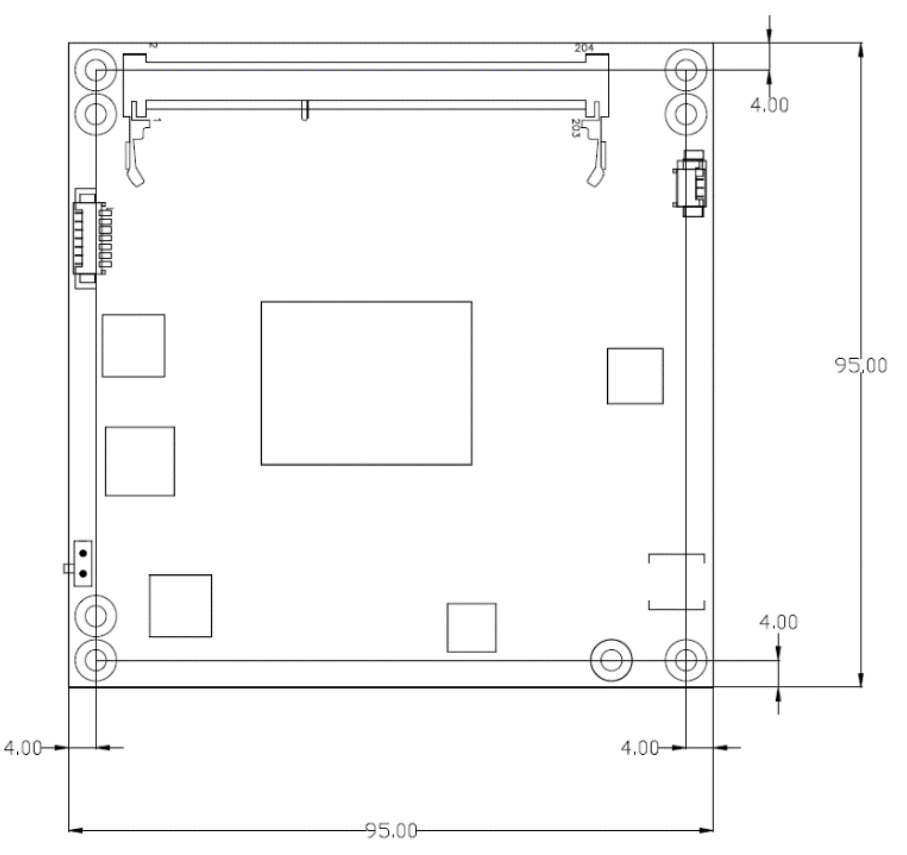

### <span id="page-18-0"></span>2.5 Block Diagram

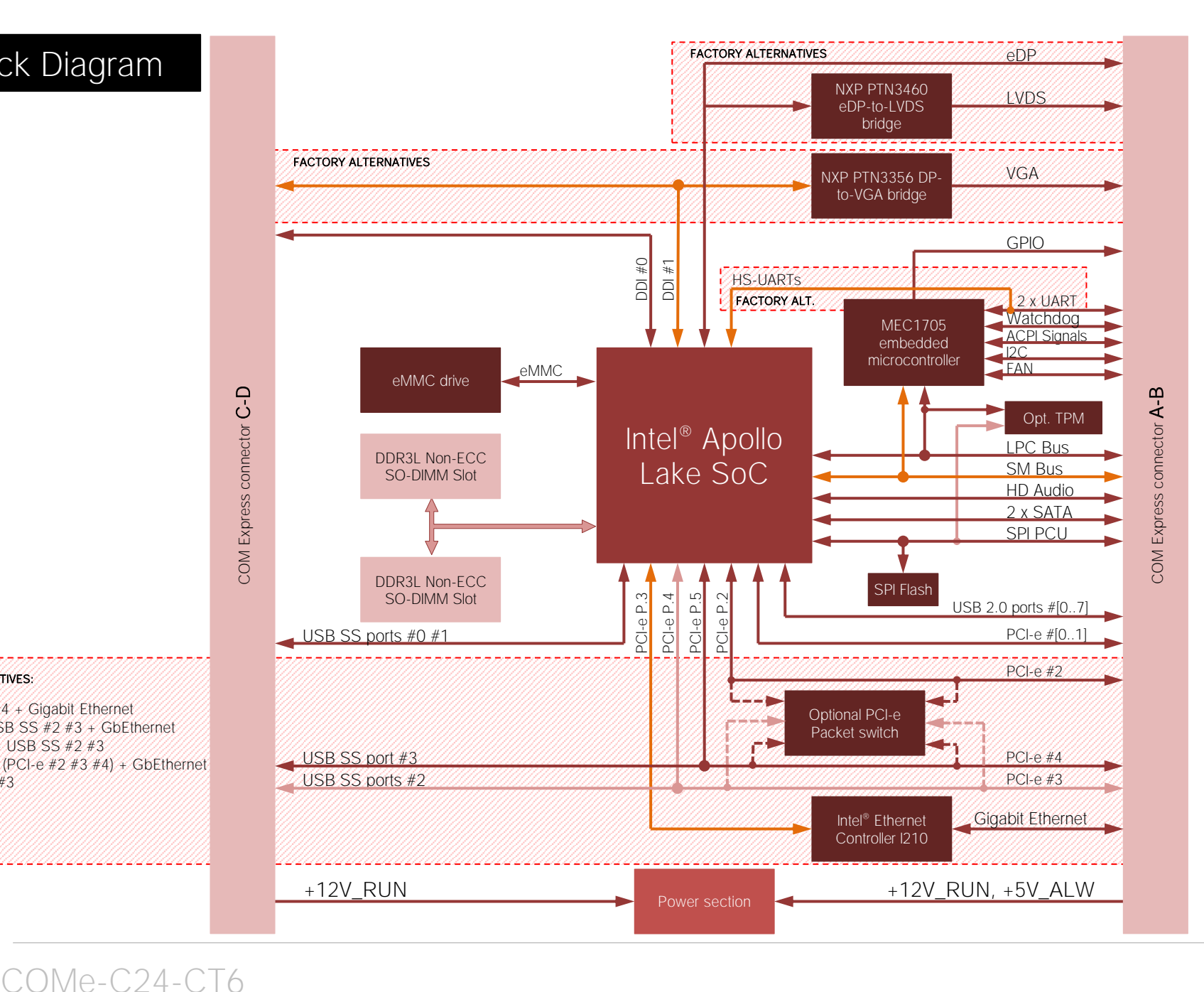

#### FACTORY ALTERNATIVES:

- PCI-e #2 #3 #4 + Gigabit Ethernet
- PCI-e  $#2 + \text{USB}$  SS  $#2 + 3 + \text{GbF}$ thernet
- PCI-e  $#2 #3 + USBSS #2 #3$
- Packet switch (PCI-e #2 #3 #4) + GbEthernet + USB SS#2 #3

# <span id="page-19-0"></span>Chapter 3. CONNECTORS

- **[Introduction](#page-20-0)**
- [Connectors description](#page-21-1)

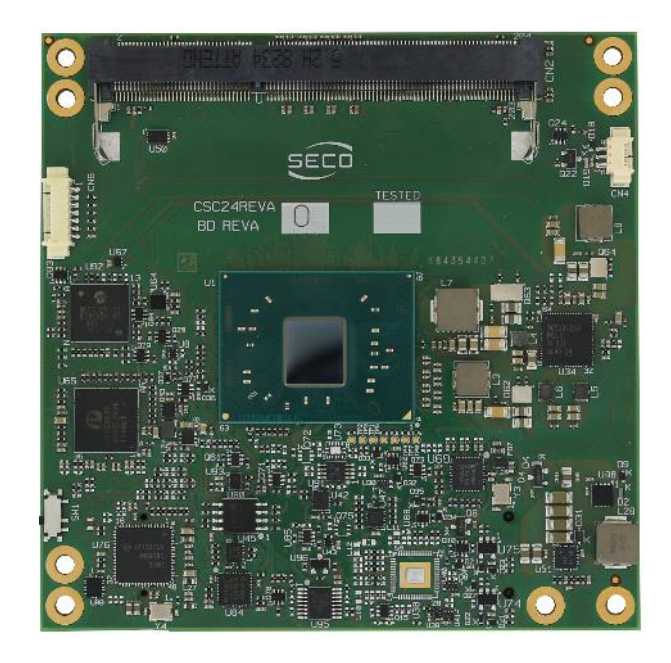

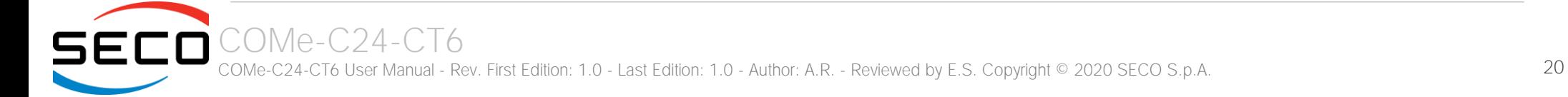

### <span id="page-20-0"></span>3.1 Introduction

According to COM Express<sup>®</sup> specifications, all interfaces to the board are available through two 220 pin connectors, for a total of 440 pin. Simplifying the terminology in this documentation, the primary connector is called A-B and the secondary C-D, since each one consists of two rows.

In addition, a Fan connector has been placed on one side of the board, in order to allow an easier connection of active heatsinks to the module.

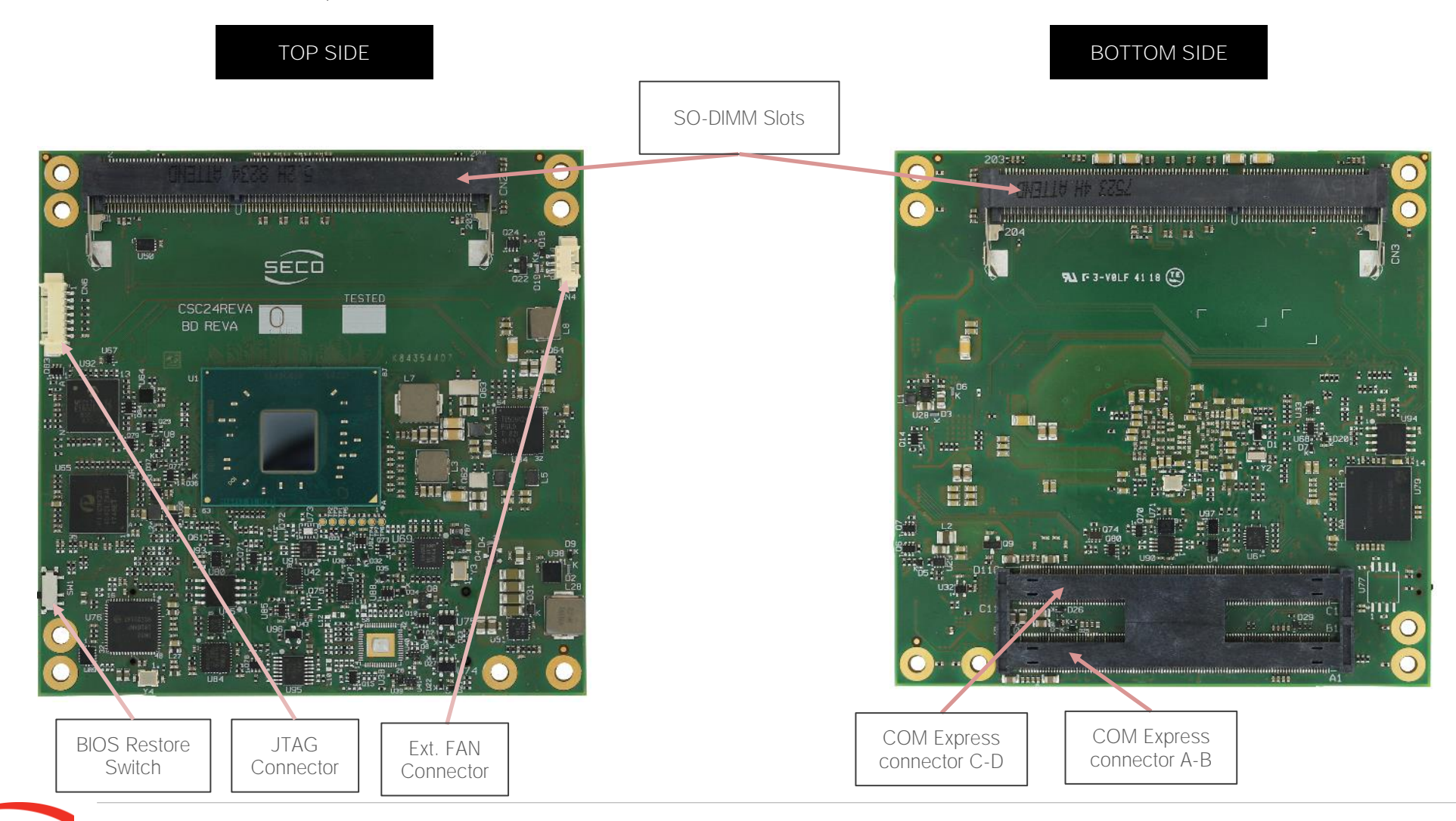

COMe-C24-CT6 ECO

### <span id="page-21-1"></span>3.2 Connectors description

#### <span id="page-21-0"></span>3.2.1 FAN Connector

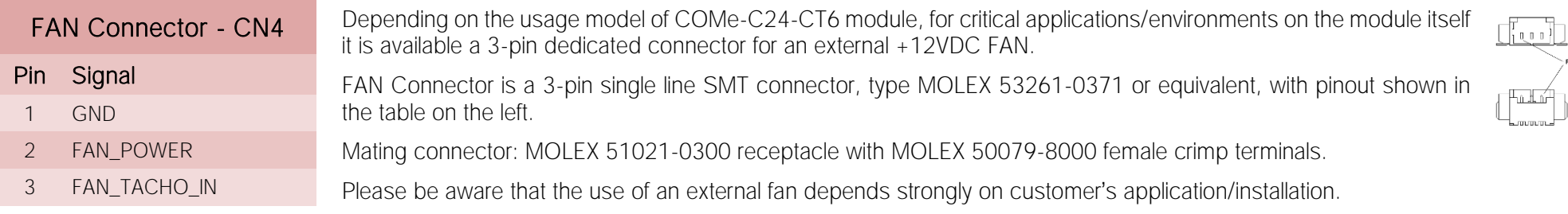

Please refer to chapter [5.1](#page-74-0) for considerations about thermal dissipation.

FAN\_POWER: +12V\_RUNderived power rail for FAN, managed by the embedded microcontroller via PWM signal.

FAN\_TACHO\_IN: tachometric input from the fan to the embedded microcontroller, +3.3V\_RUN electrical level signal with 10kΩ pull-up resistor and Schottky diode.

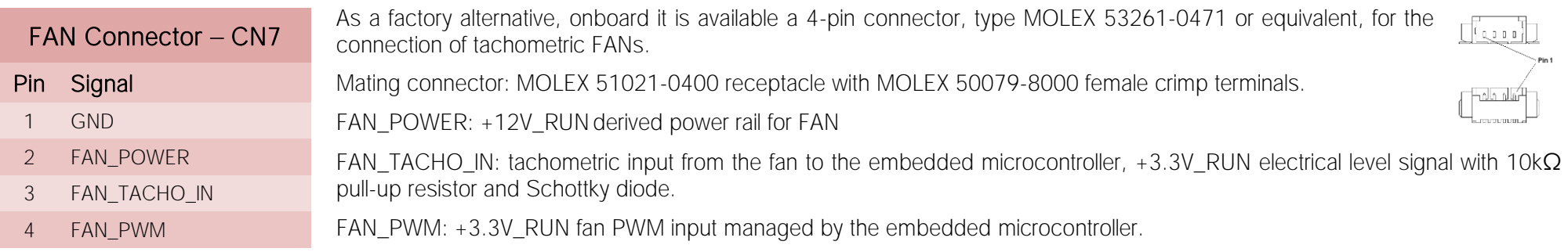

#### <span id="page-22-0"></span>3.2.2 JTAG Connector

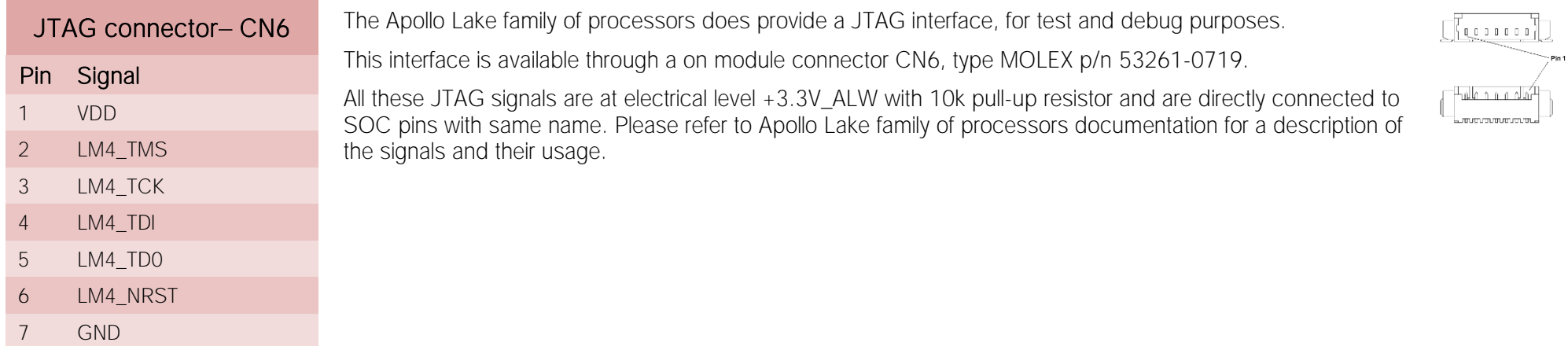

#### <span id="page-22-1"></span>3.2.3 SO-DIMM DDR3 Slots

CPUs used on the COMe-C24-CT6 board provide support to DDR3L-1866 non-ECC memories, up to 8GB, which can be integrated by using the dedicated DDR3L SO-DIMM sockets.

For use of this memories, on board there are two SO-DIMM DDR3 sockets.

The socket placed on top side (CN2) is type ATTEND 122A-52A10 or equivalent, a right angle, low profile, reverse type socket, used for high speed system memory applications.

The socket placed on bottom side (CN3) is type ATTEND 122A-40A00 or equivalent, and is a socket with performances similar to the other, only it is standard type, not reverse. The two sockets together allow the insertion of up to 2 SO-DIMM modules, for support of dual channel memories.

#### <span id="page-22-2"></span>3.2.4 BIOS Restore switch

In some cases, a wrong configuration of BIOS parameters could lead the module in an unusable state (i.e. no video output, all USB HID devices disabled). For these cases, on the module it has been placed a 3-way switch SW1 which can be used to restore the BIOS to factory default configuration. To do

so, it is necessary to place the contact of the switch in 1-2 position, then turn on the module, wait until the board has started regularly then turn off the module. The contact MUST be now placed back to 2-3 position.

During normal use, the contact MUST be always placed in 2-3 position.

#### <span id="page-23-0"></span>3.2.5 COM Express® Module connectors

For the connection of COM Express<sup>®</sup> CPU modules, on board there is one double connector, type TYCO 3-1827231-6 (440 pin, ultra thin, 0.5mm pitch, h=4mm), as requested by COM Express<sup>®</sup> specifications.

The pinout of the module is compliant to COM Express® Type 6 specifications. Not all the signals contemplated in COM Express® standard are implemented on the double connector, due to the functionalities really implemented on COMe-C24-CT6 board. Therefore, please refer to the following table for a list of effective signals reported on the connector. For accurate signals description, please consult the following paragraphs.

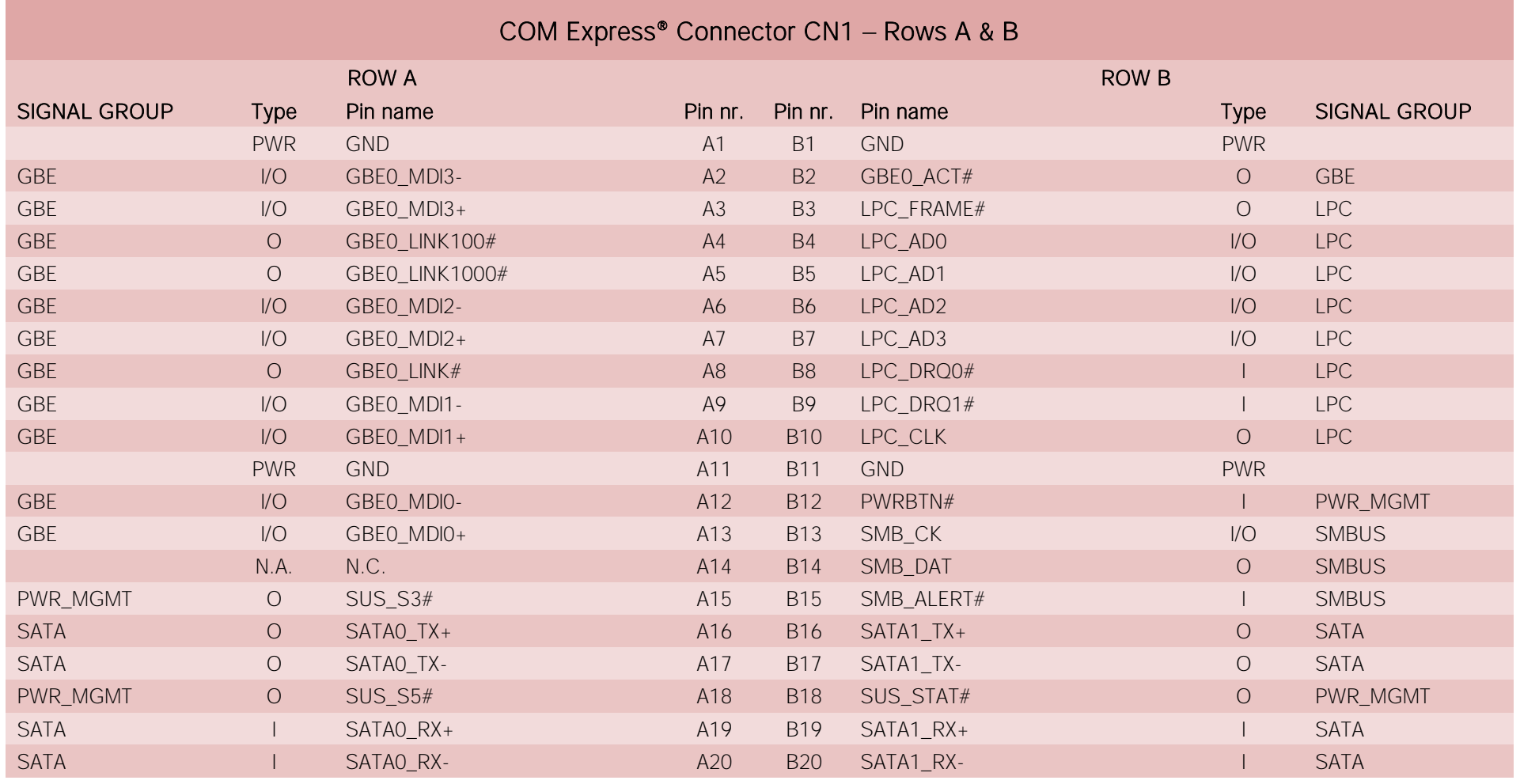

 $C(\Gamma)(\Gamma)(\Gamma)$ COMe-C24-CT6 User Manual - Rev. First Edition: 1.0 - Last Edition: 1.0 - Author: A.R. - Reviewed by E.S. Copyright © 2020 SECO S.p.A. 24

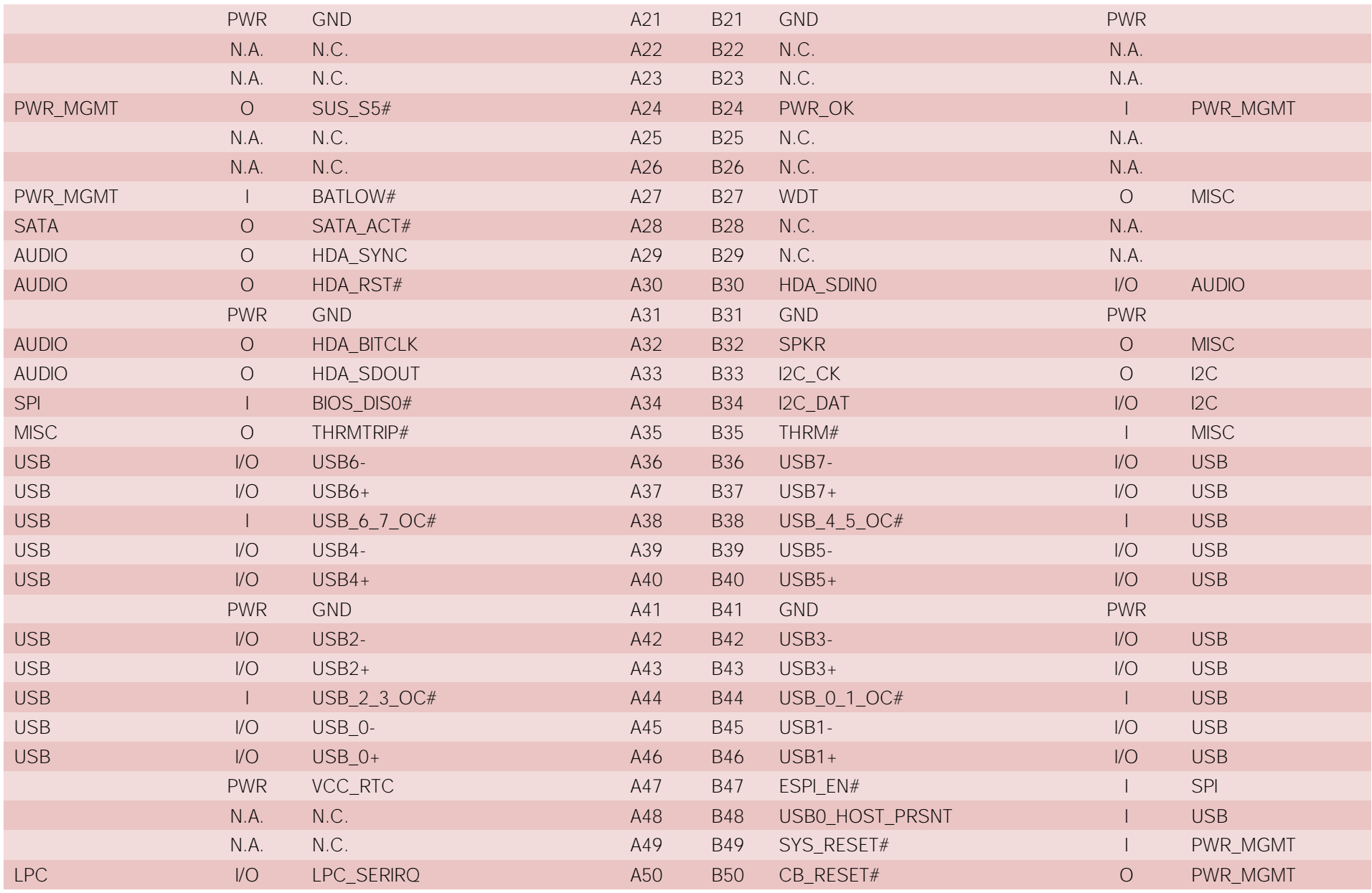

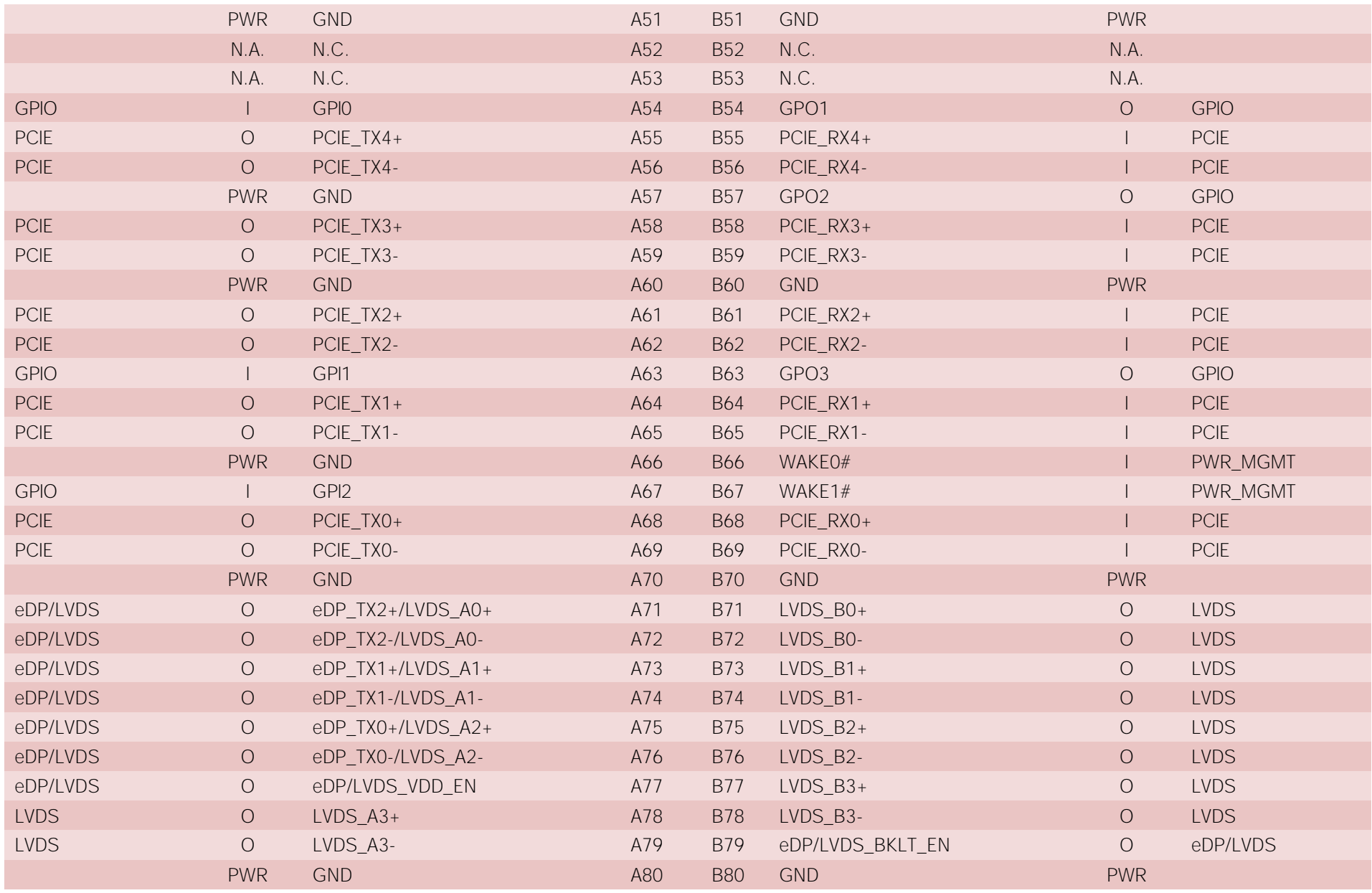

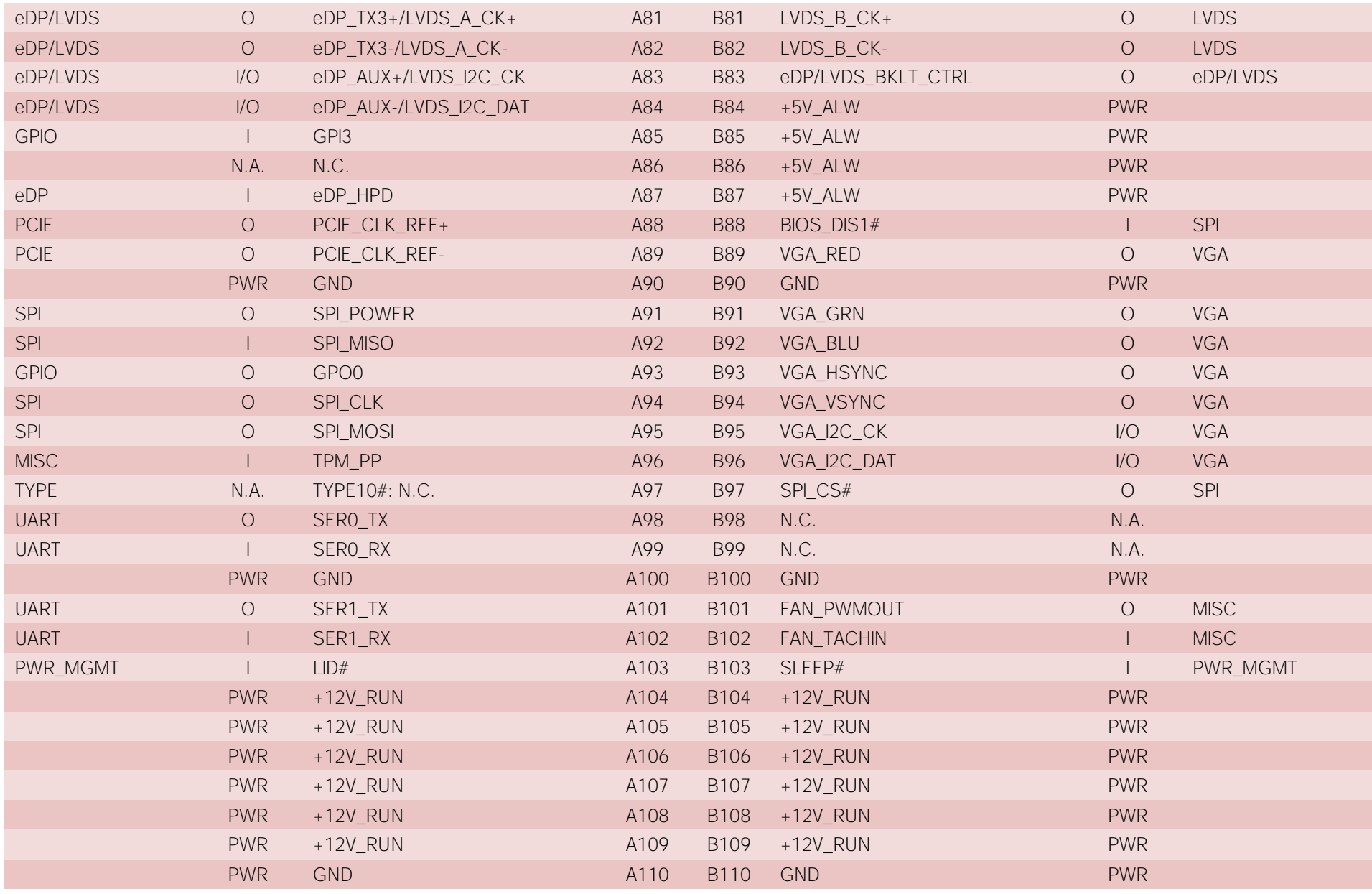

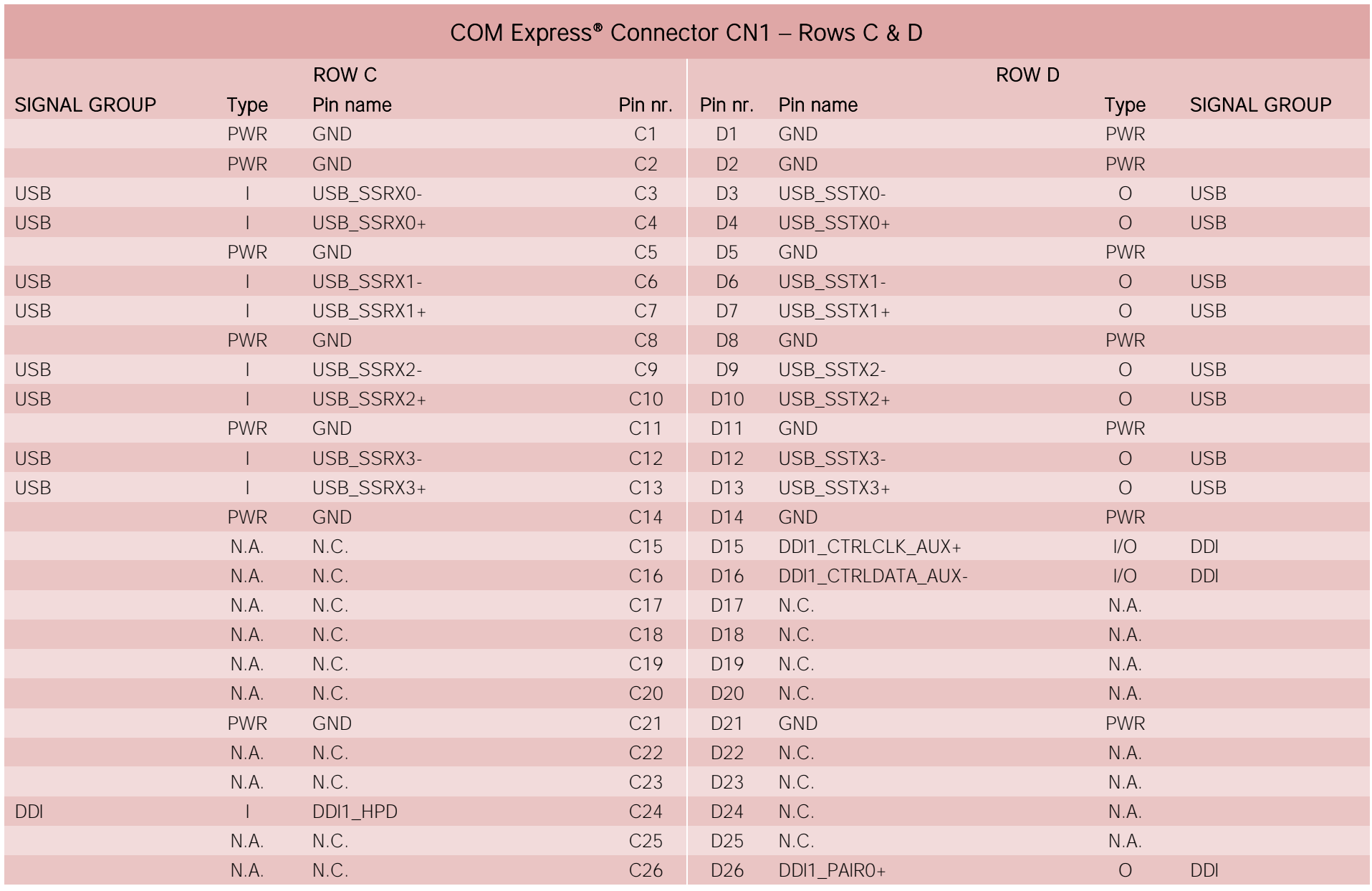

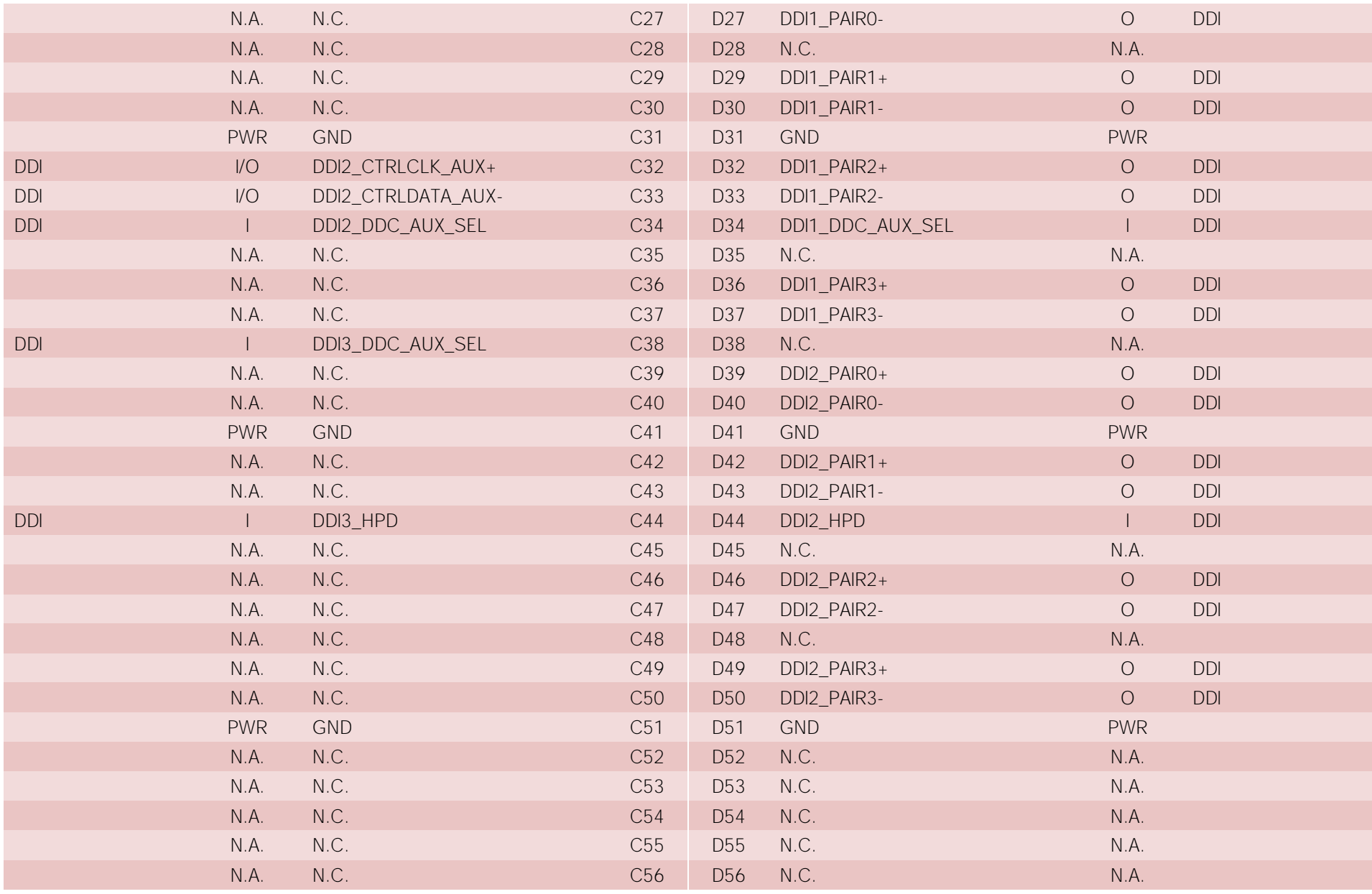

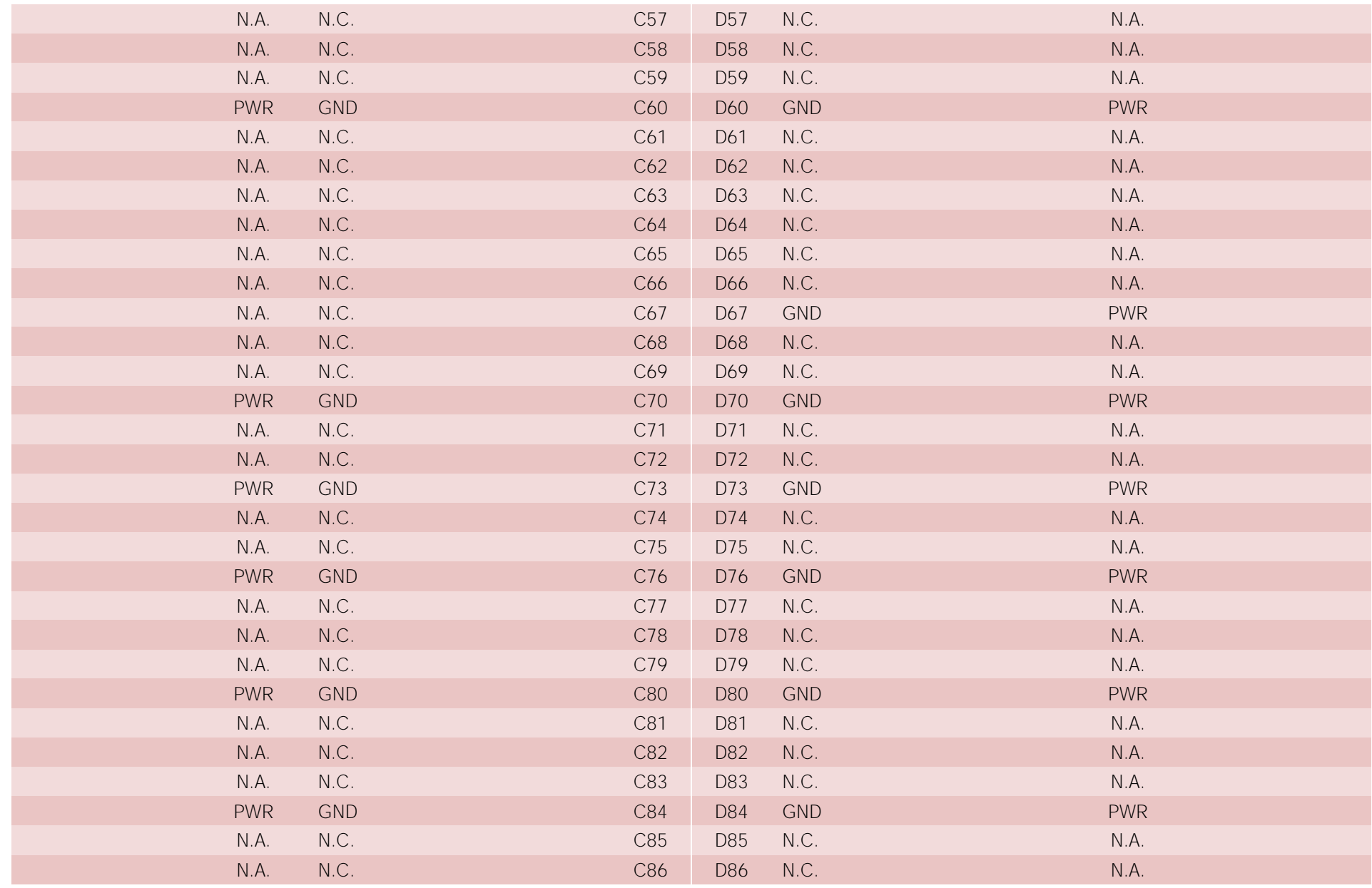

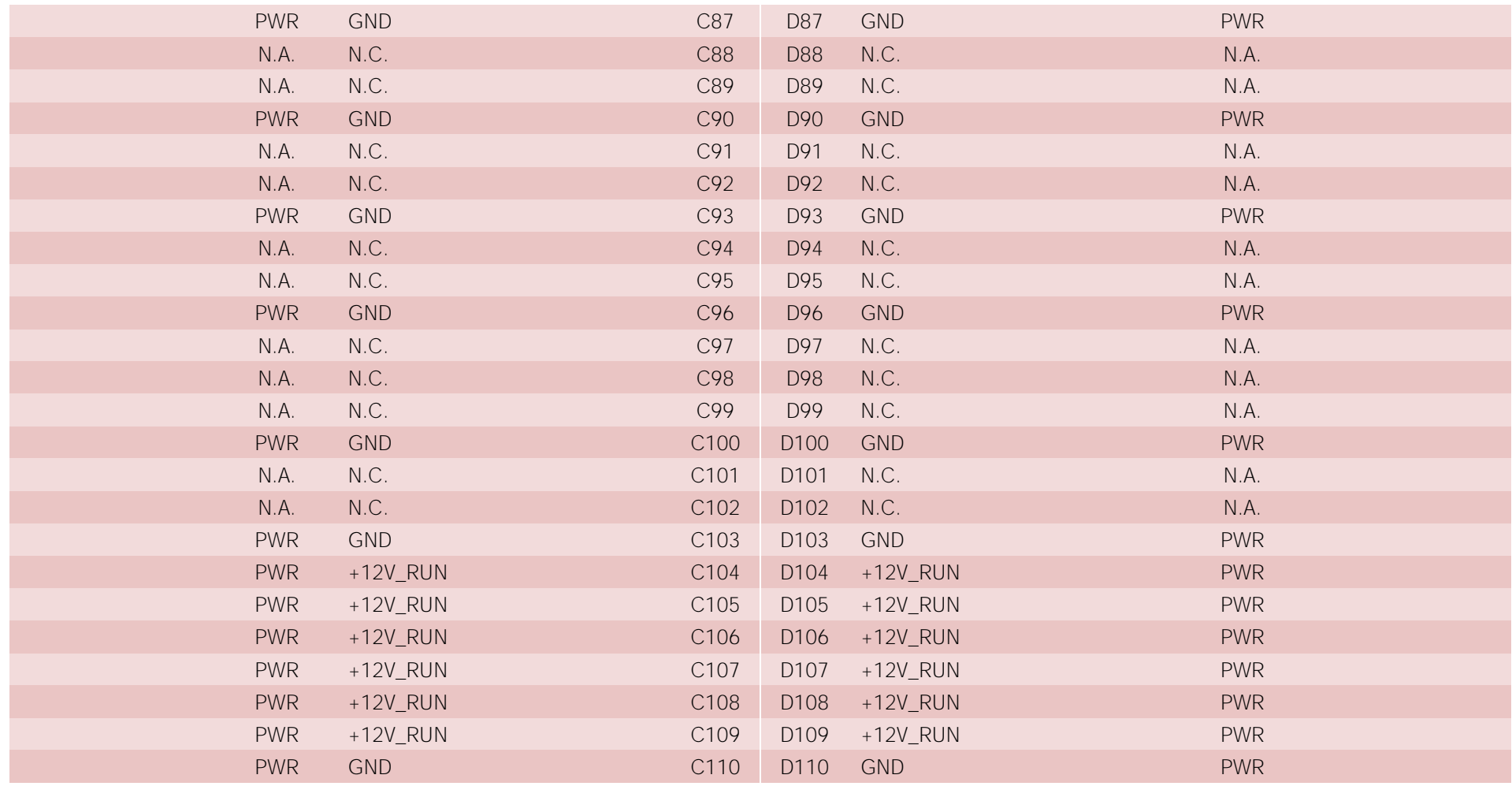

#### 3.2.5.1 Audio interface signals

The COMe-C24-CT6 module supports HD audio format, thanks to native support offered by the processor to this audio codec standard.

Here following the signals related to HD Audio interface:

HDA SYNC: HD Audio Serial Bus Synchronization. 48kHz fixed rate output from the module to the Carrier board, electrical level +3.3V RUN.

HDA\_RST#: HD Audio Codec Reset. Active low signal, output from the module to the Carrier board, electrical level +3.3V\_RUN.

HDA BITCLK: HD Audio Serial Bit Clock signal. 24MHz serial data clock generated by the Intel HD audio controller, output from the module to the Carrier board, electrical level +3.3V\_RUN.

HDA SDOUT: HD Audio Serial Data Out signal. Output from the module to the Carrier board, electrical level +3.3V RUN.

HDA SDIN0: HD Audio Serial Data In signal. Input to the module from the Codec placed on the Carrier board, electrical level +3.3V RUN.

All these signals have to be connected, on the Carrier Board, to an HD Audio Codec. Please refer to the chosen Codec's Reference Design Guide for correct implementation of audio section on the carrier board.

3.2.5.2 Gigabit Ethernet signals

The Gigabit Ethernet interface is realised, on COMe-C24-CT6 module, using an Intel® I210 Gigabit Ethernet controller, which is interfaced to the SOC through a dedicated PCI-express root port. CN1 D<sub>2</sub>

Here following the signals involved in PCI express management

GBE0\_MDI0+/GBE0\_MDI0-: Media Dependent Interface (MDI) I/O differential pair #0

GBE0\_MDI1+/GBE0\_MDI1-: Media Dependent Interface (MDI) I/O differential pair #1

GBE0\_MDI2+/GBE0\_MDI2-: Media Dependent Interface (MDI) I/O differential pair #2, only used for 1Gbps Ethernet mode (not for 10/100Mbps modes)

GBE0\_MDI3+/GBE0\_MDI3-: Media Dependent Interface (MDI) I/O differential pair #3, only used for 1Gbps Ethernet mode (not for 10/100Mbps modes)

GBE0\_ACT#: Ethernet controller activity indicator, Active Low Output signal, electrical level +3.3V\_ALW.

GBE0\_LINK#: Ethernet controller link indicator, Active Low Output signal, electrical level +3.3V\_ALW.

GBE0\_LINK100#: Ethernet controller 100Mbps link indicator, Active Low Output signal, electrical level +3.3V\_ALW.

GBE0\_LINK1000#: Ethernet controller 1Gbps link indicator, Active Low Output signal, electrical level +3.3V\_ALW.

These signals can be connected, on the Carrier board, directly to an RJ-45 connector, in order to complete the Ethernet interface.

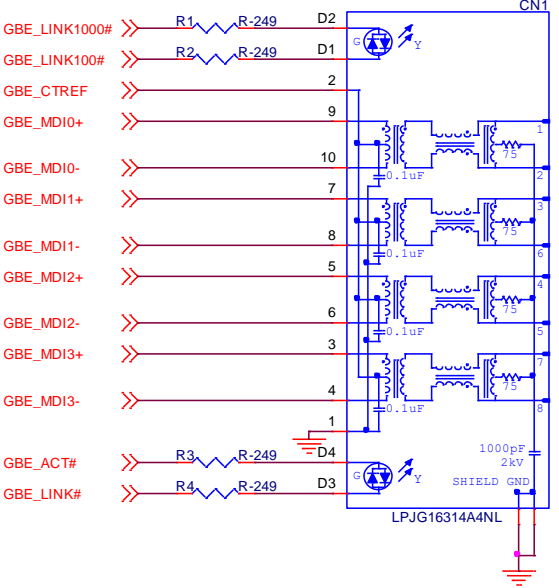

Please notice that if just a FastEthernet (i.e. 10/100 Mbps) is needed, then only MDI0 and MDI1 differential lanes are necessary.

Unused differential pairs and signals can be left unconnected. Please look to the schematic given as an example of implementation of Gigabit Ethernet connector. In this example, it is also present GBE\_CTREF signal connected on pin #2 of the RJ-45 connector. Intel® I210 Gigabit Ethernet controller, however, doesn't need the analog powered centre tap, therefore the signal GBE\_CTREF is not available on COM Express® connector AB.

All schematics (henceforth also referred to as material) contained in this manual are provided by SECO S.p.A. for the sole purpose of supporting the customers' internal development activities.

The schematics are provided "AS IS". SECO makes no representation regarding the suitability of this material for any purpose or activity and disclaims all warranties and conditions with regard to said material, including but not limited to, all expressed or implied warranties and conditions of merchantability, suitability for a specific purpose, title and non-infringement of any third party intellectual property rights.

The customer acknowledges and agrees to the conditions set forth that these schematics are provided only as an example and that he will conduct an independent analysis and exercise judgment in the use of any and all material. SECO declines all and any liability for use of this or any other material in the customers' product design

#### 3.2.5.3 S-ATA signals

The Intel® family of SOCs formerly coded as Apollo Lake offers two S-ATA interfaces, which are carried out on the golden finger connector.

The interfaces are Gen3 compliant, with support of 1.5Gbps, 3.0 Gbps and 6.0 Gbps data rates.

Here following the signals related to SATA interface:

SATA0\_TX+/SATA0\_TX-: Serial ATA Channel #0 Transmit differential pair.

SATA0\_RX+/SATA0\_RX-: Serial ATA Channel #0 Receive differential pair.

SATA1\_TX+/SATA1\_TX-: Serial ATA Channel #1 Transmit differential pair.

SATA1\_RX+/SATA1\_RX-: Serial ATA Channel #1 Receive differential pair.

SATA\_ACT#: Serial ATA Activity Led. Active low output signal at +3.3V\_RUN voltage.

10nF AC series decoupling capacitors are placed on each line of SATA differential pairs.

On the carrier board, these signals can be carried out directly to the SATA connectors, like in the following example schematics.

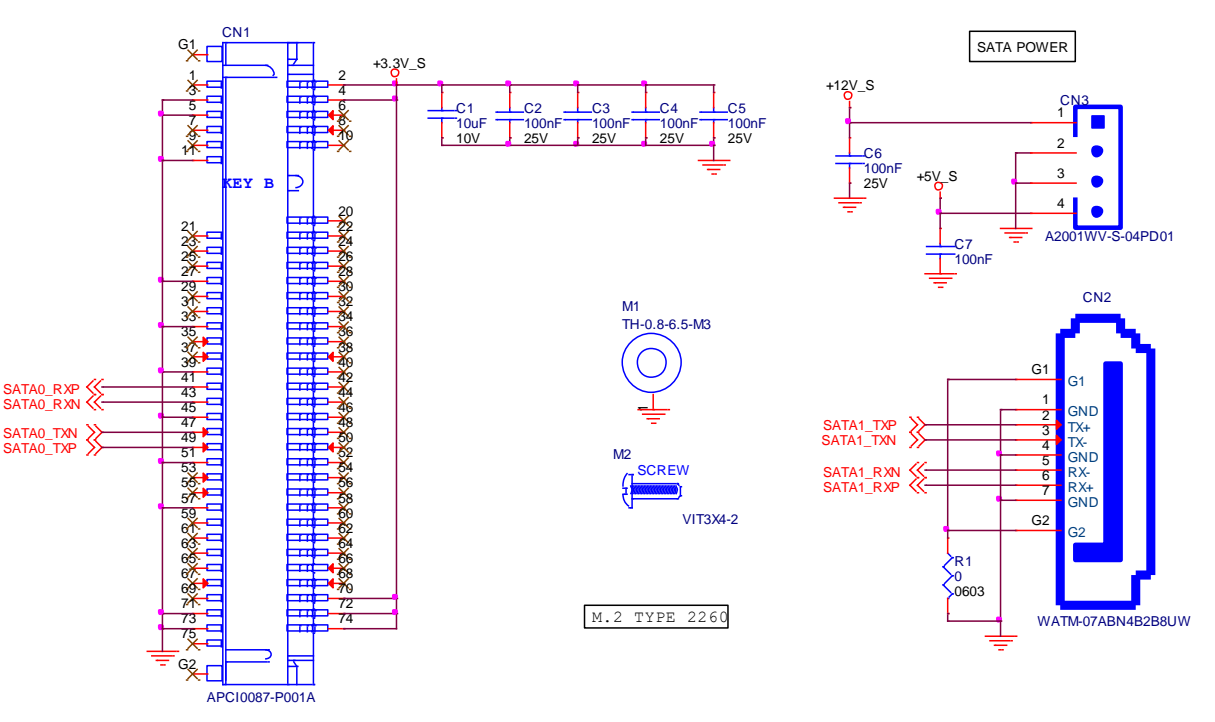

#### 3.2.5.4 PCI Express interface signals

COMe-C24-CT6 can offer externally up to five PCI Express lane, which are managed by the Intel® family of SOCs formerly coded as Apollo Lake.

PCI express Gen 2.0 (5Gbps) is supported.

The four PCI-e lanes from #0 to #3 can be managed as single PCI-e x4 port or 4 PCI-e x1 ports.

Please also be aware that these groupings cannot be changed dynamically, it is a fixed feature of the BIOS.

When ordering a COMe-C24-CT6 module, please take care of specifying which are the desired PCI-e groupings.

The single PCIe x4 port option is only available when USB Super Speed Port #2 , USB Super Speed Port #3 and Gigabit Ethernet Controller are not present.

Here following the signals involved in PCI express management:

PCIE\_TX0+/PCIE\_TX0-: PCI Express lane #0, Transmitting Output Differential pair

PCIE\_RX0+/PCIE\_RX0-: PCI Express lane #0, Receiving Input Differential pair

PCIE\_TX1+/PCIE\_TX1-: PCI Express lane #1, Transmitting Output Differential pair

PCIE\_RX1+/PCIE\_RX1-: PCI Express lane #1, Receiving Input Differential pair

PCIE\_TX2+/PCIE\_TX2-: PCI Express lane #2, Transmitting Output Differential pair

PCIE\_RX2+/PCIE\_RX2-: PCI Express lane #2, Receiving Input Differential pair

PCIE\_TX3+/PCIE\_TX3-: PCI Express lane #3, Transmitting Output Differential pair

PCIE\_RX3+/PCIE\_RX3-: PCI Express lane #3, Receiving Input Differential pair

PCIE\_TX4+/PCIE\_TX4-: PCI Express lane #4, Transmitting Output Differential pair

PCIE\_RX4+/PCIE\_RX4-: PCI Express lane #4, Receiving Input Differential pair

PCIE\_CLK\_REF+/ PCIE\_CLK\_REF-: PCI Express 100MHz Reference Clock, Differential Pair. Please consider that only one reference clock is supplied. while there are five different PCI express lanes. When more than one PCI Express lane is used on the carrier board, then a zero-delay buffer must be used to replicate the reference clock to all the devices.

#### 3.2.5.5 USB interface signals

The Intel® family of SOCs formerly coded as Apollo Lake offers an xHCI controller, which is able to manage up to 4 Superspeed ports (i.e. USB 3.0 compliant), one of them also capable of OTG, plus up to 8 Ports able to work in USB 2.0 mode only. Via BIOS settings it is possible to enable or disable the xHCI controller, therefore enabling USB 3.0 functionalities or leaving only USB 1.1 and USB 2.0 support.

All USB 2.0 ports are able to work in High Speed (HS), Full Speed (FS) and Low Speed (LS).

Here following the signals related to USB interfaces.

USB\_0+/USB\_0-: Universal Serial Bus Port #0 bidirectional differential pair

USB\_1+/USB\_1-: Universal Serial Bus Port #1 bidirectional differential pair

USB\_2+/USB\_2-: Universal Serial Bus Port #2 bidirectional differential pair

USB 3+/USB 3-: Universal Serial Bus Port #3 bidirectional differential pair

USB\_4+/USB\_4-: Universal Serial Bus Port #4 bidirectional differential pair

USB\_5+/USB\_5-: Universal Serial Bus Port #5 bidirectional differential pair

USB\_6+/USB\_6-: Universal Serial Bus Port #6 bidirectional differential pair

USB 7+/USB 7-: Universal Serial Bus Port #7 bidirectional differential pair

USB\_SSRX0+/USB\_SSRX0-: USB Super Speed Port #0 receive differential pair

USB\_SSTX0+/USB\_SSTX0-: USB Super Speed Port #0 transmit differential pair

USB\_SSRX1+/USB\_SSRX1-: USB Super Speed Port #1 receive differential pair

USB\_SSTX1+/USB\_SSTX1-: USB Super Speed Port #1 transmit differential pair

USB\_SSRX2+/USB\_SSRX2-: USB Super Speed Port #2 receive differential pair

USB\_SSTX2+/USB\_SSTX2-: USB Super Speed Port #2 transmit differential pair

USB\_SSRX3+/USB\_SSRX3-: USB Super Speed Port #3 receive differential pair

USB\_SSTX3+/USB\_SSTX3-: USB Super Speed Port #3 transmit differential pair

USB 0 1 OC#: USB Over Current Detect Input. Active Low Input signal, electrical level +3.3V ALW with 10kΩ pull-up resistor. This pin has to be used for overcurrent detection of USB Port#0 and #1 of COMe-C24-CT6 module

USB 2 3 OC#: USB Over Current Detect Input. Active Low Input signa.l, electrical level +3.3V ALW with 10kΩ pull-up resistor. This pin has to be used for overcurrent detection of USB Ports #2 and #3 of COMe-C24-CT6 module.

USB 4 5 OC#: USB Over Current Detect Input. Active Low Input signal, electrical level +3.3V ALW with 10kΩ pull-up resistor. This pin has to be used for overcurrent detection of USB Port #4 and/or #5 of COMe-C24-CT6 module.

USB\_6\_7\_OC#: USB Over Current Detect Input. Active Low Input signal, electrical level +3.3V ALW with 10kΩ pull-up resistor. This pin has to be used for overcurrent detection of USB Port #6 and/or #7 of COMe-C24-CT6 module.

USB0 HOST PRSNT: USB detection signal of USB host on USB0 when module is configured to be a client. Active High Input signal, electrical level +3.3V ALW with 100kΩ pull-down resistor.

100nF AC series decoupling capacitors are placed on each transmitting line of USB Super speed differential pairs.

Please notice that for correct management of Overcurrent signals, power distribution switches are needed on the carrier board.

For EMI/ESD protection, common mode chokes on USB data lines, and clamping diodes on USB data and voltage lines, are also needed.

The schematics in the following page show an example of implementation on the Carrier Board. In there, USB ports #4, #5, #6 and #7 are carried out to standard USB 2.0 Type A receptacles, while USB 2.0 port #0, #1, #2 and #3 along with the corresponding Superspeed USB ports, are carried to standard USB 3.0 Type A receptacles. Always remember that, for correct implementation of USB 3.0 connections, any Superspeed port must be paired with corresponding number of USB 2.0 port (i.e. USB 2.0 port#0 must be paired with USB 3.0 port #0 and so on).
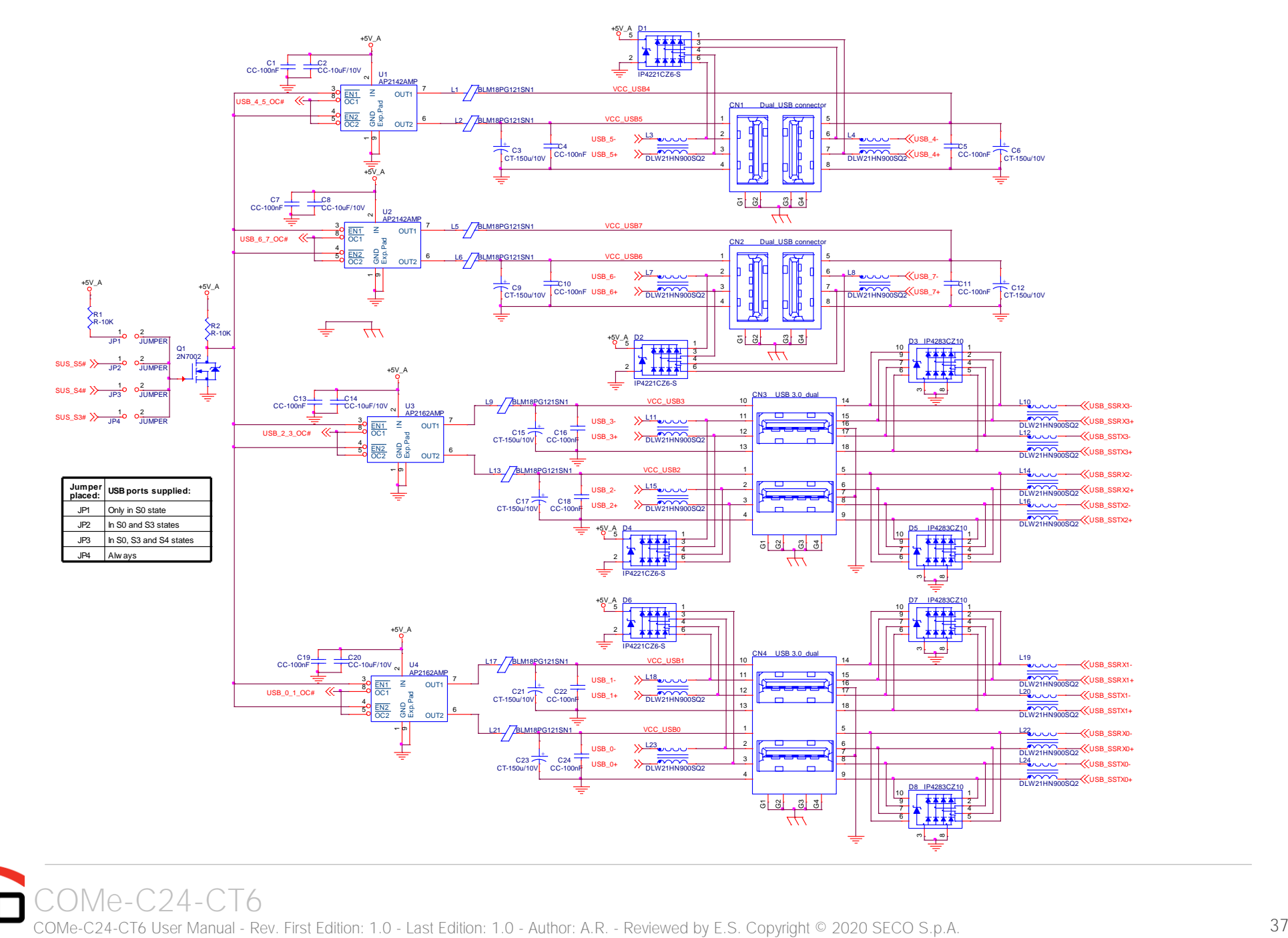

#### 3.2.5.6 LVDS Flat Panel signals

The Intel® family of SOCs formerly coded as Apollo Lake offers offers three Digital Display Interfaces, of which the first is able to support natively embedded Display Port (eDP). Conversely, the LVDS interface, which is frequently used in many application fields, is not directly supported by these CPUs.

For this reason, considering that LVDS interface can be multiplexed on the same pin with the eDP interface, on COMe-C24-CT6 module can be implemented an eDP to LVDS bridge (NXP PTN3460), which allow the implementation of a Dual Channel LVDS, with a maximum supported resolution of 1920x1200 @ 60Hz (dual channel mode).

Please remember that LVDS interface is not native for the Intel® family of SOCs formerly coded as Apollo Lake, it is derived from an optional eDP-to-LVDS bridge. Depending on the factory option purchased, on the same pins it is possible to have available LVDS first channel or eDP interface. Please take care of specifying if LVDS interface or eDP is needed, before placing an order of COMe-C24-CT6 module.

Here following the signals related to LVDS management:

LVDS\_A0+/LVDS\_A0-: LVDS Channel #A differential data pair #0.

LVDS A1+/LVDS A1-: LVDS Channel #A differential data pair #1.

LVDS\_A2+/LVDS\_A2-: LVDS Channel #A differential data pair #2.

LVDS\_A3+/LVDS\_A3-: LVDS Channel #A differential data pair #3.

LVDS\_A\_CK+/LVDS\_A\_CK-: LVDS Channel #A differential clock.

LVDS\_B0+/LVDS\_B0-: LVDS Channel #B differential data pair #0.

LVDS\_B1+/LVDS\_B1-: LVDS Channel #B differential data pair #1.

LVDS\_B2+/LVDS\_B2-: LVDS Channel #B differential data pair #2.

LVDS\_B3+/LVDS\_B3-: LVDS Channel #B differential data pair #3.

LVDS\_B\_CK+/LVDS\_B\_CK-: LVDS Channel #B differential Clock

LVDS VDD EN: +3.3V RUN electrical level Output, Panel Power Enable signal. It can be used to turn On/Off the connected LVDS display.

LVDS\_BKLT\_EN: +3.3V\_RUN electrical level Output, Panel Backlight Enable signal. It can be used to turn On/Off the backlight's lamps of connected LVDS display.

LVDS BKLT CTRL: this signal can be used to adjust the panel backlight brightness in displays supporting Pulse Width Modulated (PWM) regulations.

LVDS\_I2C\_DAT: DisplayID DDC Data line for LVDS flat Panel detection. Bidirectional signal, electrical level +3.3V\_RUN.

LVDS\_I2C\_CK: DisplayID DDC Clock line for LVDS flat Panel detection. Bidirectional signal, electrical level +3.3V\_RUN.

Please be aware that External EDID through LVDS\_I2C-xxx signals is actually not supported by COMe-C24-CT6 module

#### 3.2.5.7 Embedded Display Port (eDP) signals

As described in the previous paragraph, the Intel® family of SOCs formerly coded as Apollo Lake offers a native 4-lanes embedded Display Port (eDP) interface. As a factory option, the module can be configured with this eDP interface available on COM Express connector AB, which allows supporting displays with a resolution up 4096x2304 @ 60Hz.

Here following the signals related to eDP management:

eDP\_TX0+/eDP\_TX0-: eDP channel differential data pair #0.

eDP\_TX1+/eDP\_TX1-: eDP channel differential data pair #1.

eDP\_TX2+/eDP\_TX2-: eDP channel differential data pair #2.

eDP\_TX3+/eDP\_TX3-: eDP channel differential data pair #3.

eDP\_AUX+/eDP\_AUX-: eDP channel differential auxiliary channel.

eDP\_HPD: eDP channel Hot Plug Detect. Active High Signal, +3.3V\_RUN electrical level input with 100kΩ pull-down resistor.

eDP\_VDD\_EN: +3.3V\_RUN electrical level output, Panel Power Enable signal. It can be used to turn On/Off the connected display.

eDP\_BKLT\_EN: +3.3V\_RUN electrical level output, Panel Backlight Enable signal. It can be used to turn On/Off the backlight's lamps of connected display.

eDP\_BKLT\_CTRL: this signal can be used to adjust the panel backlight brightness in displays supporting Pulse Width Modulated (PWM) regulations.

#### 3.2.5.8 Analog VGA interface

The Intel® family of SOCs formerly coded as Apollo Lake doesn't offer any analog display interface, which could be used for the connection of older VGA/CRT displays.

As a factory option, however, it is possible to purchase COMe-C24-CT6 modules equipped with an eDP to VGA bridge (NXP PTN3356BS), which allow the implementation of a VGA interface with a maximum supported resolution of 2048x1536 @ 50Hz (reduced blanking). Modules equipped with the eDP-to-VGA bridge can also mount the eDP-to-LVDS bridge, since the two bridges use different eDP lanes.

Please remember that the VGA interface is not native for the Intel® Apollo Lake family of CPUs, it is derived from an optional eDP-to-VGA bridge. Furthermore, DDI Port #2 Aux channel is required to drive the VGA bridge. This means that, on modules equipped with the eDP-to-VGA bridge, the DDI interface  $#3$  can be used exclusively in HDMI/DVI mode, not in  $DP_{++}$  mode

Please take care of specifying if VGA interface is needed, before placing an order of COMe-C24-CT6 module.

Signals dedicated to VGA interface are the following:

VGA\_RED: Red Signal video output. A 150 $\Omega$  pull-down resistor is placed on the line.

VGA GRN: Green Signal video output. A 150Ω pull-down resistor is placed on the line.

VGA\_BLU: Blue Signal video output. A 150Ω pull-down resistor is placed on the line.

VGA\_HSYNC: Horizontal Synchronization output signal.

VGA\_VSYNC: Vertical Synchronization output signal.

VGA\_I2C\_CK: DDC Clock line for VGA displays detection. Output signal, electrical level +3.3V\_RUN with 2K2Ω pull-up resistor.

VGA\_I2C\_DAT: DDC Clock line for VGA displays detection. Bidirectional signal, electrical level +3.3V\_RUN with 2K2Ω pull-up resistor.

Please be aware that for the connection to external VGA displays, on the carrier board it is necessary to provide for filters and ESD protection like in the following example schematics.

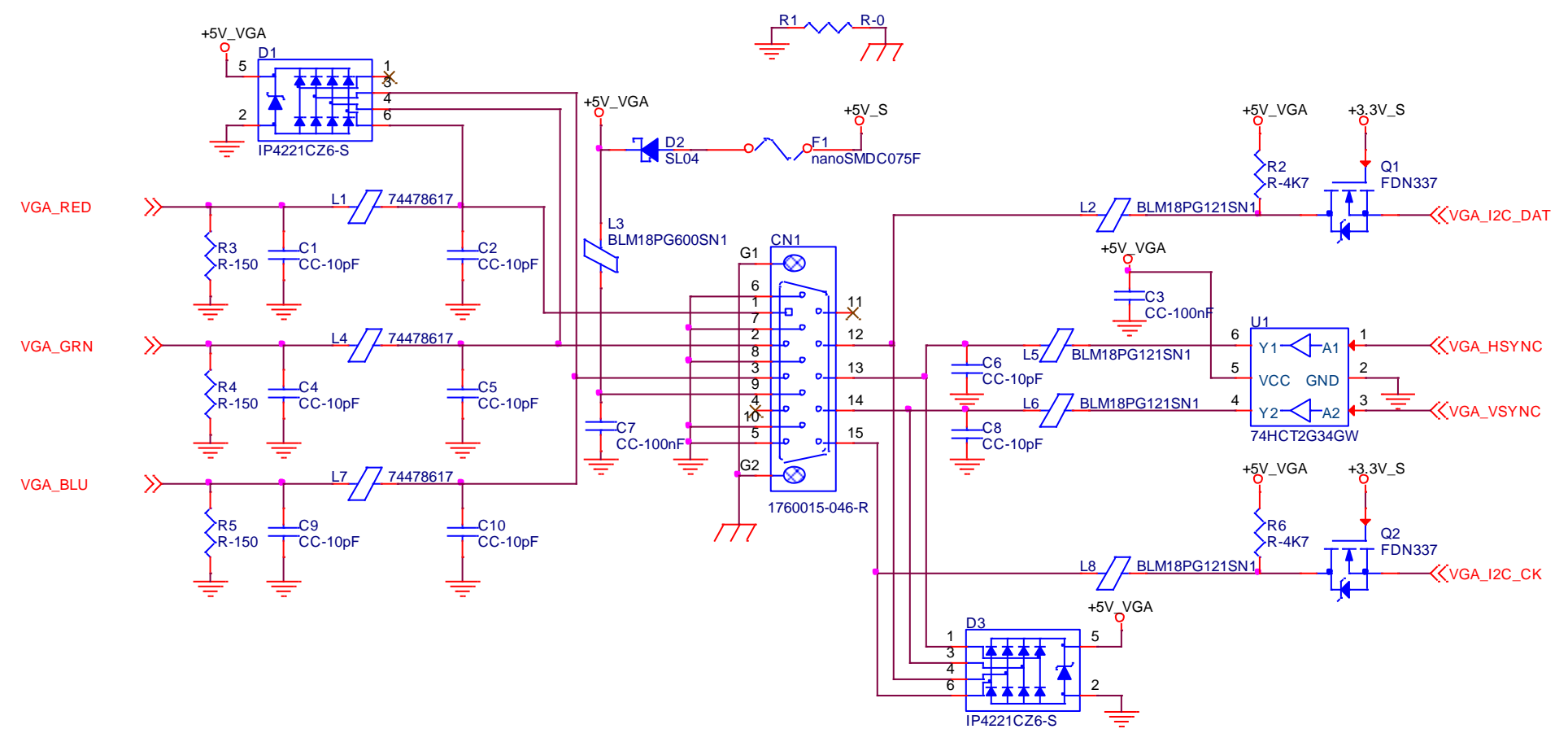

#### 3.2.5.9 Digital Display interfaces

The Intel<sup>®</sup> HD Graphics 500 controller, embedded inside the Intel® Apollo Lake family of CPUs, offers two Digital Display interfaces, which can be used for the implementation, on the carrier board, of HDMI/DVI or Multimode Display Port interfaces.

Switching between HDMI/DVI (or, more correctly, TMDS) and Display Port is dynamic, i.e. the interfaces coming out from COM Express® module can be used to implement a multimode Display Port interface (and in this way only AC coupling capacitors are needed on the carrier board) or a HDMI/DVI interface (an in this case TMDS level shifters are needed).

This is reached by multiplexing DP/HDMI interfaces on the same pins.

Depending by the interface chosen, therefore, on COM Express connector CD there will be available the following signals:

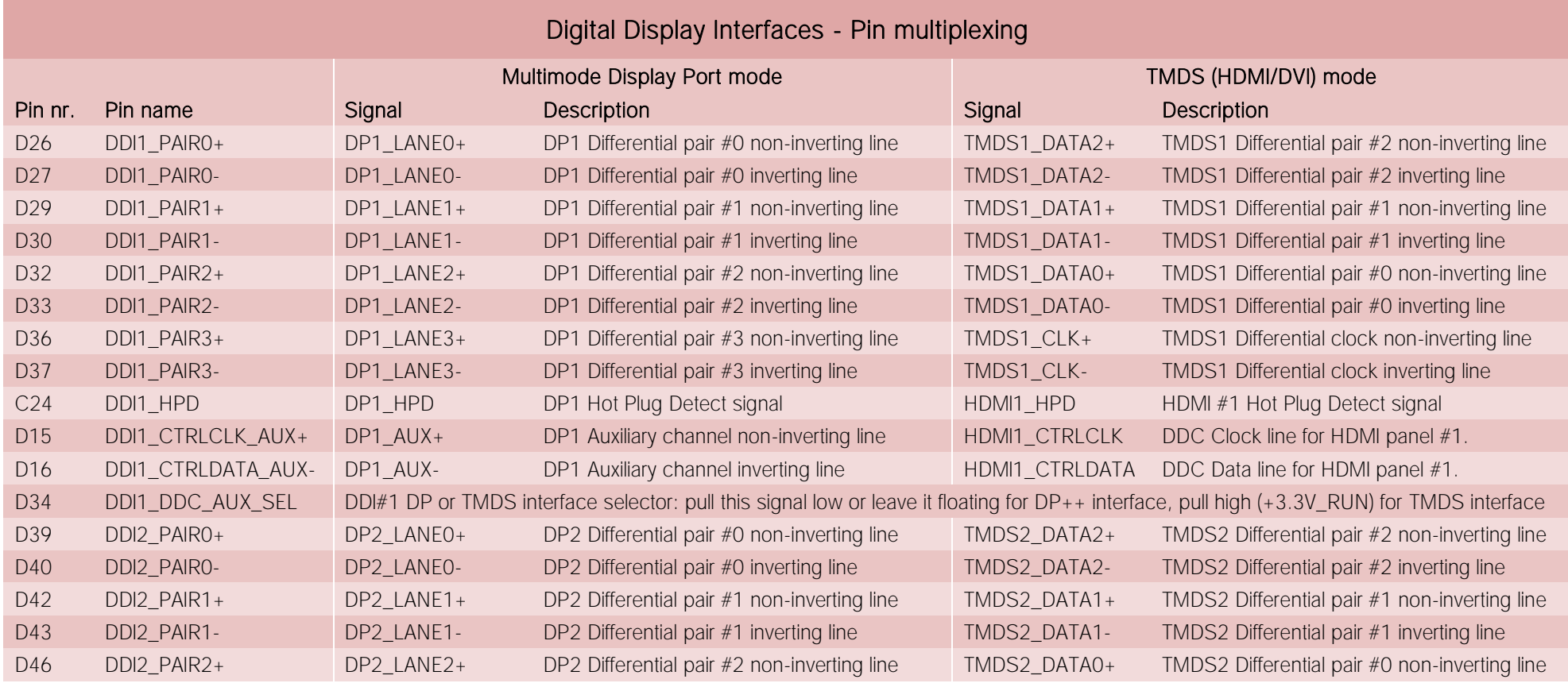

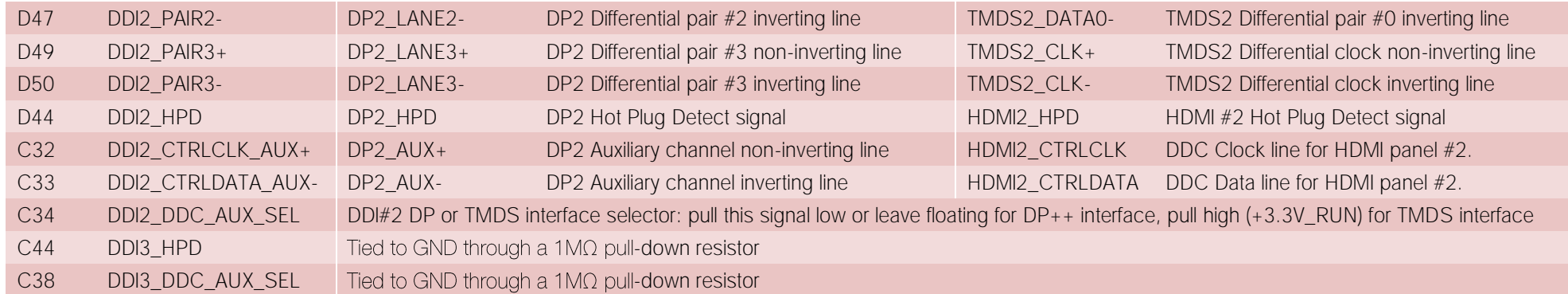

All Hot Plug Detect Input signals (valid both for DP++ and TMDS interface) are +3.3V RUN electrical level signal, active high with 100KΩ pull-down resistors.

All HDMI Control /DP AUX signals (DDIx\_CTRLCK\_AUX+ and DDIx\_CTRLDATA\_AUX-) are bidirectional signal, electrical level +3.3V\_RUN with a 100kΩ pull-up (on Data) / pull-down (on clock) resistor

Please be aware that for correct implementation of HDMI/DVI interfaces, it is necessary to implement, on the Carrier board, voltage level shifter for TMDS differential pairs, for Control data/Clock signals and for Hot Plug Detect signal.

Voltage clamping diodes are also highly recommended on all signal lines for ESD suppression.

Please remember that modules configured with the VGA video output will use the DDI Port #2 to drive the DP-to-VGA bridge. This means that on these modules, the DDI interface #2 will not be externally available.

Please take care of specifying if VGA interface is needed, before placing an order of COMe-C24-CT6 module.

Here following an example of implementation of multimode Display Port on the carrier board. In this example, are used signals related to Digital Display interface #1, but any DDI interface can be used.

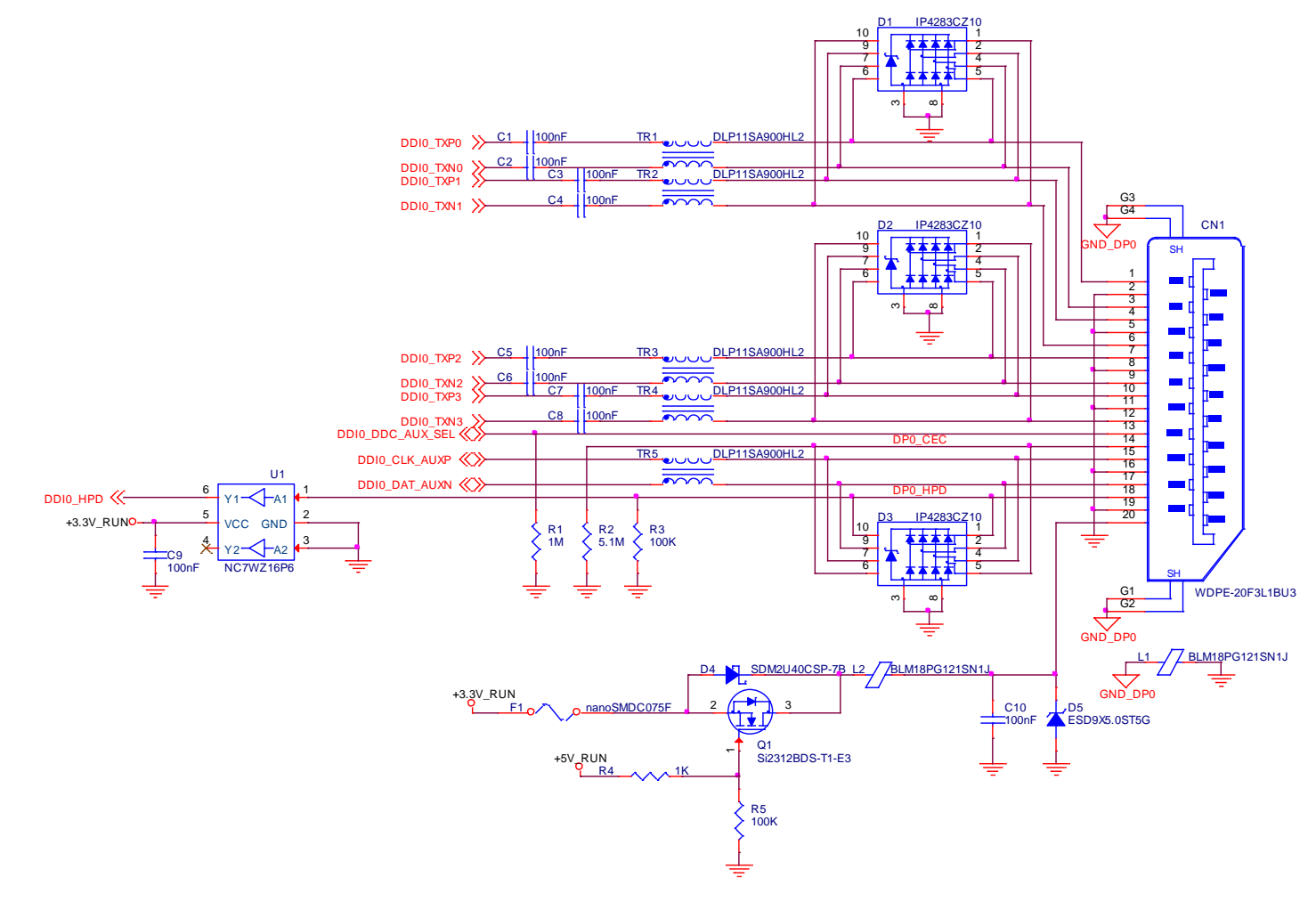

#### 3.2.5.10 LPC interface signals

According to COM Express® specifications rel. 3.0, on the on COM Express connector AB there are 8 pins that can be used for implementation of Low Pin Count (LPC) Bus or enhanced SPI (eSPI) interfaces, which are two multiplexed interfaces made available by the PCH. However, since LPC bus is needed for the management of the Embedded microcontroller, then COMe-C24-CT6 module makes available only the LPC interface.

#### The following signals are available:

LPC\_AD[0÷3]: LPC address, command and data bus, bidirectional signal, +3.3V\_RUN electrical level 47kΩ pull-up resistors.

LPC CLK: LPC Clock Output line, +3.3V RUN electrical level. Since only a clock line is available, if more LPC devices are available on the carrier board, then it is necessary to provide for a zero-delay clock buffer to connect all clock lines to the single clock output of COM Express module.

LPC FRAME#: LPC Frame indicator, active low output line, +3.3V RUN electrical level. This signal is used to signal the start of a new cycle of transmission, or the termination of existing cycles due to abort or time-out condition.

LPC\_SERIRQ: LPC Serialised IRQ request, bidirectional line, +3.3V\_RUN electrical level with 47kΩ pull-up resistor. This signal is used only by peripherals requiring Interrupt support.

LPC\_DRQ[0÷1]#: LPC Serial DMA Request, +3.3V\_RUN electrical level. These signals only have a 100kΩ pull-up resistor on module, internally they are not used by the chipset nor by the Embedded Controller.

ESPI\_EN#: this input signal should be used by the carrier board to request eSPI interface configuration, which is, however, not supported by the module. Therefore, driving low this signal would have no effect. Electrical level +3.3V\_RUN with 100kΩ pull-up resistor.

#### 3.2.5.11 SPI interface signals

The Intel® Apollo Lake family of processors offer also one dedicated controller for Serial Peripheral Interface (SPI), which can be used for connection of Serial Flash devices. Please be aware that this interface can be used exclusively to support platform firmware (BIOS).

Signals involved with SPI management are the following:

SPI CS#: SPI Chip select, active low output signal, +1.8V ALW electrical level with 10kΩ pull-up resistor.

SPI\_MISO: SPI Master In Slave Out, Input to COM Express® module from SPI devices embedded on the Carrier Board. Electrical level +1.8V\_ALW.

SPI\_MOSI: SPI Master Out Slave In, Output from COM Express® module to SPI devices embedded on the Carrier Board. Electrical level +1.8V\_ALW

SPI\_CLK: SPI Clock Output to carrier board's SPI embedded devices. Electrical level +1.8V\_ALW. Supported clock frequencies are 20, 33 and 50 MHz.

SPI\_POWER: +1.8V\_ALW Power Supply Output for carrier board's SPI devices.

BIOS DIS[0÷1]#: BIOS Disable strap signals. These two signals are inputs of the COM Express® Module, that on the carrier board can be left floating or pulled down in order to select which SPI Flash device has to be used for module's boot. Please refer to table 4.13 of COM Express® Module Base Specifications rel. 3.0 for the meaning of possible configurations of these two signals.

#### 3.2.5.12 UART interface signals

According to COM Express<sup>®</sup> Rel. 3.0 specifications, since the COMe-C24-CT6 is a Type 6 module, it can offer two UART interfaces, which are managed by the embedded controller or directly from Intel® Apollo Lake family of CPUs.

Here following the signals related to UART interface:

SER0\_TX: UART Interface #0, Serial data Transmit (output) line, 3.3V, RUN electrical level.

SER0\_RX: UART Interface #0, Serial data Receive (input) line, 3.3V\_RUN electrical level.

SER1\_TX: UART Interface #1, Serial data Transmit (output) line, 3.3V\_RUN electrical level.

SER1\_RX: UART Interface #1, Serial data Receive (input) line, 3.3V\_RUN electrical level.

In COM Express<sup>®</sup> specifications prior to Rel. 2.0, the pins dedicated to these two UART interfaces were dedicated to +12V<sub>IN</sub> power rail. In order to prevent damages to the module, in case it is inserted in carrier board not designed for Type 6, then Schottky-diodes have been added on UART interfaces' TX and RX lines so that they are +12V Tolerant.

Please consider that interface is at TTL electrical level; therefore, please evaluate well the typical scenario of application. If it is not explicitly necessary to interface directly at TTL level, for connection to standard serial ports commonly available (like those offered by common PCs, for example) it is mandatory to include an RS-232 transceiver on the carrier board.

The schematic on the next page shows an example of implementation of RS-232 transceiver for the Carrier board.

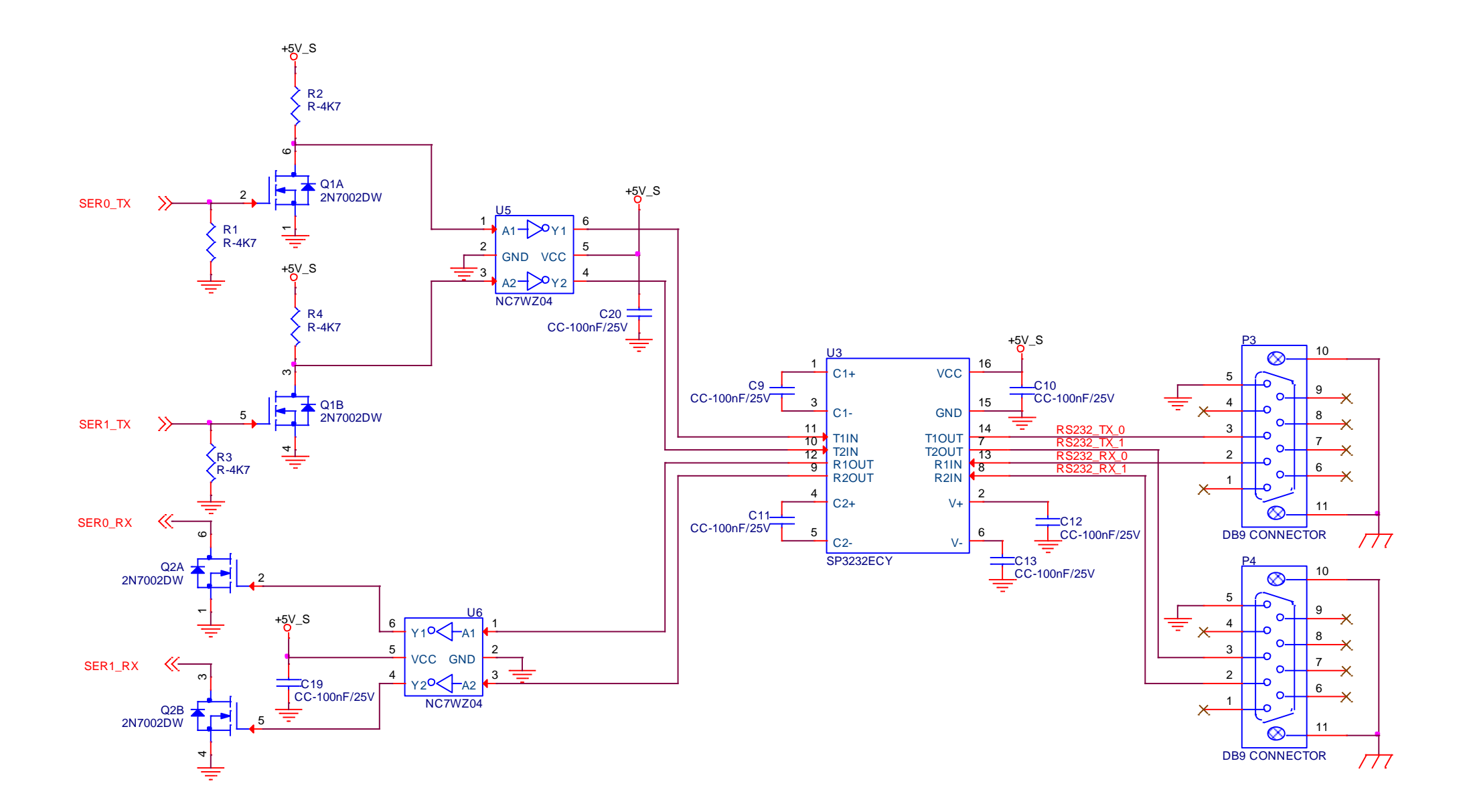

#### 3.2.5.13 I2C interface signals

This interface is managed by the embedded microcontroller.

Signals involved are the following:

I2C\_CK: general purpose I2C Bus clock line. Output signal, electrical level +3.3V\_ALW with a 2K2Ω pull-up resistor.

I2C\_DAT: general purpose I2C Bus data line. Bidirectional signal, electrical level +3.3V\_ALW with a 2K2Ω pull-up resistor.

#### 3.2.5.14 Miscellaneous signals

Here following, a list of COM Express<sup>®</sup> compliant signals that complete the features of COMe-C24-CT6 module.

SPKR: Speaker output, +3.3V\_RUN voltage signal.

WDT: Watchdog event indicator Output. It is an active high signal, +3.3V ALW voltage. When this signal goes high (active), it reports out to the devices on the Carrier board that internal Watchdog's timer expired without being triggered, neither via HW nor via SW. This signal is managed by the module's embedded microcontroller.

FAN\_PWMOUT\*: PWM output for FAN speed management, +3.3V\_RUN voltage signal. It is managed by the module's embedded microcontroller.

FAN TACHIN\*: External FAN Tachometer Input. +3.3V RUN voltage signal, directly managed by the module's embedded microcontroller.

TPM\_PP: Trusted Platform Module (TPM) Physical Presence Input, +3.3V\_ALW voltage signal with 100kΩ pull-down resistor, managed by the optional TPM device on-module.

THRM#: Thermal Alarm Input. Active Low +3.3V\_RUN voltage signal with 10kΩ pull-up resistor, directly managed by the module's embedded microcontroller. This input gives the possibility, to carrier board's hardware, to indicate to the main module an overheating situation, so that the CPU can begin thermal throttling.

THRMTRIP#: Active Low +3.3V ALW voltage output signal. This signal is used to communicate to the carrier board's devices that, due to excessive overheating, the CPU began the shutdown in order to prevent physical damages.

\* Note: In COM Express<sup>®</sup> specifications prior to Rel. 2.0, the pins dedicated to FAN management were dedicated to +12V<sub>IN</sub> power rail. In order to prevent damages to the module, in case it is inserted in carrier board not designed for Type 6, then protection circuitry has been added on FAN\_PWM\_OUT and FAN\_TACHOIN lines so that they are +12V Tolerant.

#### 3.2.5.15 Power Management signals

According to COM Express<sup>®</sup> specifications, on the connector AB there is a set of signals that are used to manage the power rails and power states.

The signals involved are:

PWRBTN#: Power Button Input, active low, +3.3V ALW buffered voltage signal with 47kΩ pull-up resistor. When working in ATX mode, this signal can be connected to a momentary push-button: a pulse to GND of this signal will switch power supply On or Off.

SYS\_RESET#: Reset Button Input, active low, +3.3V\_ALW buffered voltage signal with 47kΩ pull-up resistor. This signal can be connected to a momentary push-

button: a pulse to GND of this signal will reset the COMe-C24-CT6 module.

CB RESET#: System Reset Output, active low, +3.3V ALW voltage buffered signal. It can be used directly to drive externally a single RESET Signal. In case it is necessary to supply Reset signal to multiple devices, a buffer on the carrier board is recommended.

PWR\_OK: Power Good Input, +3.3V\_RUN active high signal. It must be driven by the carrier board to signal that power supply section is ready and stable. When this signal is asserted, the module will begin the boot phase. The signal must be kept asserted for all the time that the module is working.

SUS STAT#: Suspend status output, active low +3.3V ALW electrical voltage signal with 10k pull-up resistor. This output can be used to report to the devices on the carrier board that the module is going to enter in one of possible ACPI low-power states.

SUS S3#: S3 status output, active low +3.3V ALW electrical voltage signal. This signal must be used, on the carrier board, to shut off the power supply to all the devices that must become inactive during S3 (Suspend to RAM) power state.

SUS S5#: S5 status output, active low +3.3V ALW electrical voltage signal. This signal is used, on the carrier board, to shut off the power supply to all the devices that must become inactive only during S5 (Soft Off) power state. SUS  $S4#$  is connected internally to this signal.

WAKE0#: PCI Express Wake Input, active low +3.3V ALW electrical voltage signal with 10kΩ pull-up resistor. This signal can be driven low, on the carrier board, to report that a Wake-up event related to PCI Express has occurred, and consequently the module must turn itself on. It can be left unconnected if not used.

WAKE1#: General Purpose Wake Input, active low +3.3V ALW electrical voltage signal with 2k2Ω pull-up resistor. It can be driven low, on the carrier board, to report that a general Wake-up event has occurred, and consequently the module must turn itself on. It can be left unconnected if not used. While WAKE0# signal is managed directly by the Soc's embedded PCH, WAKE1#signal is managed by the Embedded microcontroller.

BATLOW#: Battery Low Input, active low, +3.3V ALW voltage signal with 10kΩ pull-up resistor. This signal can be driven on the carrier board to signal that the system battery is low, or that some battery-related event has occurred. It can be left unconnected if not used.

LID# \*: LID button Input, active low +3.3V ALW electrical level signal, with 47kΩ pull-up resistor. This signal can be driven, using a LID Switch on the carrier board, to trigger the transition of the module from Working to Sleep status, or vice versa. It can be left unconnected if not used on the carrier board.

SLEEP# \*: Sleep button Input, active low +3.3V ALW electrical level signal, with 47kΩ pull-up resistor. This signal can be driven, using a pushbutton on the carrier board, to trigger the transition of the module from Working to Sleep status, or vice versa. It can be left unconnected if not used on the carrier board.

\* Note: In COM Express® specifications prior to Rel. 2.0, the pins dedicated to LID# and SLEEP# inputs were dedicated to +12V<sub>IN</sub> power rail. Protection circuitry has been added on LID# and SLEEP# so that they are +12V Tolerant. This has been made in order to prevent damages to the module, in case it is inserted in carrier board not designed for Type 6.

#### 3.2.5.16 SMBus signals

This interface is managed by the Soc's embedded PCH.

Signals involved are the following:

SMB\_CK: SM Bus control clock line for System Management. Bidirectional signal, electrical level +3.3V\_ALW with a 1kΩ pull-up resistor.

SMB\_DAT: SM Bus control data line for System Management. Bidirectional signal, electrical level +3.3V\_ALW with a 1kΩ pull-up resistor.

SMB\_ALERT#: SM Bus Alert line for System Management. Input signal, electrical level +3.3V\_ALW with a 1kΩ pull-up resistor. Any device place on the SM Bus can drive this signal low to signal an event on the bus itself.

#### 3.2.5.17 GPIO interface signals

According to COM Express<sup>®</sup> specifications rel. 3.0, there are 8 pins that could be used as General Purpose Inputs and Outputs, managed by embedded microcontroller

Signals involved are the following:

GPI[0÷3]: General Purpose Inputs, electrical level +3.3V ALW with 10kΩ pull-up resistor each.

GPO[0÷3]: General Purpose Outputs, electrical level +3.3V\_ALW with 10kΩ pull-down resistor each.

# Chapter 4.<br>BIOS SETUP

- [Aptio setup Utility](#page-50-0)
- [Main setup menu](#page-51-0)
- [Advanced menu](#page-52-0)
- [Chipset menu](#page-65-0)
- [Security menu](#page-70-0)
- [Boot menu](#page-71-0)
- [Save & Exit menu](#page-72-0)

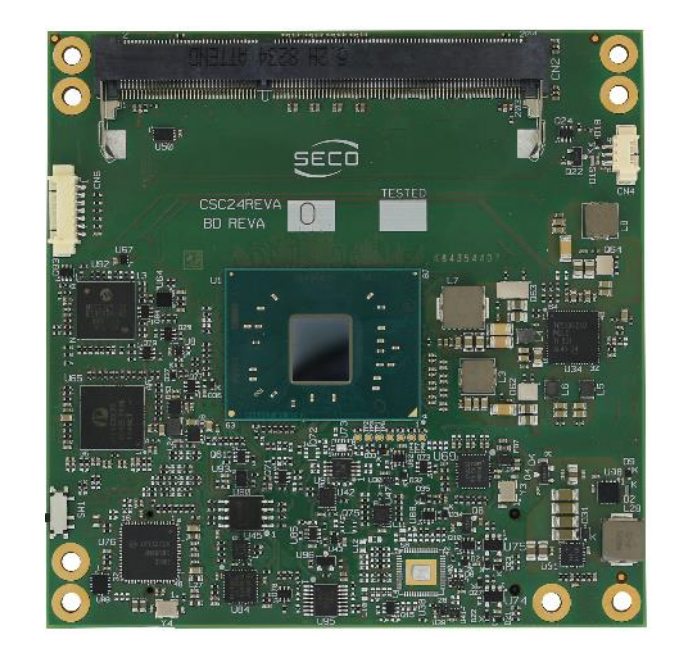

# <span id="page-50-0"></span>4.1 Aptio setup Utility

Basic setup of the board can be done using American Megatrends, Inc. "Aptio Setup Utility", that is stored inside an onboard SPI Serial Flash.

It is possible to access to Aptio Setup Utility by pressing the <ESC> key after System power up, during POST phase. On the splash screen that will appear, select "SCU" icon.

On each menu page, on left frame are shown all the options that can be configured.

Grayed-out options are only for information and cannot be configured.

Only options written in blue can be configured. Selected options are highlighted in white.

Right frame shows the key legend.

KEY LEGEND:

- $\leftarrow$  /  $\rightarrow$  Navigate between various setup screens (Main, Advanced, Security, Power, Boot...)
- ↑ / ↓ Select a setup item or a submenu
- + / + and keys allows to change the field value of highlighted menu item
- <F1> The <F1> key allows displaying the General Help screen.
- <F2> Previous Values

<F3> <F3> key allows loading Optimised Defaults for the board. After pressing <F3> BIOS Setup utility will request for a confirmation, before loading such default values. By pressing <ESC> key, this function will be aborted

<F4> <F4> key allows save any changes made and exit Setup. After pressing <F10> key, BIOS Setup utility will request for a confirmation, before saving and exiting. By pressing <ESC> key, this function will be aborted

<ESC> <Esc> key allows discarding any changes made and exit the Setup. After pressing <ESC> key, BIOS Setup utility will request for a confirmation, before discarding the changes. By pressing <Cancel> key, this function will be aborted

<ENTER> <Enter> key allows to display or change the setup option listed for a particular setup item. The <Enter> key can also allow displaying the setup subscreens.

## <span id="page-51-0"></span>4.2 Main setup menu

When entering the Setup Utility, the first screen shown is the Main setup screen. It is always possible to return to the Main setup screen by selecting the Main tab. In this screen, are shown details regarding BIOS version, Processor type, Bus Speed and memory configuration.

Only two options can be configured:

#### 4.2.1 System Date / System Time

Use this option to change the system time and date. Highlight System Time or System Date using the <Arrow> keys. Enter new values directly through the keyboard, or using + / - keys to increase / reduce displayed values. Press the <Enter> key to move between fields. The date must be entered in MM/DD/YY format. The time is entered in HH:MM:SS format.

Note: The time is in 24-hour format. For example, 5:30 A.M. appears as 05:30:00, and 5:30 P.M. as 17:30:00.

The system date is in the format mm/dd/yyyy.

# <span id="page-52-0"></span>4.3 Advanced menu

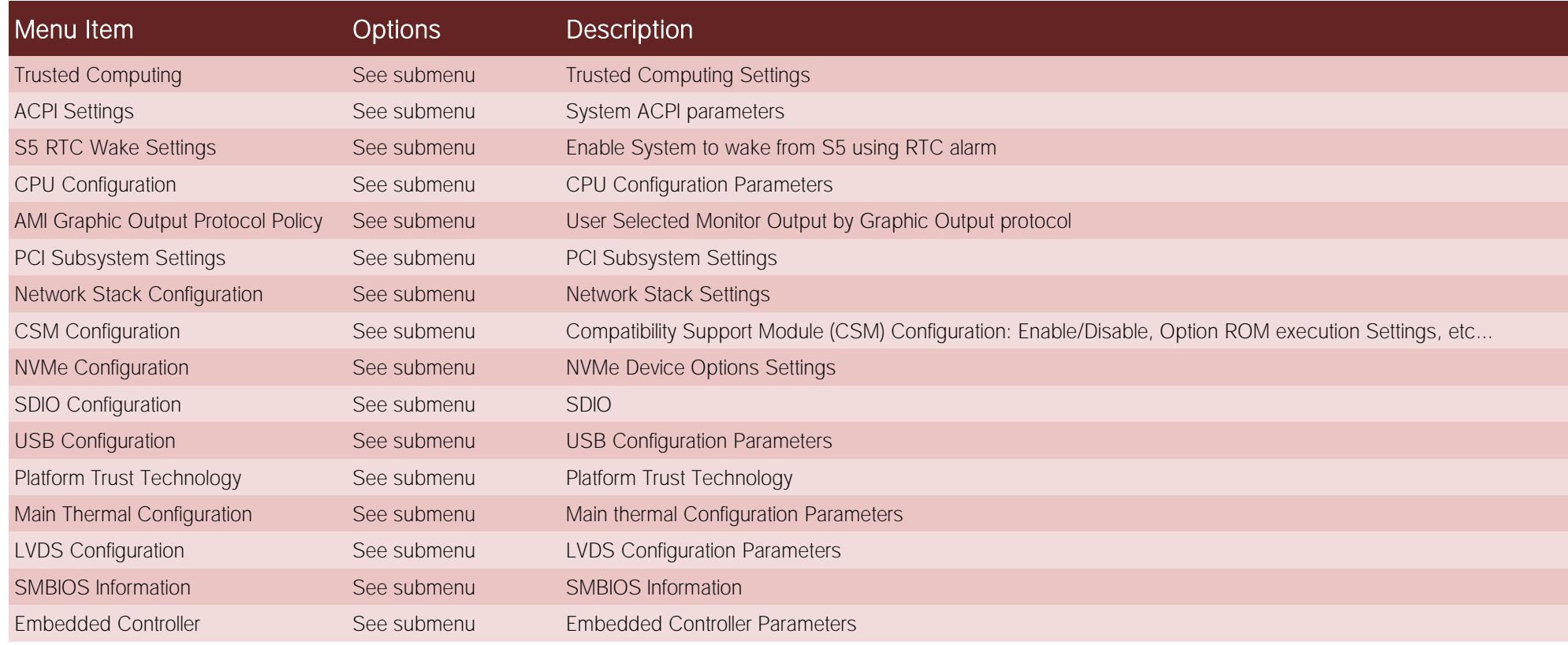

#### 4.3.1 Trusted computing submenu

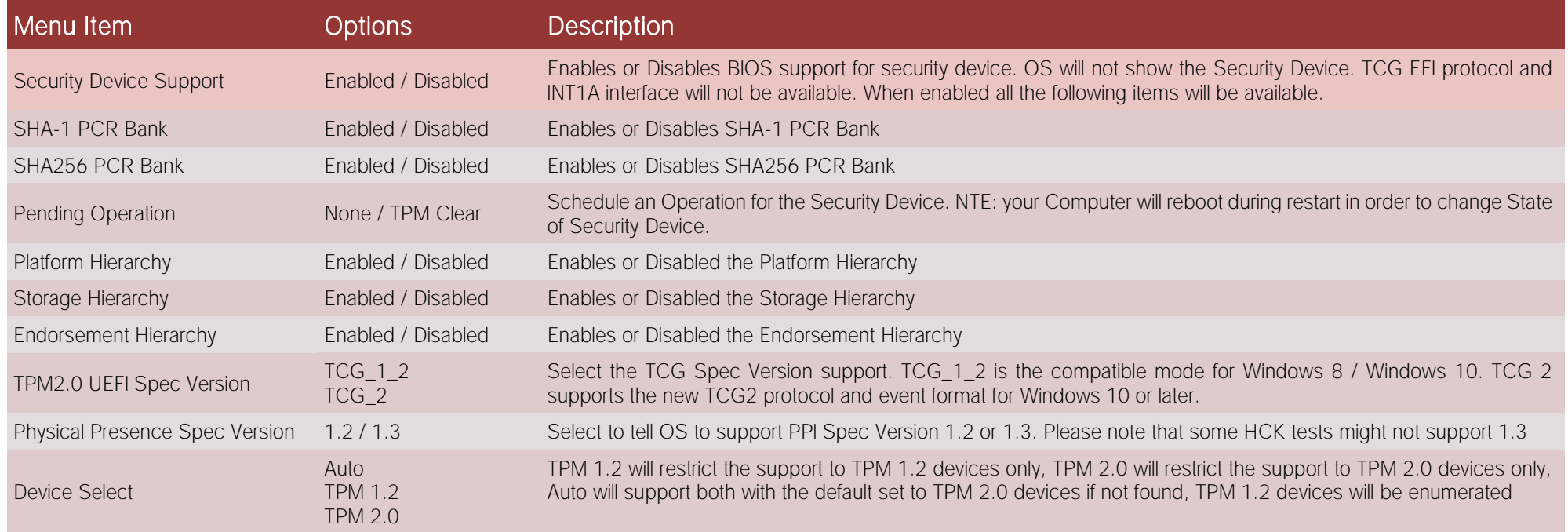

## 4.3.2 ACPI Settings submenu

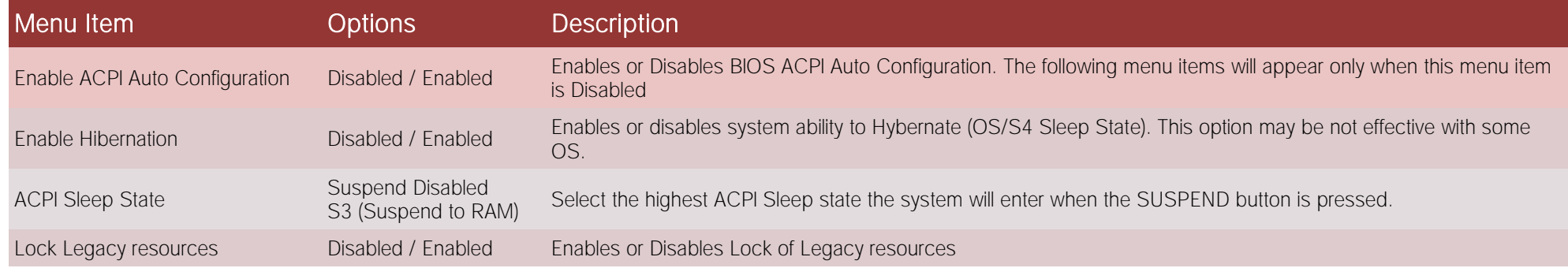

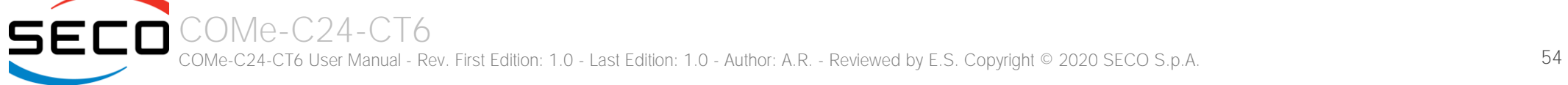

#### 4.3.3 S5 RTC Wake Settings submenu

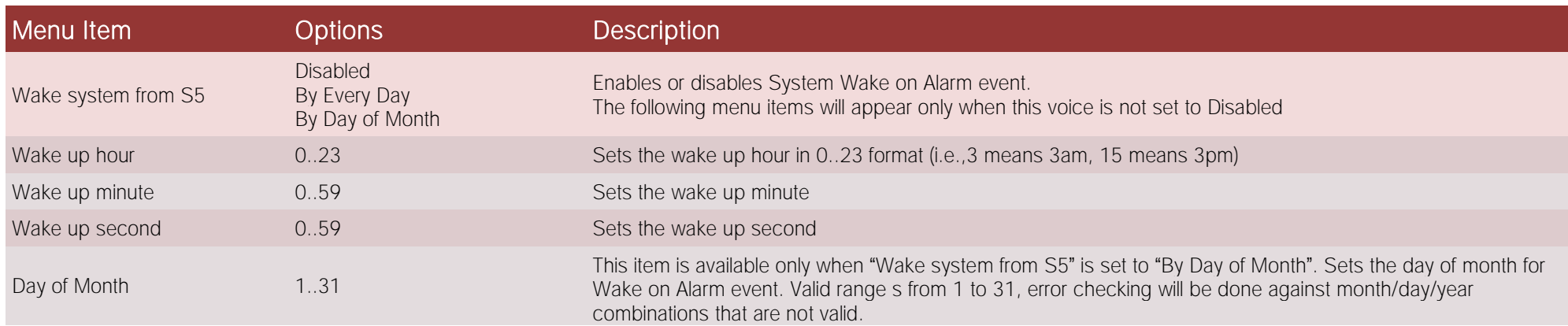

## 4.3.4 CPU Configuration submenu

51

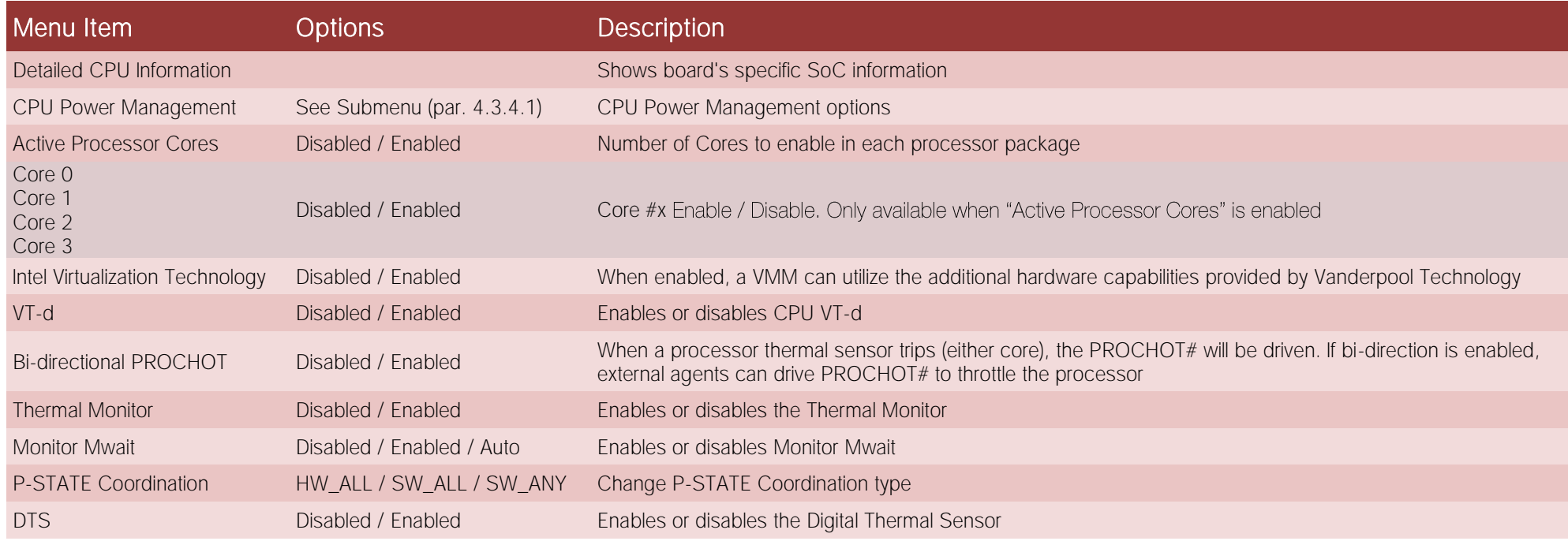

#### <span id="page-55-0"></span>4.3.4.1 CPU Power Management submenu

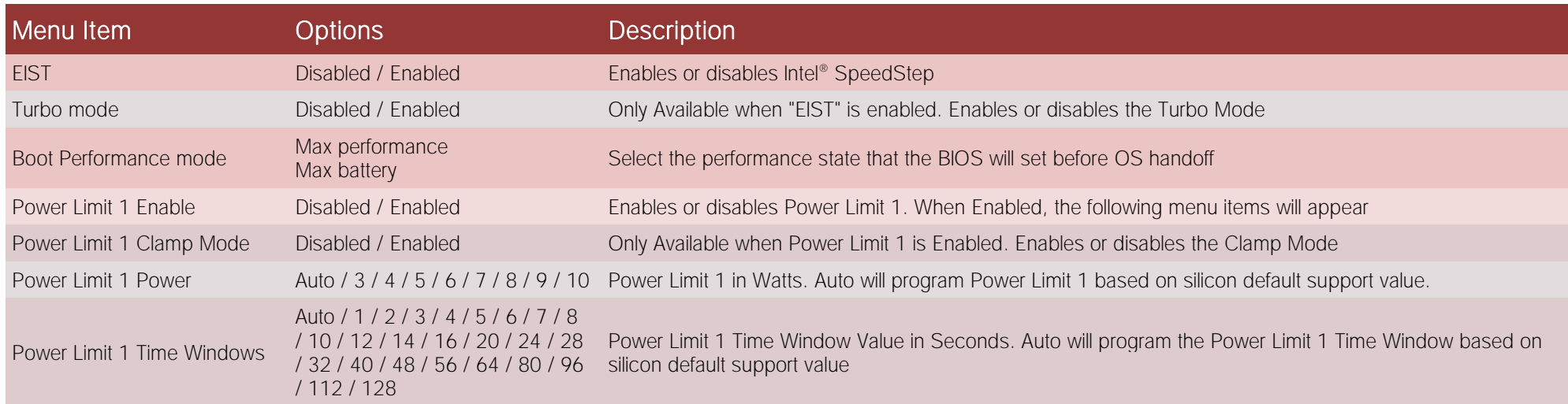

## 4.3.5 AMI graphic Output Protocol Policy submenu

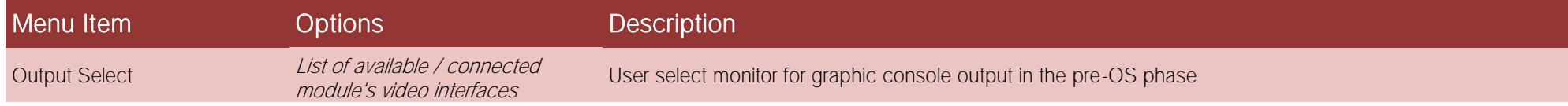

#### 4.3.6 PCI Subsystem Settings submenu

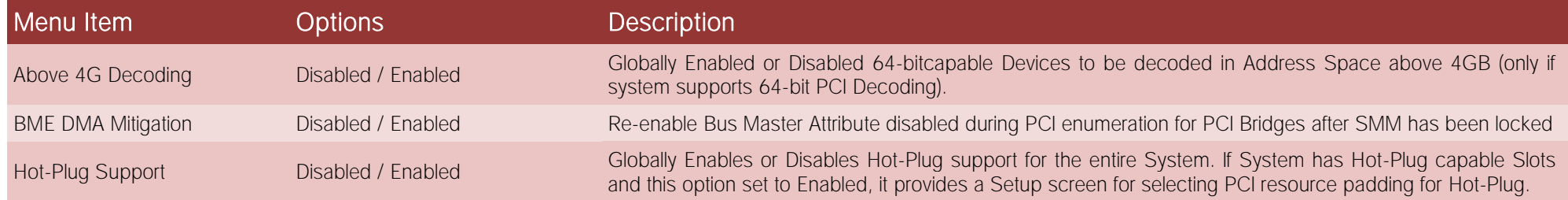

#### 4.3.7 Network Stack configuration submenu

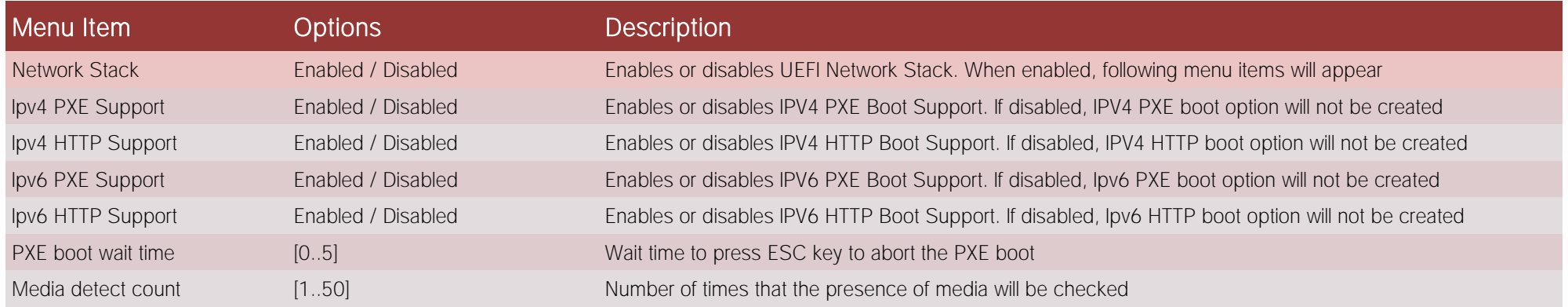

## 4.3.8 CSM configuration submenu

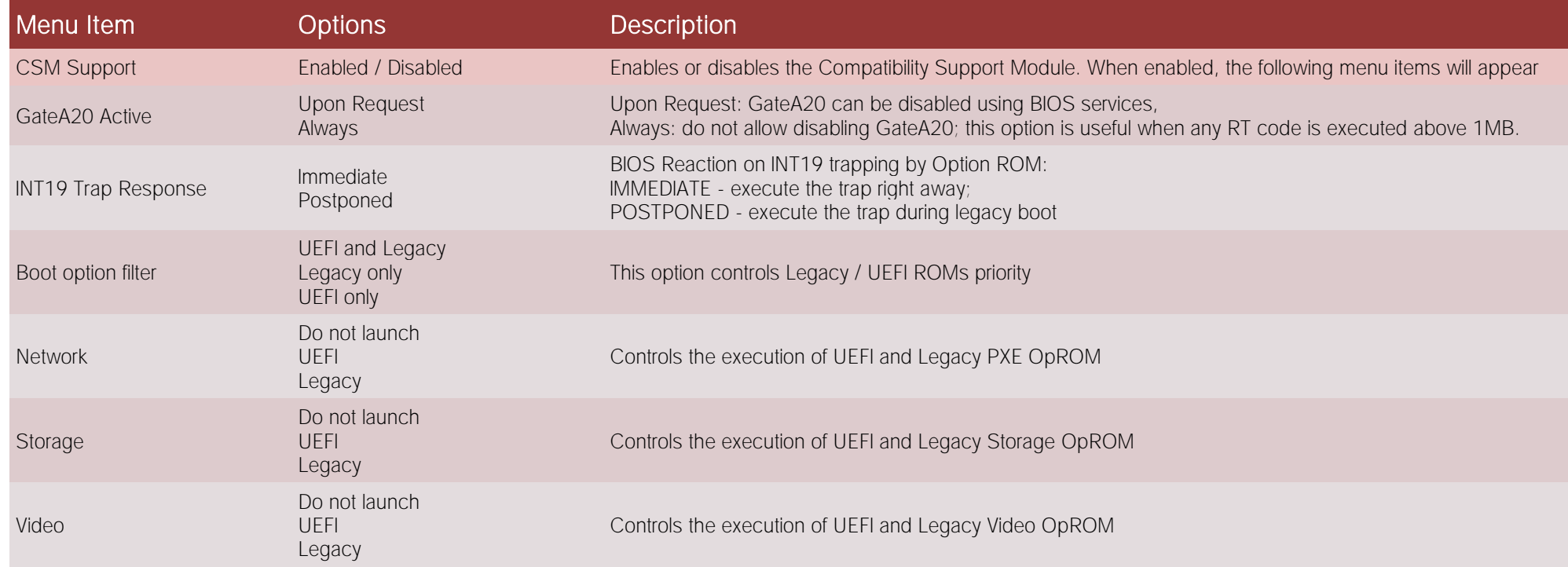

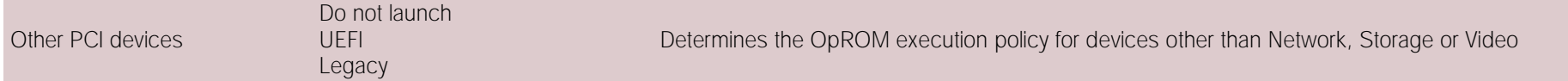

#### 4.3.9 NVMe configuration submenu

NVMe Device Options Settings, depend on NVMe Devices found in the system.

#### 4.3.10 SDIO configuration submenu

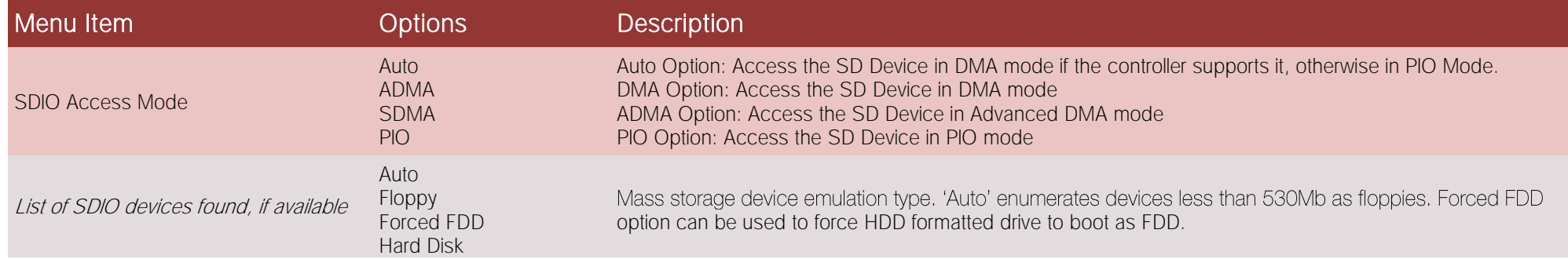

#### 4.3.11 USB configuration submenu

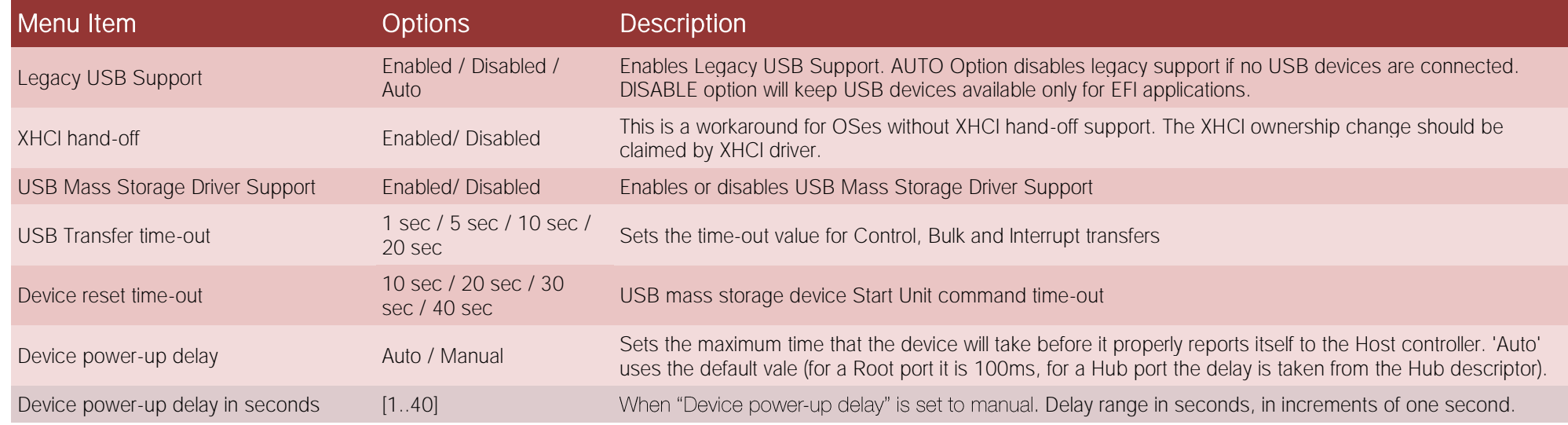

COMe-C24-CT6 SECO COMe-C24-CT6 User Manual - Rev. First Edition: 1.0 - Last Edition: 1.0 - Author: A.R. - Reviewed by E.S. Copyright © 2020 SECO S.p.A. 58

#### 4.3.12 Platform Trust technology submenu

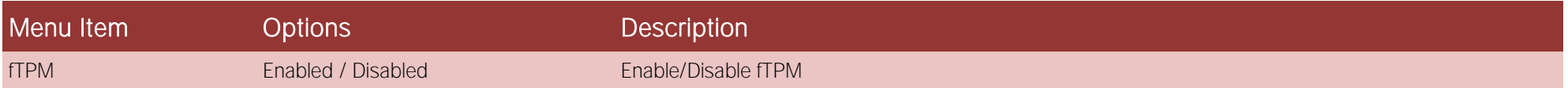

#### 4.3.13Main Thermal Configuration submenu

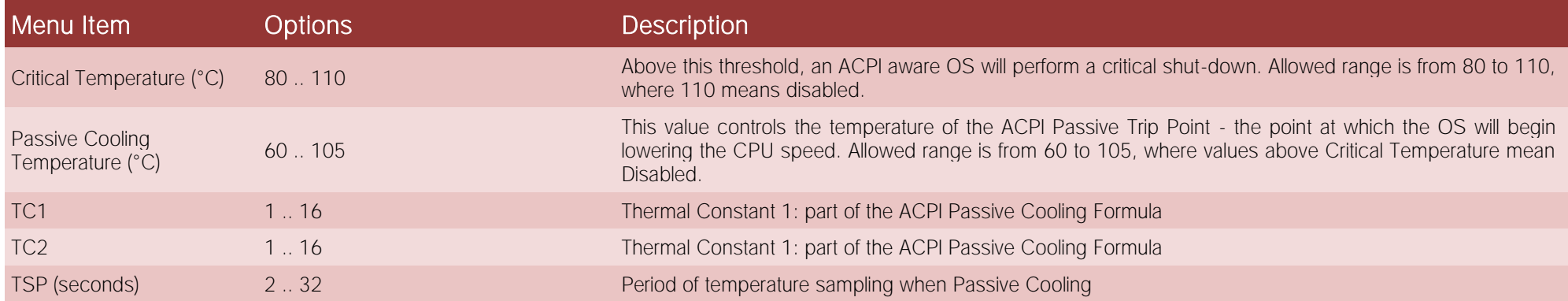

#### 4.3.14LVDS Configuration submenu

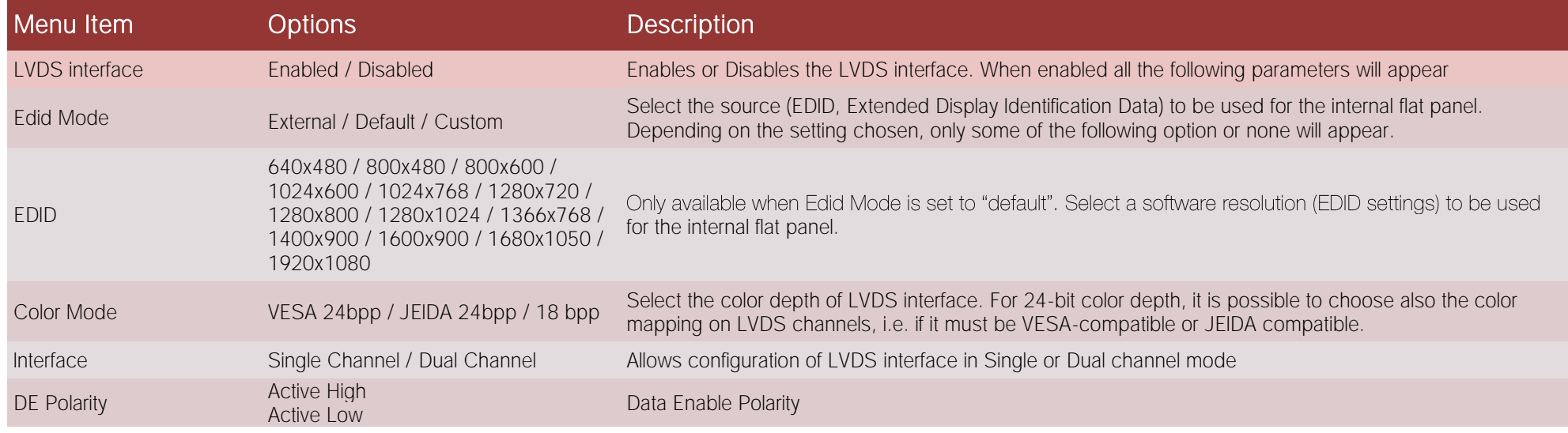

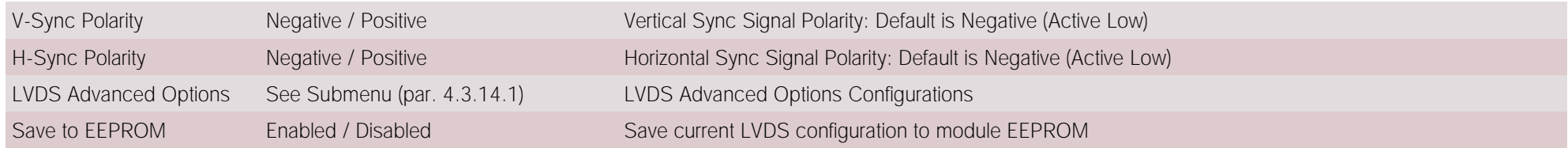

#### <span id="page-59-0"></span>4.3.14.1 LVDS Advanced options submenu

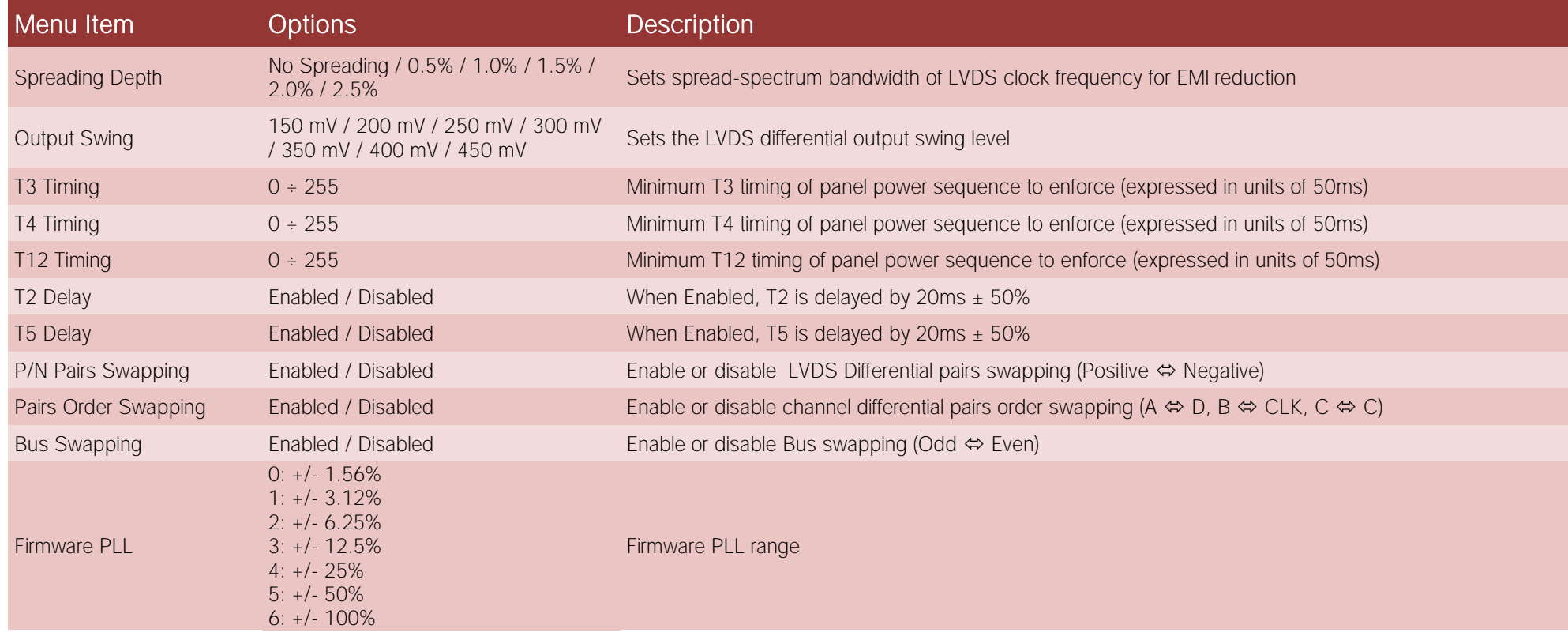

#### 4.3.15SMBIOS Information

Display only screen, shows information about the module and the Carrier board.

#### 4.3.16Embedded Controller submenu

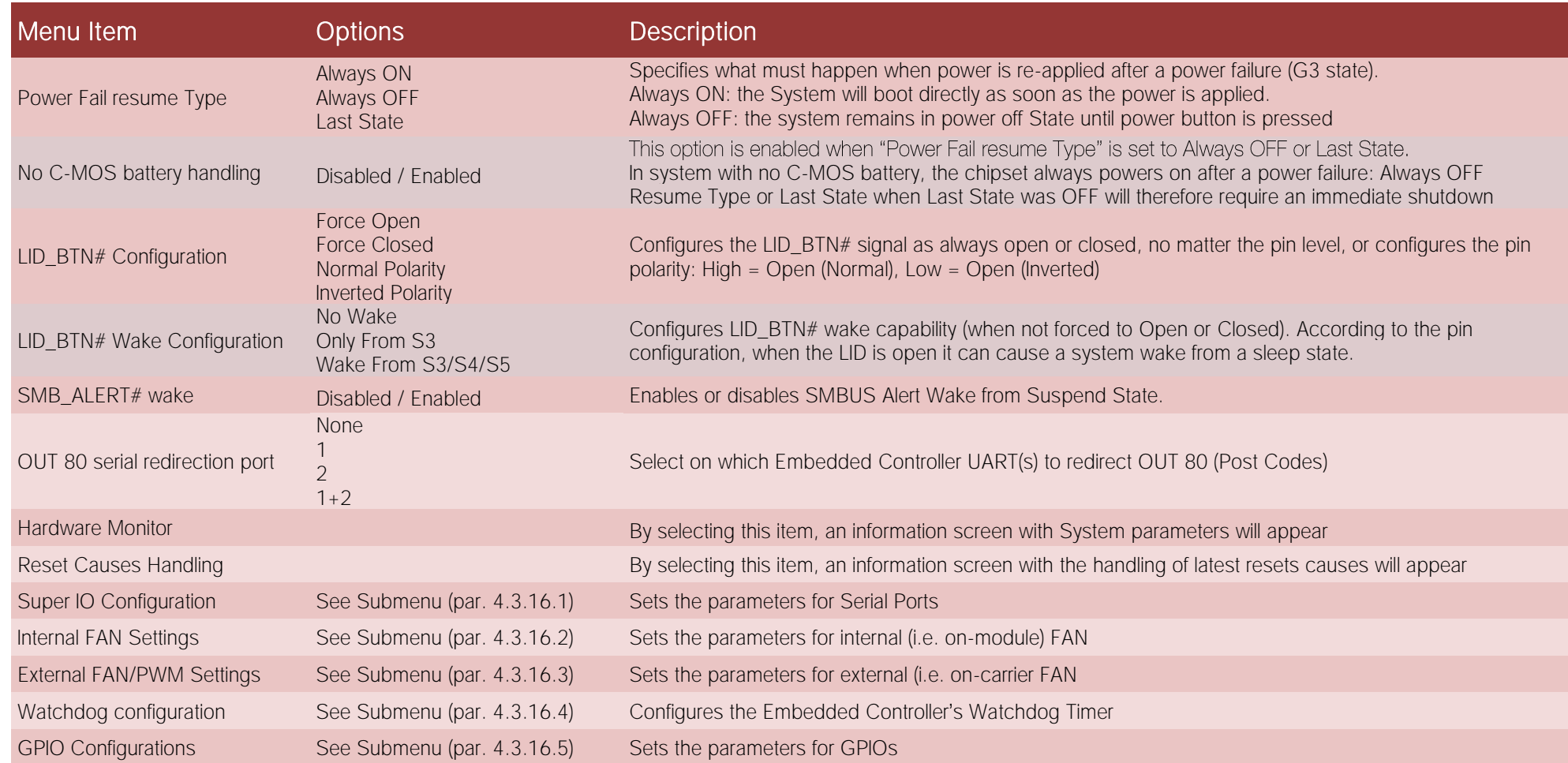

#### <span id="page-61-0"></span>4.3.16.1 Super IO Configuration submenu

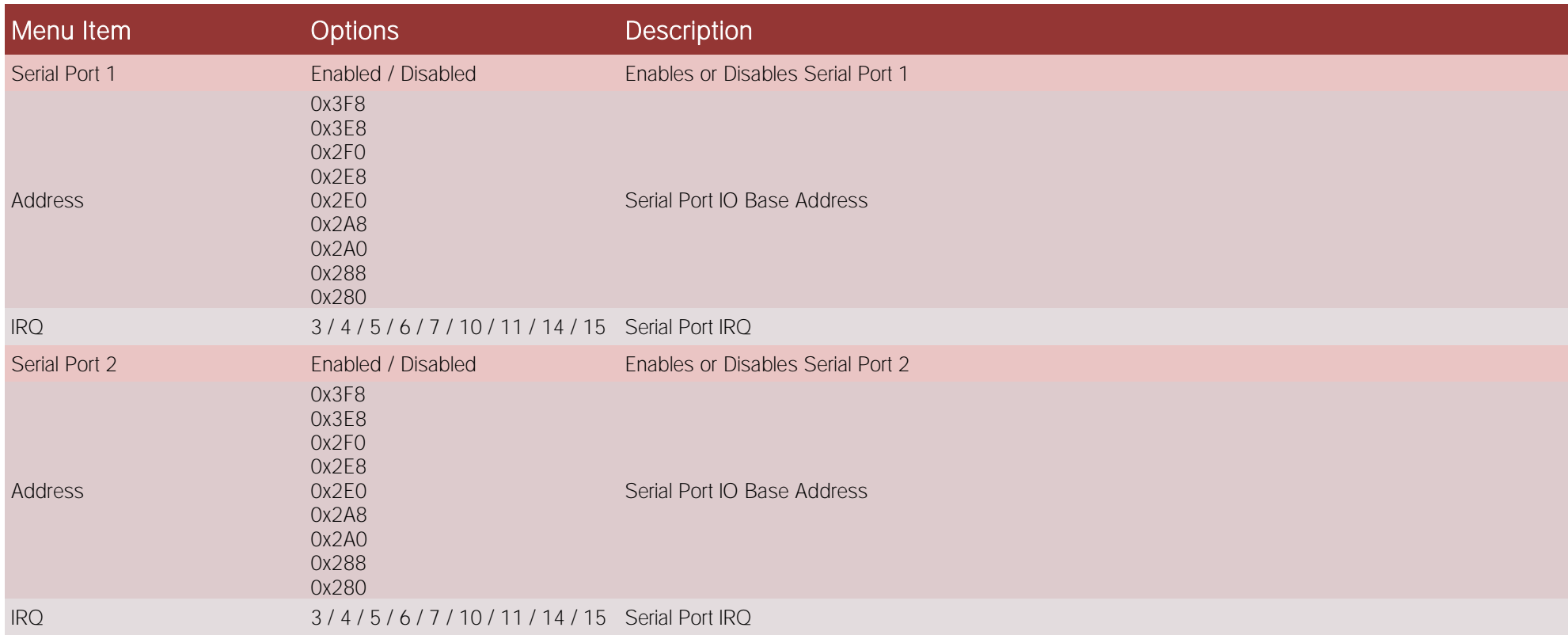

#### <span id="page-61-1"></span>4.3.16.2 Internal FAN Settings submenu

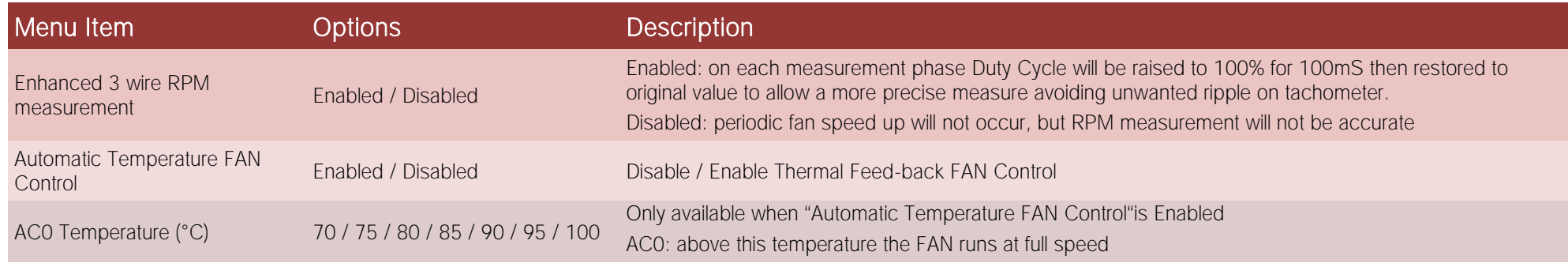

COMe-C24-CT6 User Manual - Rev. First Edition: 1.0 - Last Edition: 1.0 - Author: A.R. - Reviewed by E.S. Copyright © 2020 SECO S.p.A. 62

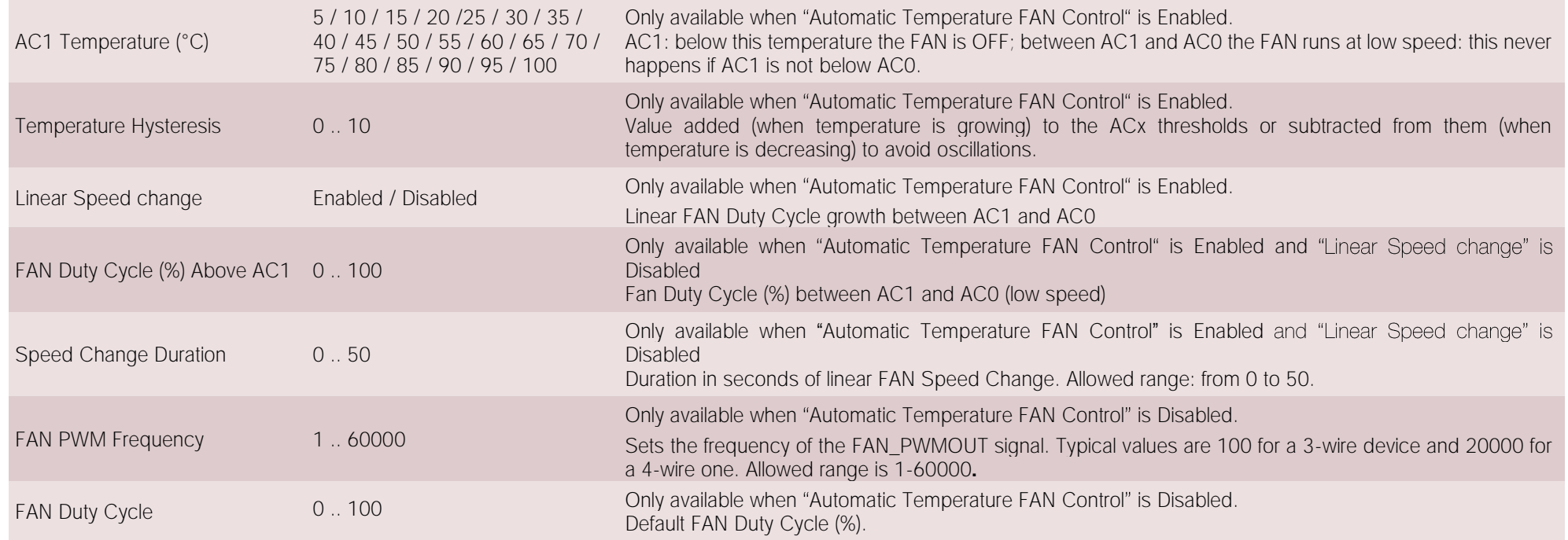

#### <span id="page-62-0"></span>4.3.16.3 External FAN/PWM Settings submenu

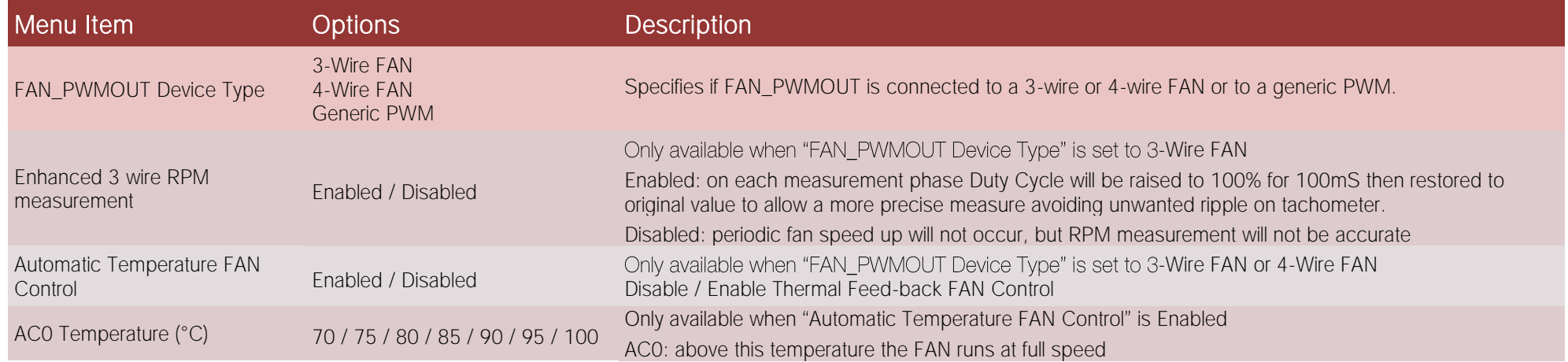

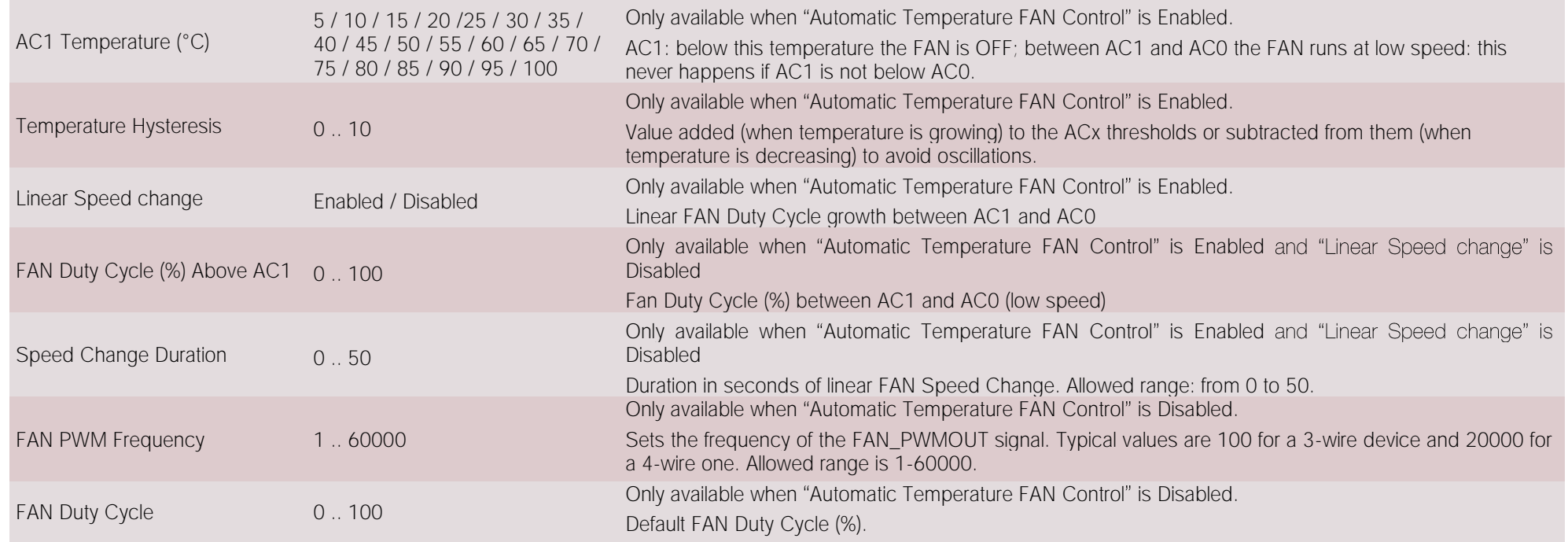

#### <span id="page-63-0"></span>4.3.16.4 Watchdog Configuration submenu

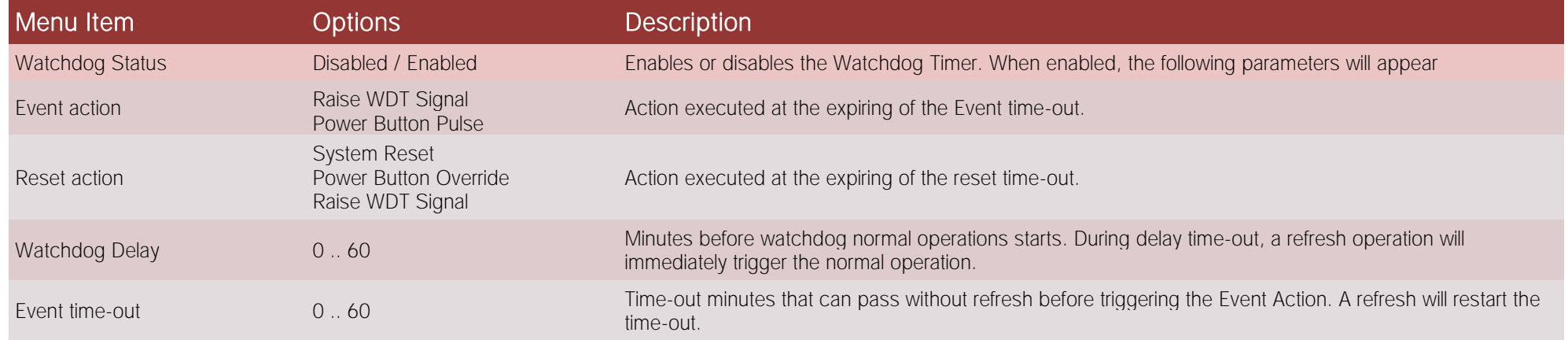

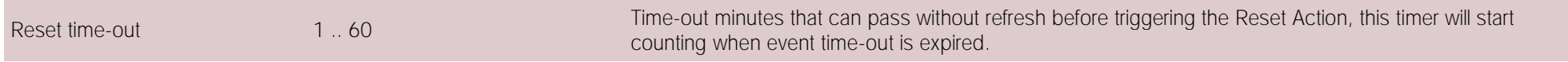

#### <span id="page-64-0"></span>4.3.16.5 GPIO Configurations submenu

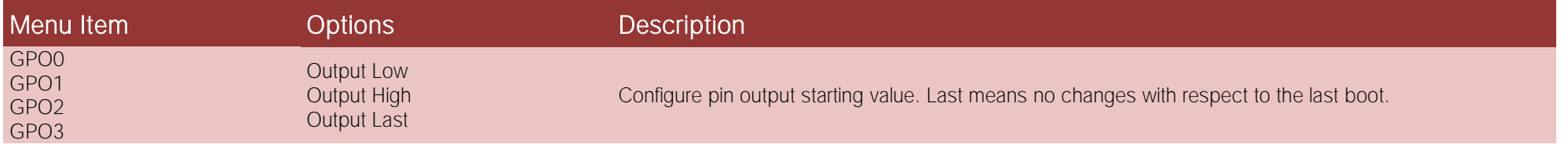

# <span id="page-65-0"></span>4.4 Chipset menu

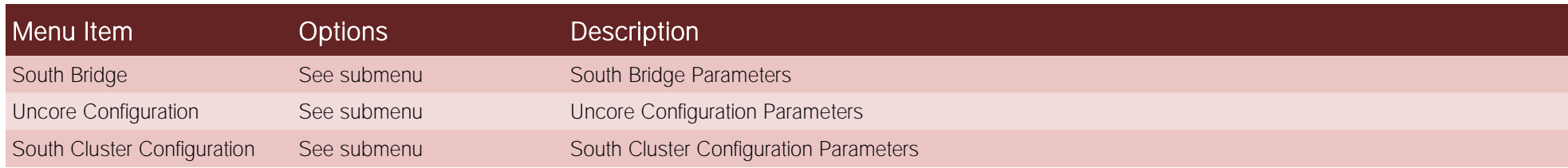

#### 4.4.1 South Bridge submenu

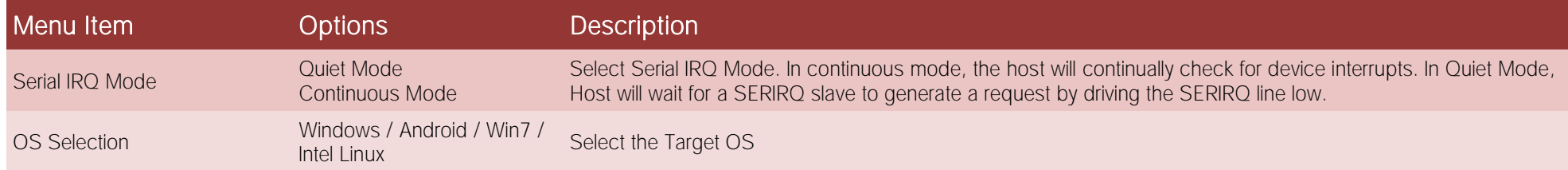

#### 4.4.2 Uncore Configuration submenu

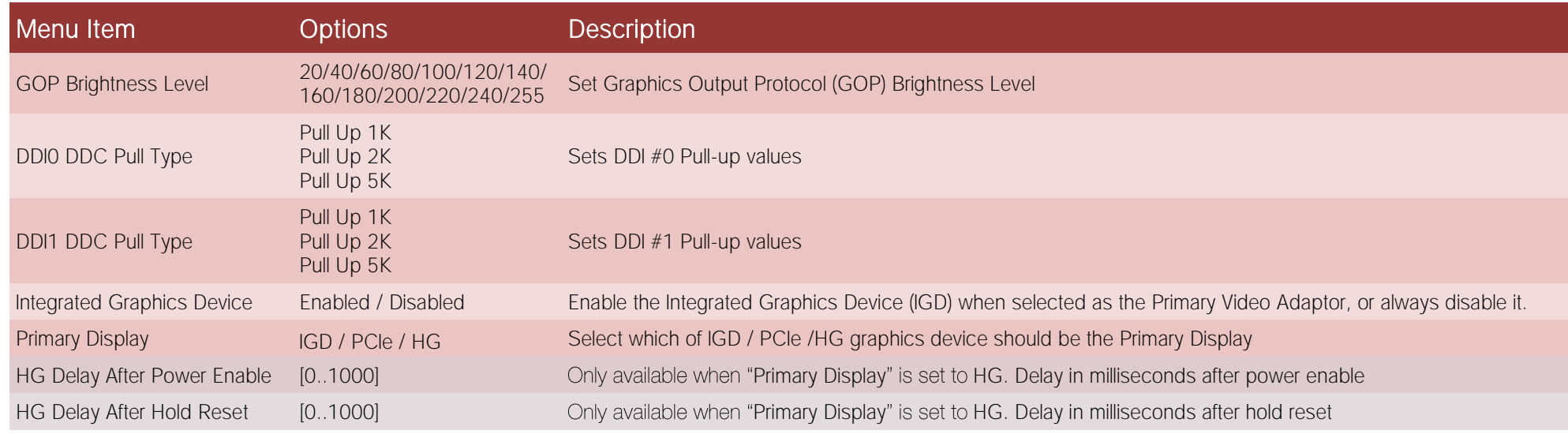

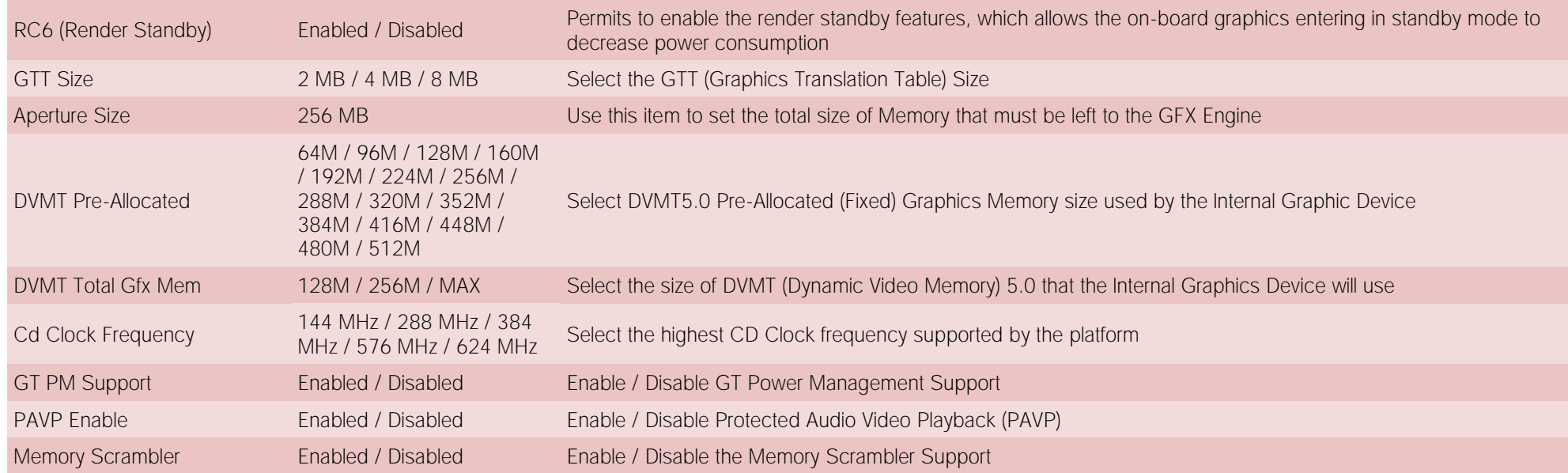

#### 4.4.3 South Cluster Configuration submenu

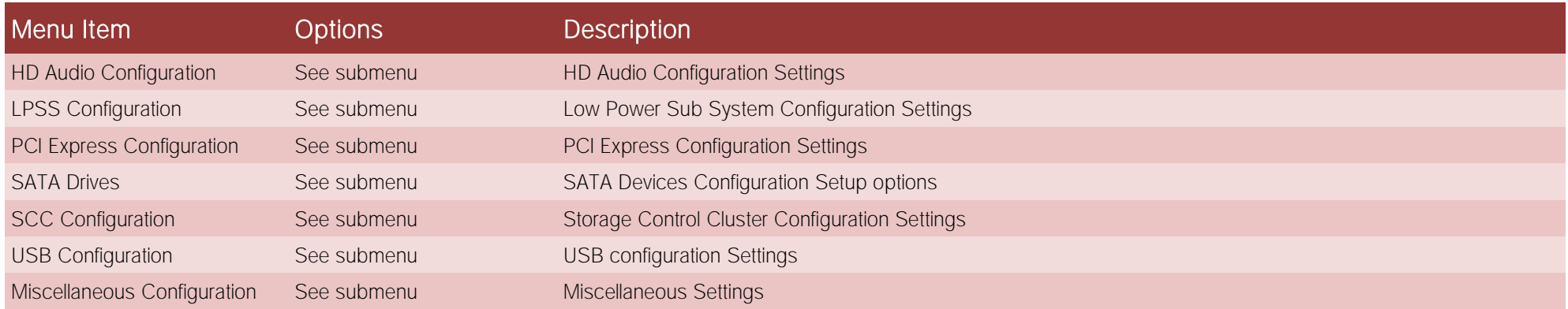

#### 4.4.3.1 HD Audio Configuration submenu

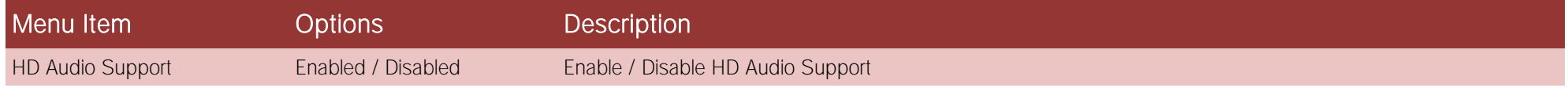

# SECO COMe-C24-CT6

COMe-C24-CT6 User Manual - Rev. First Edition: 1.0 - Last Edition: 1.0 - Author: A.R. - Reviewed by E.S. Copyright © 2020 SECO S.p.A. 67

#### 4.4.3.2 LPSS Configuration

Low Power Sub System configuration settings may not be available.

#### 4.4.3.3 PCI Express Configuration submenu

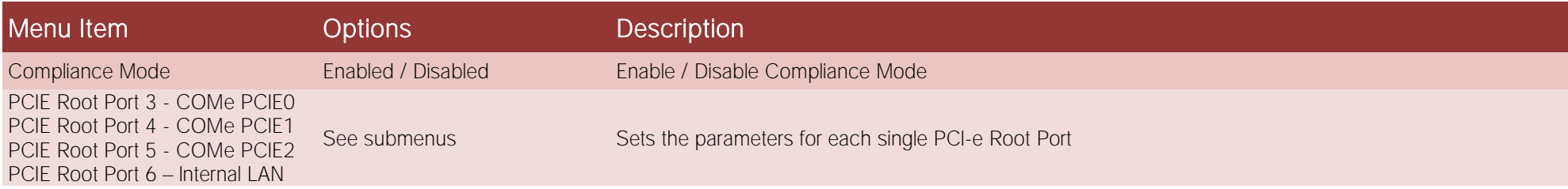

#### 4.4.3.3.1 PCIE Root Port #x submenus

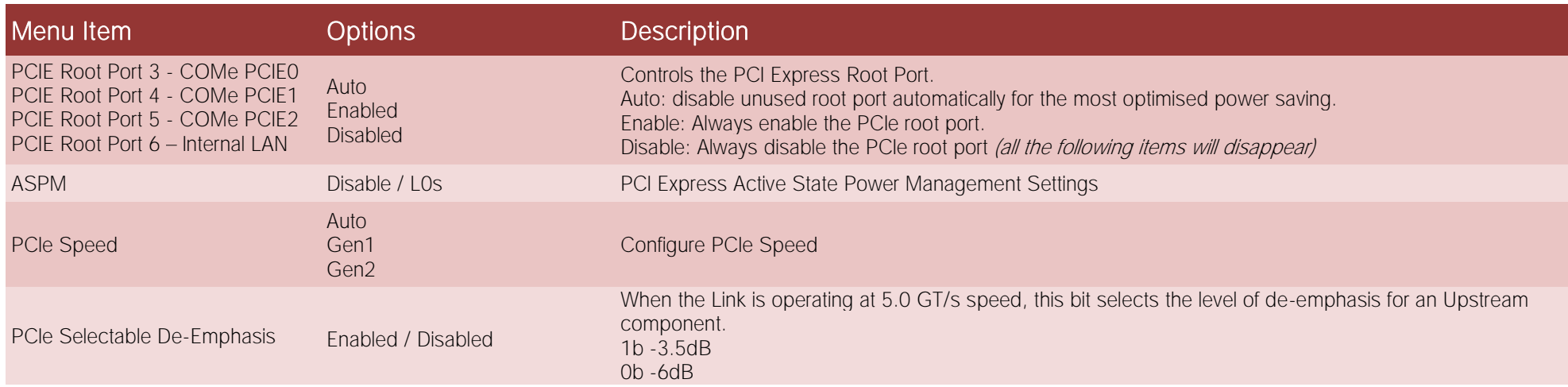

#### 4.4.3.4 SATA Drives Configuration submenu

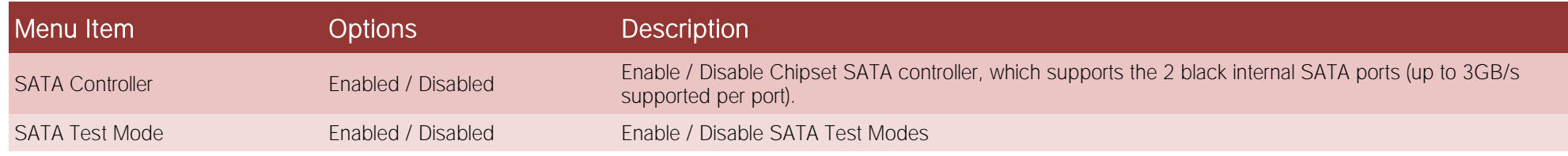

# COMe-C24-CT6

COMe-C24-CT6 User Manual - Rev. First Edition: 1.0 - Last Edition: 1.0 - Author: A.R. - Reviewed by E.S. Copyright © 2020 SECO S.p.A. 68

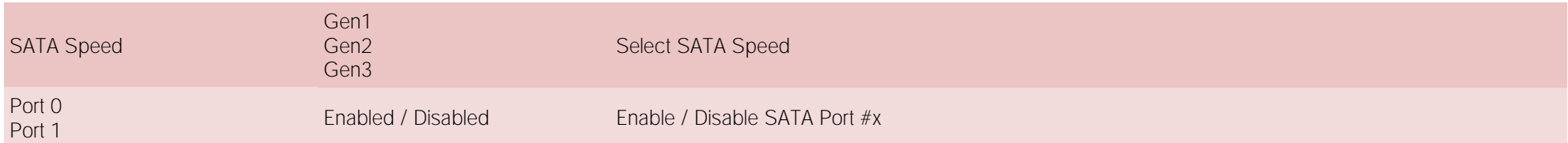

#### 4.4.3.5 SCC Configuration submenu

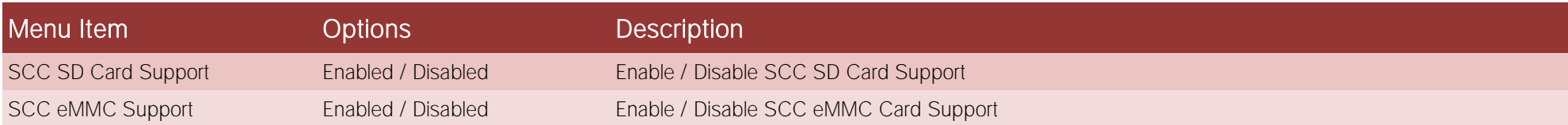

#### 4.4.3.6 USB Configuration submenu

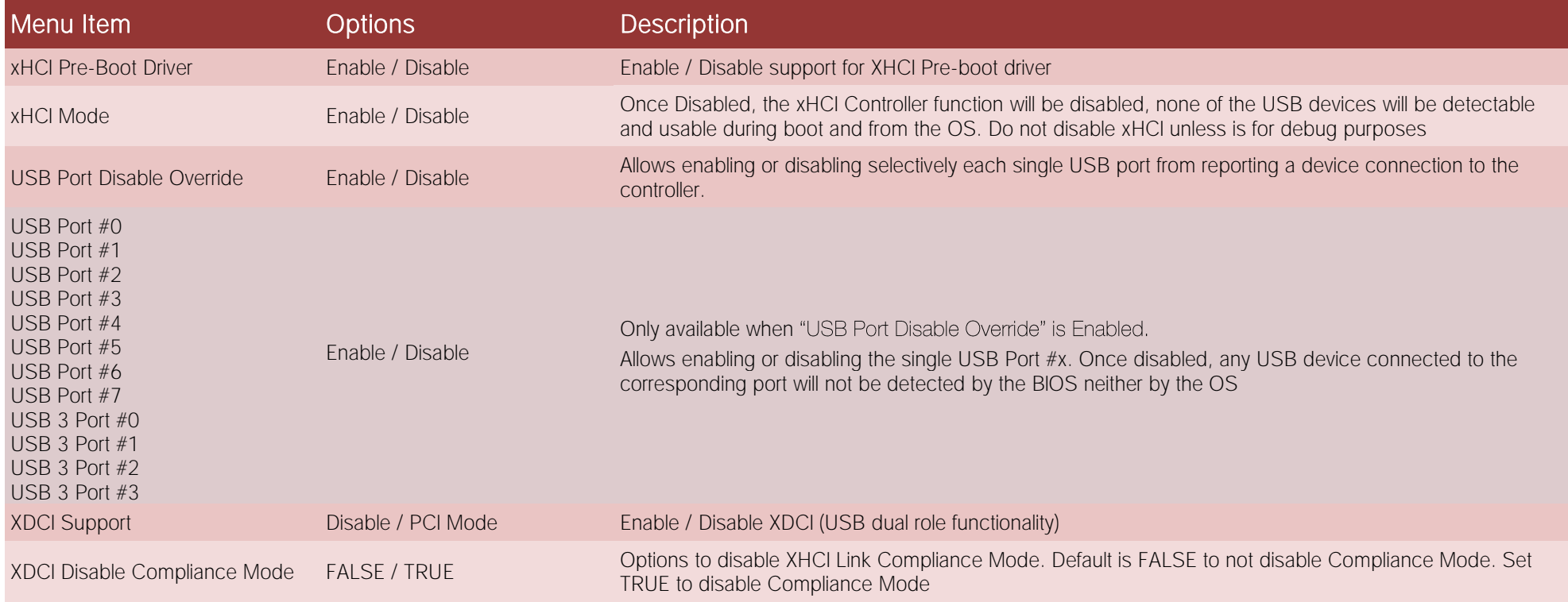

COMe-C24-CT6 COMe-C24-CT6 User Manual - Rev. First Edition: 1.0 - Last Edition: 1.0 - Author: A.R. - Reviewed by E.S. Copyright © 2020 SECO S.p.A. 69

## 4.4.3.7 Miscellaneous Configuration submenu

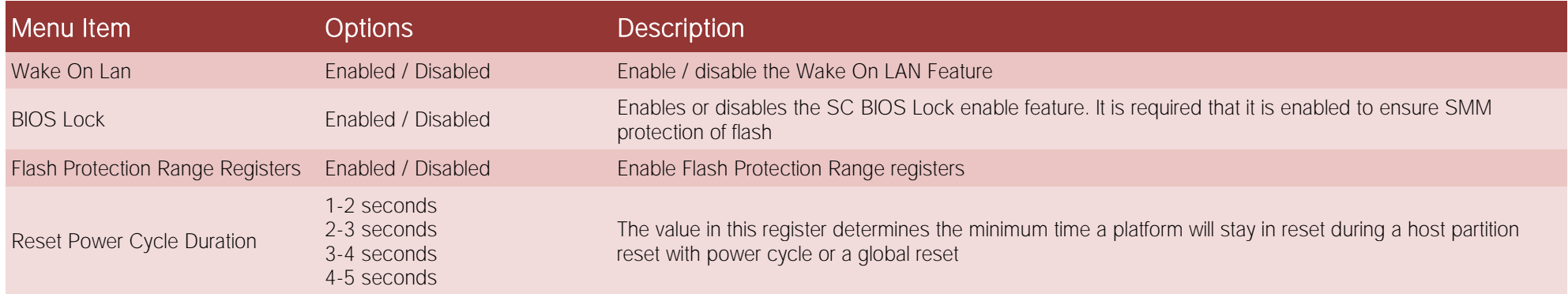

# <span id="page-70-0"></span>4.5 Security menu

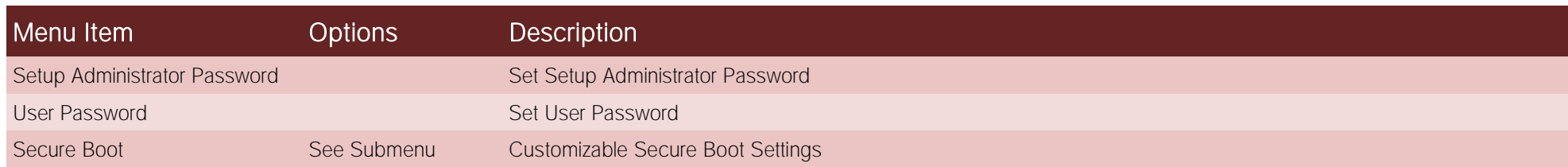

#### 4.5.1 Secure Boot submenu

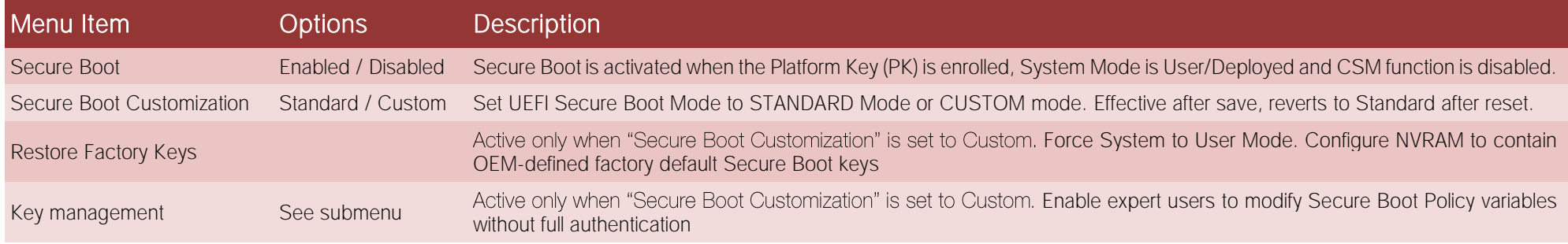

#### 4.5.1.1 Key Management submenu

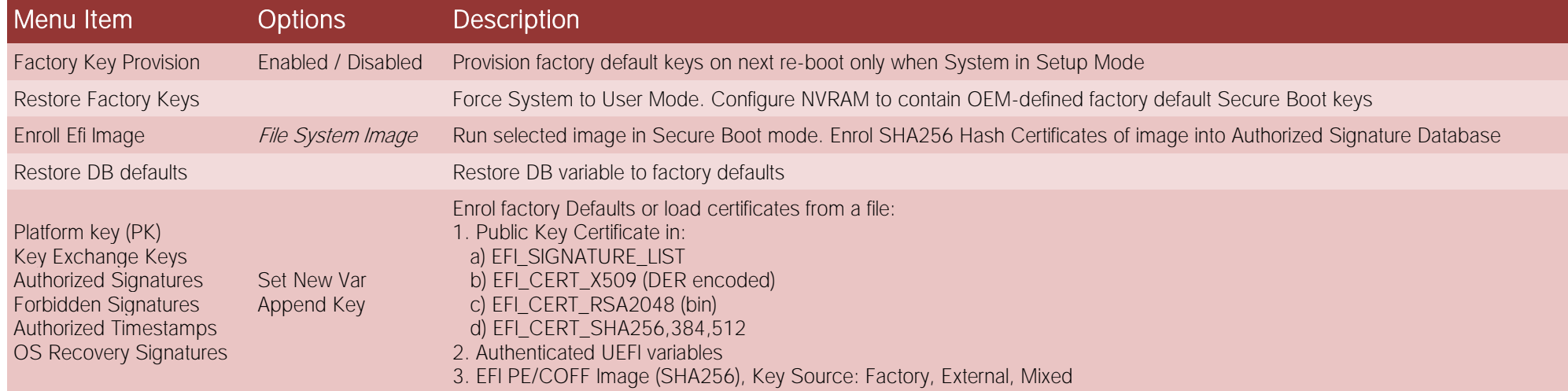

## <span id="page-71-0"></span>4.6 Boot menu

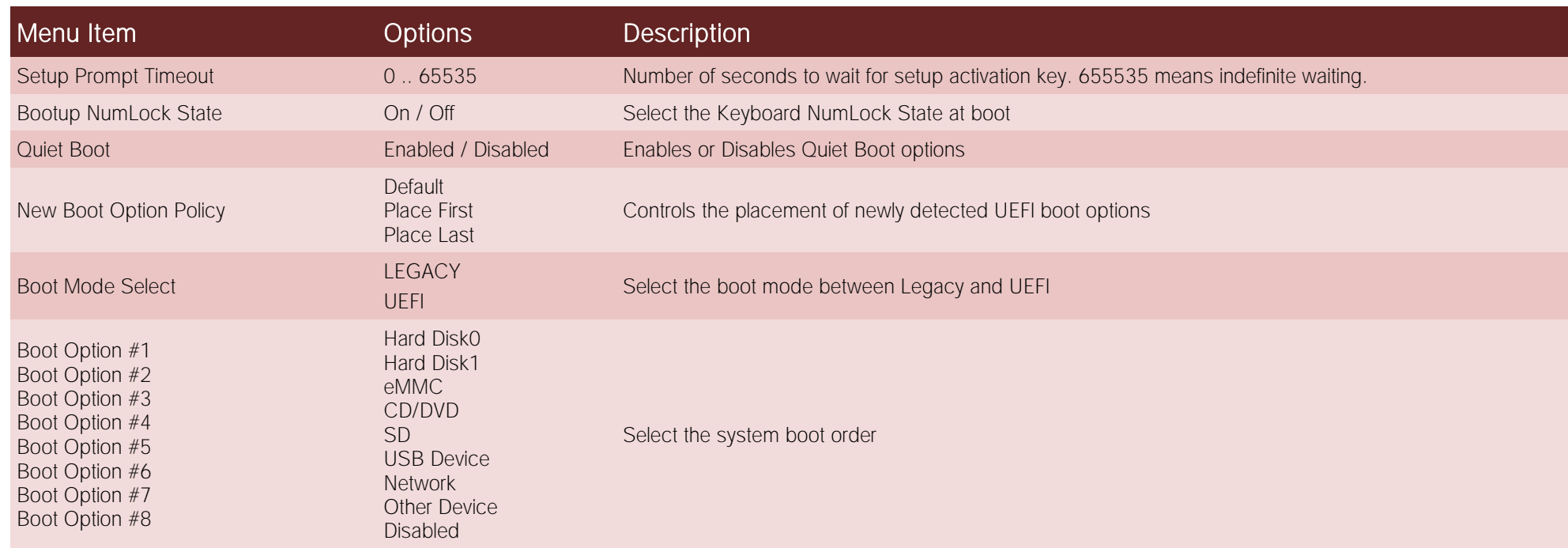
## 4.7 Save & Exit menu

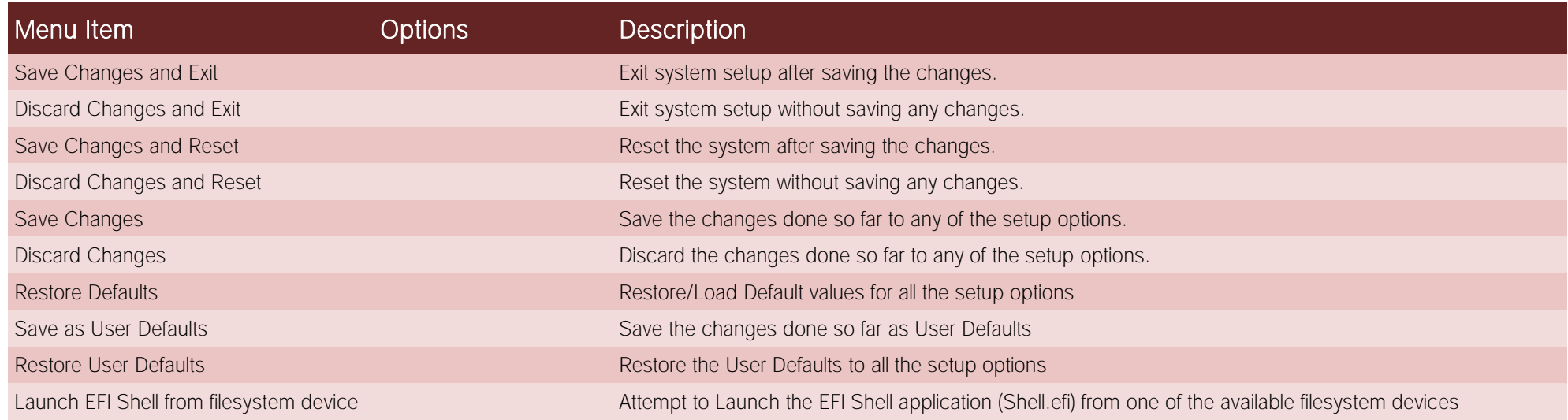

## Chapter 5.<br>Appendices

• [Thermal Design](#page-74-0)

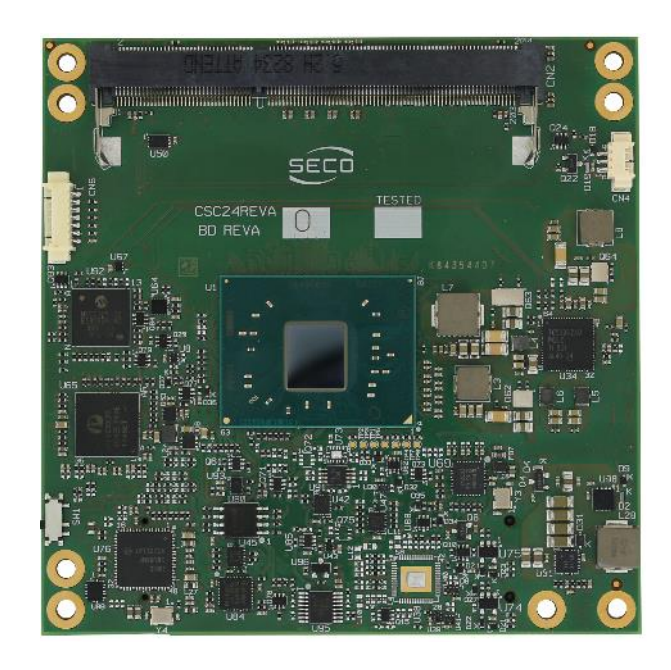

## <span id="page-74-0"></span>5.1 Thermal Design

A parameter that has to be kept in very high consideration is the thermal design of the system.

Highly integrated modules, like COMe-C24-CT6 module, offer to the user very good performances in minimal spaces, therefore allowing the system's minimisation. On the counterpart, the miniaturising of IC's and the rise of operative frequencies of processors lead to the generation of a big amount of heat, that must be dissipated to prevent system hang-off or faults.

COM Express® specifications take into account the use of a heatspreader, which will act only as thermal coupling device between the COM Express® module and an external dissipating surface/cooler. The heatspreader also needs to be thermally coupled to all the heat generating surfaces using a thermal gap pad, which will optimise the heat exchange between the module and the heatspreader.

The heatspreader is not intended to be a cooling system by itself, but only as means for transferring heat to another surface/cooler, like heatsinks, fans, heat pipes and so on.

Conversely, heatsink with fan in some situation can represent the cooling solution. Indeed, when using COMe-C24-CT6 module, it is necessary to consider carefully the heat generated by the module in the assembled final system, and the scenario of utilisation.

Until the module is used on a development Carrier board, on free air, just for software development and system tuning, then a finned heatsink with FAN could be sufficient for module's cooling. Anyhow, please remember that all depends also on the workload of the processor. Heavy computational tasks will generate much heat with all processor versions.

Therefore, it is always necessary that the customer study and develop accurately the cooling solution for his system, by evaluating processor's workload, utilisation scenarios, the enclosures of the system, the air flow and so on. This is particularly needed for industrial grade modules.

SECO can provide COMe-C24-CT6 specific heatspreaders and heatsinks, but please remember that their use must be evaluated accurately inside the final system, and that they should be used only as a part of a more comprehensive ad-hoc cooling solutions. Please ask SECO for specific ordering codes.

## Warning!

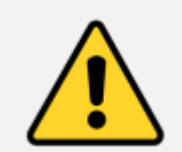

The thermal solutions available with SECO boards are tested in the commercial temperature range (0-60°C), without housing and inside climatic chamber. Therefore, the customer is suggested to study, develop and validate the cooling solution for his system, considering ambient temperature, processor's workload, utilisation scenarios, enclosures, air flow and so on

In particular, the heatspreader is not intended to be a cooling system by itself, but only as the standard means for transferring heat to cooler, like heatsinks, cold plate, heat pipes and so on.

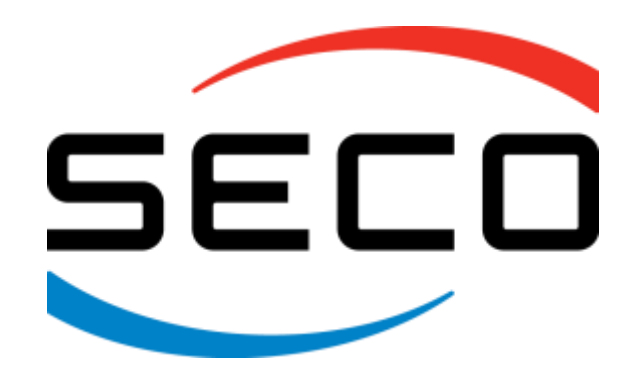

SECO S.p.A. - Via A. Grandi, 20 52100 Arezzo - ITALY Ph: +39 0575 26979 - Fax: +39 0575 350210 [www.seco.com](http://www.seco.com/)

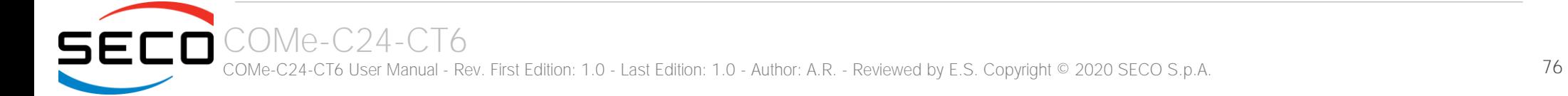